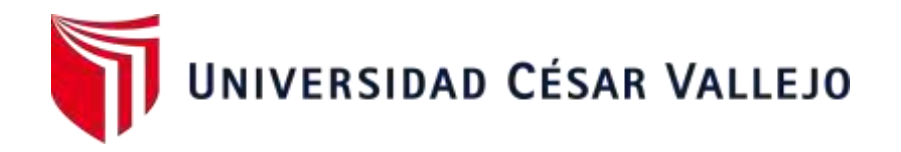

# ESCUELA DE POSGRADO PROGRAMA ACADÉMICO DE DOCTORADO EN EDUCACIÓN

**Programa "Gamificando con software educativo" para fortalecer el aprendizaje significativo de las Telecomunicaciones, en estudiantes de una universidad pública, 2021**

> TESIS PARA OBTENER EL GRADO ACADÉMICO DE: Doctor en Educación

### **AUTOR:**

Quispe Orihuela, Vladimir Hilario (ORCID: 0000-0003-0700-1834)

## **ASESOR**:

Dr. Del Castillo Talledo, César Humberto (ORCID: 0000-0002-8879-7637)

## **LÍNEA DE INVESTIGACIÓN:**

Innovaciones pedagógicas

LIMA – PERÚ 2021

#### **Dedicatoria**

Dedico esta investigación a mis padres Margarita y Heriberto, quienes con su gran esfuerzo y sacrificio me brindaron todo lo que necesito en la vida.

A mi hijo Juan Francisco y a su madre ejemplar por sus palabras de aliento, quienes son mi inspiración.

#### Agradecimiento

Mi agradecimiento al doctor César Humberto Del Castillo Talledo y al doctor Jesús Padilla Caballero por guiarme con sus recomendaciones y su valiosa orientación para la culminación de esta investigación.

## Índice de contenidos

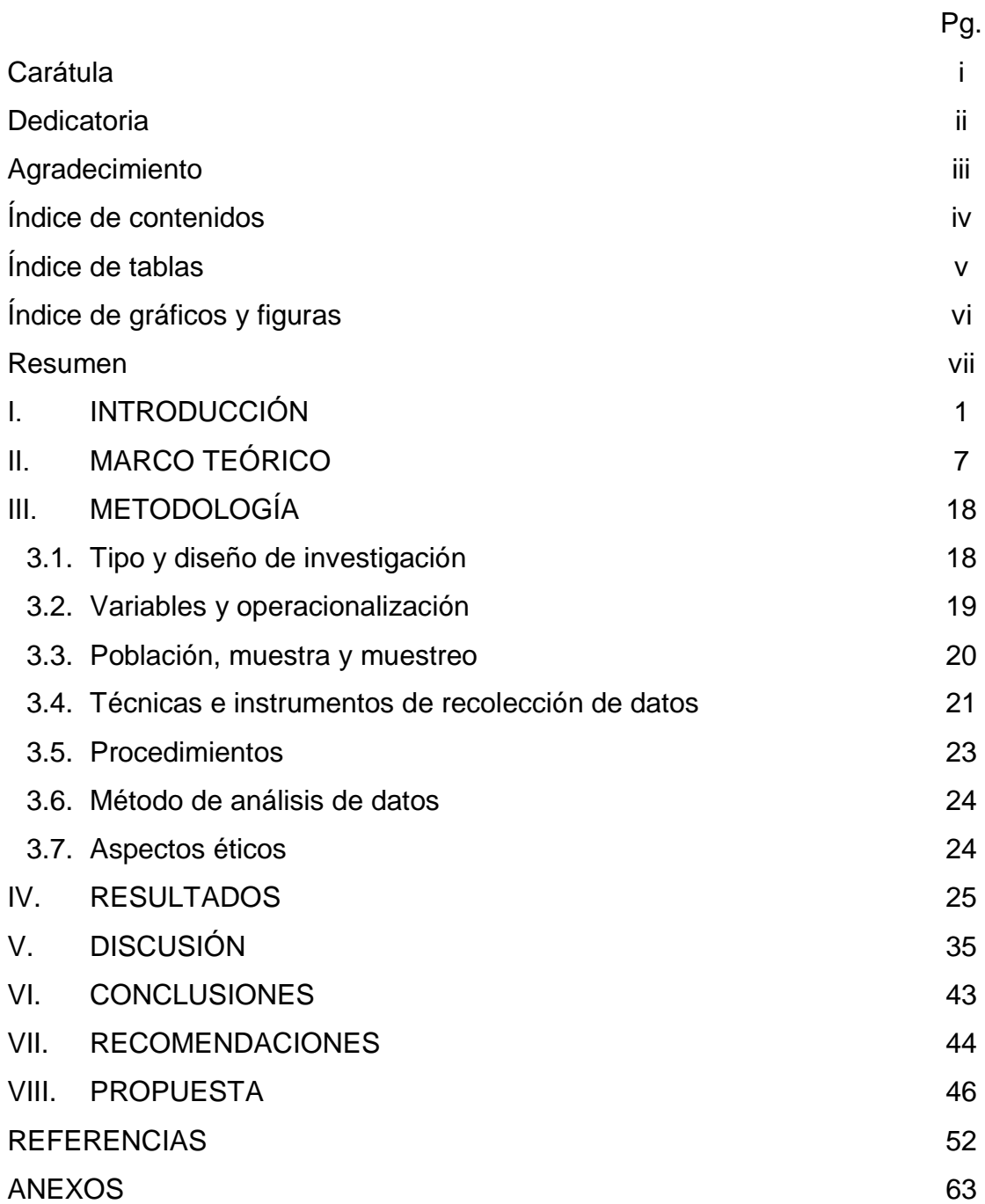

## Índice de tablas

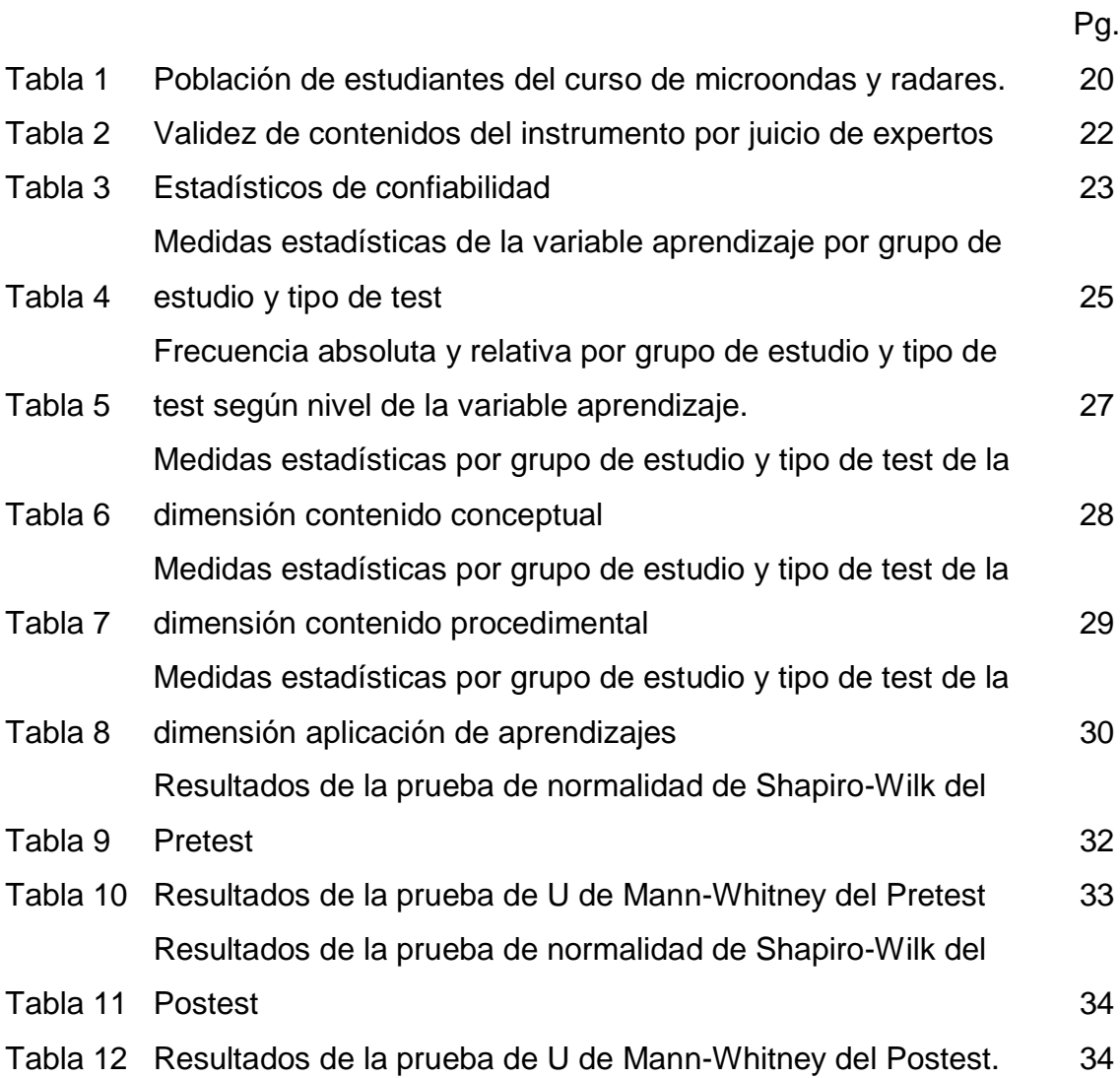

## Índice de gráficos y figuras

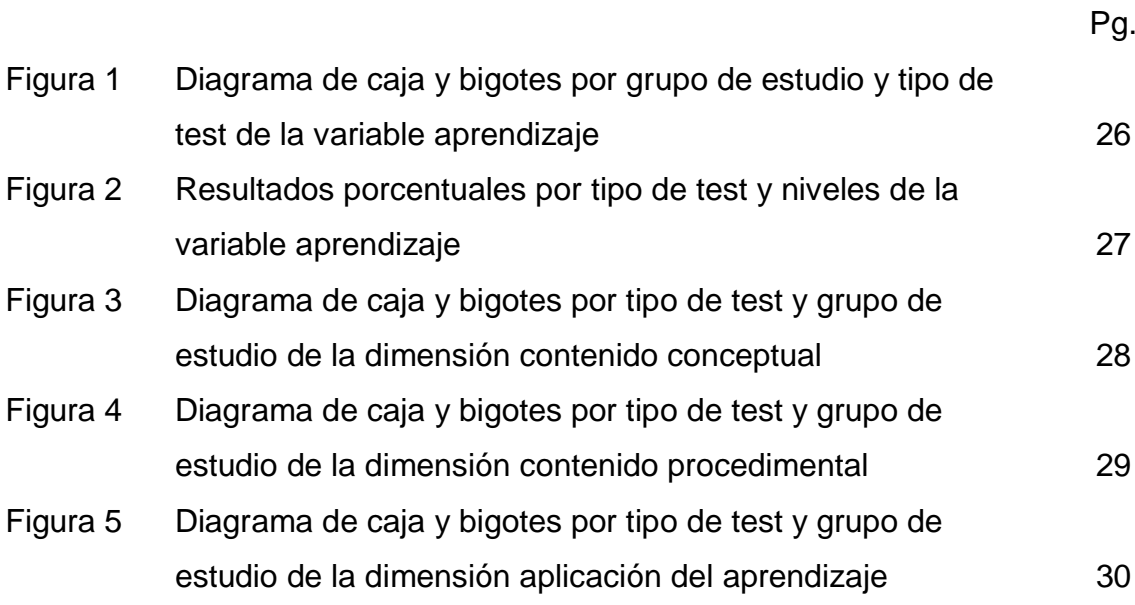

#### Resumen

La investigación se realizó con el objetivo de determinar que la aplicación del programa "Gamificando con software educativo" fortalece el aprendizaje significativo de los estudiantes de telecomunicaciones de una universidad pública, 2021. Corresponde a una investigación cuantitativa, cuasi experimental, en una muestra de 30 estudiantes en el grupo experimental y 30 estudiantes en el grupo control. Ambos grupos fueron evaluados antes del inicio del programa y al final del programa. Se analizó la fiabilidad del instrumento mediante el coeficiente de Kuder-Richardson (KR20) y la validez a través de tres expertos. El tratamiento de datos se efectuó con los softwares SPSS-26 y excel. Los resultados determinaron que la aplicación del programa resultó efectivo para fortalecer el aprendizaje significativo del grupo experimental, dado que el 73.3% de estudiantes en el pos-test alcanzaron el nivel logro esperado y destacado, mientras que en el pre-test el 100% alcanzó el nivel inicio y proceso; además la calificación mediana se incrementó de 7 en el pretest a 15 en el postest equivalente al 114.3% de crecimiento; asimismo, mediante la prueba U de Mann-Whitney se comprobó que existen diferencias significativas entre los resultados del pre-test y el pos-test, concluyéndose que el programa fortalece el aprendizaje significativo.

Palabras clave: Juego educativo; material didáctico; programa informático didáctico; enseñanza asistida por ordenador.

#### **Abstract**

The research was carried out with the objective of determining that the application of the program "Gamifying with educational software" strengthens the significant learning of telecommunications students of a public university, 2021. It corresponds to a quantitative, quasi-experimental investigation, in a sample of 30 students in the experimental group and 30 students in the control group. Both groups were evaluated before the start of the program and at the end of the program. The reliability of the instrument was analyzed using the Kuder-Richardson coefficient (KR20) and its validity by three experts. The data treatment was carried out with the SPSS-26 and excel software. The results determined that the application of the program was effective to strengthen the significant learning of the experimental group, since 73.3% of students in the post-test reached the expected and outstanding achievement level, while in the pre-test 100% reached the start and process level; Furthermore, the median score increased from 7 in the pretest to 15 in the posttest equivalent to 114.3% growth; Likewise, using the Mann-Whitney U test, it was found that there are significant differences between the pre-test and posttest results, concluding that the program strengthens meaningful learning.

Keywords: Educational game; teaching materials; educational computer program; computer-assisted teaching.

#### Resumo

A pesquisa foi realizada com o objetivo de determinar que a aplicação do programa "Gamificando com software educacional" potencializa a aprendizagem significativa de estudantes de telecomunicações de uma universidade pública, 2021. Corresponde a uma investigação quantitativa, quase experimental, em uma amostra de 30 alunos no grupo experimental e 30 alunos no grupo de controle. Ambos os grupos foram avaliados antes do início e no final do programa. A confiabilidade do instrumento foi analisada por meio do coeficiente de Kuder-Richardson (KR20) e sua validade por três especialistas. O tratamento dos dados foi realizado nos softwares SPSS-26 e excel. Os resultados determinaram que a aplicação do programa foi eficaz para fortalecer a aprendizagem significativa do grupo experimental, uma vez que 73,3% dos alunos no pós-teste atingiram o nível de aproveitamento esperado e excelente, enquanto no pré-teste 100% alcançaram o início e nível de processo; Além disso, a pontuação mediana aumentou de 7 no pré-teste para 15 no pós-teste, equivalente a 114,3% de crescimento; Da mesma forma, por meio do teste U de Mann-Whitney, verificou-se que existem diferenças significativas entre os resultados do pré-teste e pós-teste, concluindo que o programa fortalece a aprendizagem significativa.

Palavras-chave: Jogo educativo; material didático; programa de computador educacional; ensino assistido por computador.

#### I. INTRODUCCIÓN

En la actualidad a nivel mundial, muchos docentes están utilizando las tecnologías de Información y Comunicación (TIC) y la diversidad de juegos virtuales de gamificación en sus clases, con la finalidad de brindar una mejor motivación y aprendizaje en sus estudiantes, y debido a la pandemia del coronavirus conocida como Covid-19, las tecnologías digitales se han convertido en un aliado en los procesos de enseñanza y aprendizaje, por lo que los docentes que ya cuentan con competencias digitales lo vienen aprovechando (Villarroel *et al*., 2021).

La necesidad de una actualización continua de los métodos educativos debe considerarse de gran utilidad para mejorar la calidad de la educación, el cual está relacionada con los contenidos educativos y el alcance que necesita la sociedad. Por ello, el uso de las TIC y herramientas de entretenimiento que estimulan el aprendizaje son cada vez más populares (Lozada & Betancur, 2017). En ese mismo sentido los diferentes centros de educación en diferentes niveles educativos, buscan métodos de enseñanza más activos y dinámicos, en la cual los alumnos sean los protagonistas de su formación convirtiéndose en el eje central, donde el docente se convierta en un guía que contribuya en el aprendizaje más eficiente. (Zohar y Ben, 2008).

La tendencia educativa a nivel mundial apunta hoy en día a la integración de las TIC para aplicarla en el desarrollo de la enseñanza y aprendizaje, por ello es necesario que tanto estudiantes y docentes tengan competencias digitales, ya que solo así se podrá alcanzar los objetivos planteados por los estados miembros de las Naciones Unidas que se encuentra establecida en la Agenda 2030 para el Desarrollo Sostenible, el cual pretende alcanzar una educación de calidad. En esa línea, muchas escuelas europeas, americanas y asiáticas vienen utilizando tácticas digitales participativas a través herramientas virtuales y de juego, al disponer de políticas y presupuestos educativos adecuados, infraestructuras apropiadas, equipos de tecnología actualizados y maestros capacitados. (UNESCO, 2019).

En Europa la educación superior ha demostrado un interés en la

investigación y el mantenimiento de una enseñanza de calidad, con el objetivo de garantizar mejores resultados académicos para los estudiantes (Herrera *et al*., 2018). Frente a este interés, surge la gamificación el cual se entiende como una estrategia de aprendizaje innovadora que implica incorporar dinámicas o mecánicas de juego en procesos diferentes al juego (Alsawaier, 2018). Esto se evidencia con el aumento de la producción académica de juegos virtuales y gamificados (Prieto, 2020; De Puy y Miguelena, 2017).

Gil y Prieto (2020) sostienen que en Europa, principalmente en España tanto escuelas públicas como privadas vienen utilizando la gamificación y herramientas virtuales, encontrándose que el 88% de los estudiantes mostraban más interés cuando los maestros utilizaban dinámicas de juego en el aula, un 54% participa más si hay juegos de simulación en el aula y un 70% tienen una mayor comprensión de la temática a desarrollar. En ese sentido Carneiro *et al.* (2019), considera que el uso de las TIC en la educación, mejoran las diversas técnicas de enseñanza y aprendizaje. Para que ello ocurra no solo es suficiente con brindar a las escuelas equipos computacionales, sino también se tiene que generar un cambio de enfoque en las organizaciones educativas, siendo necesario además involucrar a las familias con las tecnologías actuales para permitir la reducción de la brecha digital referidos a las diferencias en el acceso y conocimientos de uso de las nuevas tecnologías. También señala que los estudiantes comprendidos entre cinco y quince años están creciendo rodeados de computadoras, teléfonos celulares, videojuegos y diversos aplicativos tecnológicos, y a consecuencia de ello por ejemplo los graduados universitarios en Estados Unidos han pasado cerca de cinco mil horas de su vida leyendo, en tanto que dedican más de diez mil horas a las aplicaciones de los videojuegos.

Según Valencia y Orellana (2020) los juegos relacionados a la educación han crecido un 7,8%, siendo en la educación superior donde existe una mayor aplicación de la gamificación, esto se debe a que los docentes universitarios tienen una mayor autonomía y libertad de aplicarla a sus clases, realizando un conjunto de estrategias que incluyen elementos de juego. Asimismo, Entertainment Software Association (2021) sostiene que 227 millones de estadounidenses juegan videojuegos y el 80% de ellos tienen más de 18 años, señala también que el 41% usa una computadora personal, el 36 % utiliza teléfonos inteligentes conocidos como Smartphone, un 24 % utiliza dispositivos electrónicos inalámbricos para su conectividad, y un 8 % utiliza equipos electrónicos de realidad virtual. En ese sentido Sánchez (2013), manifiesta que según el Centro de Educación Científica Smithsonian de Washington, que el 95 % de maestros de Estados Unidos usa en sus aulas softwares educativos, simuladores y juegos digitales educativos, el 43% de docentes usa tablets en la enseñanza lo que es mayor en comparación con España, el 70% de ellos considera que la aplicación de softwares aumenta la motivación y el compromiso y el 62% opina que el aprendizaje se hace más efectivo si se utiliza juegos digitales.

Según la OCDE *et al*. (2018), en América Latina entre los años 2010 al 2018 ha habido un aumento de la utilización de las tecnologías digitales aplicadas en la educación. Asimismo, Trucco y Palma (2020), sostiene en su informe para la Cepal sobre políticas digitales en Brasil y Chile, que existen mejoras en la infraestructura tecnológica con la entrega de computadoras personales, acceso a internet en escuelas y casas, capacitación docente, implementación de laboratorios de informática, integración de las TICS al currículo nacional y creación de centros de innovación. En Chile, todas las aulas usan diversos dispositivos y los hogares tienen más acceso a internet. En Brasil, hay más diferencias según el nivel socioeconómico en el acceso a internet. En Costa Rica, a parte de lo mencionado hay un mayor desarrollo con el uso de tecnologías móviles, creación de contenidos educativos digitales, con apoyo de otros ministerios. En el caso de Uruguay, tiene los más altos niveles de acceso de internet en las escuelas, desde la entrega de un computador a cada estudiante y docente, el uso de plataformas educativas, masificación del inglés y el acceso a bibliotecas virtuales. Las actividades pedagógicas creadas por los docentes usando el internet son mayormente para hacer tareas, investigar y procesar información fomentando así la autonomía y colaboración entre compañeros.

Existen muchas instituciones y organizaciones americanas que crean diferentes simulaciones de juego, videojuegos, aplicaciones y recursos virtuales en diferentes campos académicos, entre ellas tenemos: Luminis Foundation (Argentina), Qranio (Brasil), iCivics (USA) y Educate (Ecuador). Además, de organizarse varias conferencias en torno a los videojuegos y educación (Cuenca y Jiménez, 2018). Todos ellos evidencian la existencia de una gran variedad de recursos de prestigio disponibles para los educadores, pero a pesar de esto, muchos educadores no los utilizan en sus aulas, debido a que no cuentan con una capacitación, infraestructura y equipos tecnológicos adecuados.

En el ámbito nacional existen deficiencias en los aprendizajes, siendo así que el 41,5 % de los estudiantes alcanzan niveles muy bajos de conocimientos científicos, el 27.9 % de los estudiantes cuentan con un nivel de conocimientos procedimentales básicos, el 11,5 % tienen la capacidad de explicar y realizar trabajos medianamente complejos y solamente el 2% de estudiantes tienen la capacidad para emplear conocimientos de contenidos más complejos (Ministerio de Educación, 2017). En el departamento de Lima, gran parte de los estudiantes usan la tecnología, siendo la gamificación (aprendizaje a través de juegos) al que le dedican mayor tiempo, según un estudio realizado por Hidalgo (2018), se logró demostrar que el uso de la gamificación ha aumentado, lo que se ha demostrado en el uso de la plataforma Leadership Academy por el número de interacciones recurrentes, siendo en total mayor de 50000 participantes. Además, se señala que se ha producido un incremento del 46,6 % en la participación de usuarios que diariamente acceden a dicha plataforma.

Por la situación descrita, la Ley Nº 30220 Ley Universitaria plantea acrecentar la calidad de la educación en las diversas universidades del país. Tal como se puede observar que a nivel universitario los estudiantes utilizan todavía el tipo de aprendizaje memorístico, que conlleva a resolver ejercicios de forma mecánica, sin considerar el marco conceptual que sostenga un adecuado procedimiento, por lo que no se interactúa con los conocimientos pre-existentes relevantes. En esa línea, se puede observar un deficiente aprendizaje significativo de los estudiantes del curso de Microondas y Radares de la especialidad de Telecomunicaciones de la Universidad Nacional Federico Villarreal, tal como se evidencia en los registros académicos de la Universidad en los años 2019 y 2020. Esto quiere decir que no hay un aprendizaje óptimo por parte de los estudiantes universitarios, generando dificultades para asimilar y anclar lo aprendido, lo que perjudica la formación universitaria en la especialidad de Telecomunicaciones. Por otro lado, los docentes no están empleando en sus estrategias los recursos que brinda la tecnología digital, dado que como docente se tiene la misión de hacer que los estudiantes alcancen aprendizajes significativos contextualizados y duraderos en el tiempo. Para coadyuvar superar la situación descrita se planteó la aplicación de un programa educativo denominado "Gamificando con software educativo" para fortalecer el aprendizaje significativo de las Telecomunicaciones, en estudiantes de una universidad pública, 2021.

Por ello en la presente investigación se formuló el siguiente problema general: ¿En qué medida el programa "Gamificando con software educativo" fortalece el aprendizaje significativo de las Telecomunicaciones, en estudiantes de una universidad pública, 2021?, planteando como problemas específicos los siguiente: ¿En qué medida el programa "Gamificando con software educativo" fortalece el contenido conceptual, el contenido procedimental y la aplicación del aprendizaje a situaciones nuevas de las Telecomunicaciones, en estudiantes de una universidad pública, 2021?

En cuanto a las implicancias prácticas, la presente investigación permitió fortalecer el aprendizaje significativo, mejorando así el rendimiento académico de los estudiantes universitarios en la asignatura de Microondas y Radares de la especialidad de ingeniería de las Telecomunicaciones de la Universidad Nacional Federico Villarreal. Se evidenció su eficiencia y eficacia del programa lo que servirá como una propuesta educativa que puede ser aplicada en diversas universidades nacionales o internacionales que tengan similares realidades. El valor teórico se sustenta en el aporte que va a generar los nuevos conocimientos hallados, dado que, si bien es cierto que existen en la actualidad otros estudios sobre la gamificación con software educativo a nivel universitario. En nuestro país no hay muchas investigaciones realizadas, y es muy limitado su estudio, por lo que la presente investigación contribuye a un mejor entendimiento sobre la enseñanza que se debe brindar en la asignatura de Microondas y Radares.

En cuanto a su utilidad metodológica, ésta contribuyó con el diseño de un instrumento de evaluación, permitiendo presentar propuestas metodológicas para los docentes universitarios del país, para que así puedan mejorar la enseñanza y el aprendizaje significativo de los estudiantes de telecomunicaciones. Además, en la presente investigación se ejecutó un programa de gamificación conformado por (12) sesiones de aprendizaje con una variedad de actividades gamificadas, utilizando diversas estrategias pedagógicas innovadoras y tecnológicas, logrando una mayor y activa participación de los alumnos en los procesos.

Se planteó como objetivo general, determinar si el Programa "Gamificando con software educativo" fortalece el aprendizaje significativo de las Telecomunicaciones, en estudiantes de una universidad pública, 2021, teniendo como objetivos específicos, determinar si el programa "Gamificando con software educativo" fortalece el contenido conceptual, el contenido procedimental y la aplicación de aprendizaje a situaciones nuevas de las Telecomunicaciones, en estudiantes de una universidad pública, 2021.

La hipótesis general de la investigación asumido es: El Programa "Gamificando con software educativo" fortalece el aprendizaje significativo de las Telecomunicaciones, en estudiantes de una universidad pública, 2021. Las hipótesis específicas planteadas se plantean de la siguiente manera: El Programa "Gamificando con software educativo" fortalece el contenido conceptual, el contenido procedimental y la aplicación del aprendizaje a situaciones nuevas de las Telecomunicaciones en estudiantes de una universidad pública, 2021.

#### II. MARCO TEÓRICO

Como antecedentes entre las investigaciones nacionales se tiene a García (2020), el cual desarrolló una investigación que tuvo como objetivo determinar cómo influye el software Microsoft Excel en el aprendizaje significativo de los estudiantes de pregrado del curso de estadística inferencial de la Universidad Nacional de Tumbes, se enmarca en el paradigma positivista con enfoque cuantitativo, aplicada, de nivel explicativo, método hipotético deductivo, con diseño cuasi experimental, contando con una población de 160 alumnos y una muestra de 40 estudiantes universitarios definido como muestreo no probabilístico por conveniencia, teniendo como unidad de análisis los alumnos del curso antes mencionado, utilizando como técnica la encuesta y su instrumento se basó en la prueba objetiva. Entre sus conclusiones se tiene que el software Microsoft Excel ha mejorado significativamente los aprendizajes de la estadística inferencial en los alumnos de pre grado de la universidad en mención.

Soria (2015), ha realizado una investigación el cual tuvo como objetivo determinar la influencia del software simulador en el aprendizaje significativo del curso de Control Numérico computarizado en estudiantes de Mecánica de Producción de una institución de educación superior. Se enmarcó en el paradigma positivista, enfoque cuantitativo, la investigación desarrollada fue aplicada, de nivel descriptivo e inferencial, método hipotético deductivo, diseño cuasi experimental. Se consideró como población al total de alumnos de dicho Instituto, aplicándose en una muestra intencional no aleatorio de 40 estudiantes y su unidad de análisis fueron estudiantes del cuarto semestre de la carrera de Mecánica de Producción, utilizó como técnica para recopilar datos la observación simple y una encuesta y el cuestionario como instrumento. Entre sus conclusiones se determinó que el software simulador influye significativamente en el aprendizaje significativo de Control Numérico Computarizado.

Chiguala (2019), realizó una investigación que tuvo como objetivo determinar si la aplicación del software Matlab mejora el aprendizaje significativo en estudiantes de ingeniería que llevan el curso de Física II, de una universidad nacional pública. Se desarrolló en el marco del paradigma positivista con enfoque cuantitativo, tipo de investigación aplicada, de nivel explicativo, método hipotético deductivo, cuasi experimental, contó con una población de 135 alumnos y muestra no probabilístico intencional de 100 alumnos, siendo su unidad de análisis los estudiantes del curso. Para la recolectar datos se empleó como técnica la encuesta y como instrumento un cuestionario. Entre sus conclusiones se tiene que aplicando el software Matlab mejora el aprendizaje significativo de los estudiantes del curso de Física II.

Godoy (2020) y Godoy *et al.* (2020) realizaron una investigación sobre la gamificación y el pensamiento lógico matemático en estudiantes de nivel universitario, el cual tuvo como objetivo determinar el efecto del programa Kahoot como estrategia gamificada en la asignatura desarrollo del pensamiento lógico matemático. Se enmarcó en el paradigma positivista con enfoque cuantitativo, el tipo de investigación fue aplicada, con nivel explicativo, cuasi experimental, empleando el método hipotético deductivo, contó con 140 estudiantes como población de los cuales la muestra fue de 30 estudiantes tanto para el grupo de control como para el grupo experimental, su unidad de análisis fueron los estudiantes de dicha asignatura, la técnica de recolección fue la evaluación y como instrumento el cuestionario. Se llegó a la conclusión que el software Kahoot como estrategia influyó de modo significativo en el pensamiento lógico matemático.

Guía (2017), realizó un estudio con el objetivo de determinar el logro del aprendizaje significativo con la aplicación de software educativo en la asignatura de Matemática Integrada, dirigido a estudiantes universitarios del primer ciclo académico de una universidad pública, enmarcado en el paradigma positivista con enfoque cuantitativo, tipo aplicada, nivel explicativo, método hipotético deductivo, diseño cuasi experimental. Consideró como población a 120 estudiantes de los cuales se consideró una muestra a 40 estudiantes para el análisis en base a un muestreo no probabilístico por conveniencia y para recolectar datos se utilizó una evaluación pre y post test y el instrumento empleado consistió en un cuestionario. La principal conclusión confirma que hay resultados significativos utilizando software educativo para el aprendizaje de la matemática integrada.

Pisco (2019), realizó una investigación con el objetivo de determinar si la aplicación del software educativo GeoGebra, mejora significativamente el aprendizaje de la función exponencial de los estudiantes de la especialidad de Matemática e Informática de la Facultad de Educación de la Universidad Nacional de Cajamarca. Dicha investigación se enmarcó dentro paradigma positivista, con enfoque cuantitativo, el tipo de investigación fue aplicada, de nivel explicativo, utilizando el método hipotético deductivo. La muestra fue 43 estudiantes, siendo su unidad de análisis los alumnos de dicho curso. Para la recopilación de información empleó la observación directa, siendo el instrumento fichas de observación, cuestionarios y pruebas de evaluación. Entre su principal conclusión se afirma que aplicando el software geogebra, ésta mejora los aprendizajes de la función exponencial en estudiantes de matemática.

Como antecedentes en el contexto internacional se tiene a Sánchez (2020), quien realizó una investigación con el propósito de demostrar que aplicando la gamificación se fortalece el aprendizaje significativo de las matemáticas de los alumnos de una institución educativa pública de la localidad de Guayaquil. Se enmarca en el paradigma positivista, enfoque cualitativo cuantitativo, tipo aplicada, de nivel explicativo, método analítico, con diseño cuasi experimental, en una población de 1345 alumnos y de ello una muestra no probabilística por conveniencia de 66 estudiantes y como unidad de análisis los estudiantes del bachillerato de dicha institución educativa. Para la recopilación de los datos se utilizó la encuesta y como instrumento un cuestionario. Como su principal conclusión se afirma que utilizando técnicas de gamificación ocasiona resultados positivos para el aprendizaje de las matemáticas, además de demostrar que las plataformas educativas virtuales son eficaces, a la vez que sirven para la motivación intrínseca y extrínseca de los alumnos. En esa línea, Sánchez (2019), realizó una investigación acerca de la gamificación como un nuevo enfoque en la educación de Ecuador, demostrando que en la educación del Ecuador es incipiente, sin embargo, debido al avance evolutivo de la humanidad se puede aprovechar los beneficios que esta ofrece, dado que genera compromiso y motivación en los estudiantes para lograr un mejor aprendizaje.

Beltrán (2017) efectuó el estudio sobre el E-learning y la gamificación como soporte para aprender el curso de programación I, dirigido a los alumnos universitarios de la Universidad Central de Ecuador, con el objetivo de diseñar una propuesta sistemática para realizar tareas independientes basadas en el desarrollo de las TICs. Se enmarcó en el paradigma positivista, con enfoque mixto, el tipo de investigación fue aplicada, de nivel explicativo, cuasi experimental. Su población fue de 2858 estudiantes los cuales se constituyeron como muestra censal para el cuantitativo; y de 505 estudiantes para el cualitativo de los cuales se tomó una muestra no probabilística de 85 estudiantes más 6 docentes, así la unidad de análisis fueron estudiantes y profesores. La técnica utilizada para recolectar datos fue la encuesta y se utilizó como instrumento el cuestionario. Entre sus conclusiones se afirma que la gamificación sirve como soporte para el enseñanza y aprendizaje, debido que ella emplea diversas estrategias y procesos para un adecuado dictado de clases, lo que permitió un mejor aprendizaje de los estudiantes permitiendo obtener mayores conocimientos.

Martínez y Ríos (2019) realizó la investigación sobre videojuegos en la cual utilizó a la gamificación como táctica de aprendizaje en alumnos universitarios de ingeniería. La investigación tuvo como objetivo elaborar un videojuego educacional para permitir un contrapeso del grado de satisfacción entre estudiantes y docentes, enmarcado en el paradigma positivista, enfoque cuantitativo, tipo de investigación aplicada, de nivel explicativo, método analítico y diseño cuasi experimental. Consideró a 100 estudiantes como su población y la muestra no probabilística de 40 alumnos universitarios del programa académico de ingeniería, siendo la unidad de análisis los estudiantes universitarios. Para recabar la información se empleó como técnica la encuesta y como instrumento el cuestionario. Se llegó a la conclusión en el sentido de que los videojuegos educacionales contribuyen a adquirir habilidades y conocimientos, teniendo una gran aceptación y acogida por los estudiantes que lo utilizaron para beneficio de sus aprendizajes.

Rodríguez (2017), realizó investigación sobre teléfonos inteligentes conocidos como smartphones y el aprendizaje utilizando el Kahoot en la cátedra universitaria, con el objetivo de conocer la percepción de los estudiantes sobre el kahoot, enmarcado en el paradigma positivista con enfoque cuantitativo, aplicada, de nivel explicativo, método empírico analítico, diseño cuasi experimental, en una población y muestra no probabilística de 43 estudiantes, siendo la unidad de análisis los estudiantes de relaciones públicas. La técnica utilizada para recopilar los datos fue la encuesta y como instrumento un cuestionario. Entre su conclusión se afirma que el kahoot se constituye como un instrumento de entretenimiento importante, el cual permite incluir el Smartphone y la gamificación dentro de la cátedra universitaria, contribuyendo a mejorar los aprendizajes de los estudiantes.

Ortega (2016), efectuó la investigación con el objetivo determinar cómo emplear la aplicación del software Modellus para la enseñanza de la dinámica de traslación, dirigida a estudiantes de bachillerato de la localidad de Chimborazo, Ecuador. Se desarrolló en el marco del paradigma positivista con enfoque cuantitativo, aplicada, método hipotético deductivo, diseño cuasi experimental. Consideró como población a 52 estudiantes de los cuales como muestra no probabilístico intencional consideró a 18 estudiantes, y como unidad de análisis fueron los estudiantes del bachillerato. Para la recopilación de información uso una ficha de observación y una encuesta, y como instrumento se empleó el cuestionario. Como conclusión se afirma que el software Modellus de la versión 4.01 aportó de manera significativa en el aprendizaje de la dinámica traslacional, logrando despertar el entusiasmo tanto de docentes y estudiantes universitarios.

Morillas (2016), también realizó una investigación sobre la gamificación en las aulas, manifestando que esta viene a ser un cambio de paradigma en la forma de enseñar, con el objetivo de describir las diversas herramientas gamificadas en educación en entornos de clases presenciales, en el marco de una investigación de tipo mixto. Entre sus resultados se afirma que elementos de gamificación en el aula impactan de forma positiva en la motivación de los alumnos. Así el 80% de los estudiantes consideran que ésta permite mejorar la motivación en clases, el 15% se muestra neutral con la aplicación de la gamificación y solo el 5% del total de estudiante consideran que no hubo mejoras. Se llegó a la conclusión que la educación tradicional presencial viene sufriendo cambios en el transcurso de los años y que la gamificación tiene un efecto positivo en el aprendizaje.

Bigão (2018), realizó una investigación con el objetivo de realizar un análisis y descripción de todas las implicaciones que se tienen acerca de la gamificación para ambientes educativos en línea en el marco de una investigación cualitativa. Se llegó a la conclusión que, en los procesos de aprendizajes, las diversas necesidades de los estudiantes tienen relación con la forma de buscar y usar la información, constituyéndose la gamificación como una herramienta para un mejor aprendizaje, por lo que las plataformas educativas deben considerarlas para mejorar la educación en línea de manera gamificada.

El Programa "Gamificando con software educativo", se fundamenta en la teoría del conectivismo de George Siemens, quien sostiene que la teoría del aprendizaje se encuadra en la era digital, la cual se enfoca en incluir la tecnología como parte del conocimiento (Siemens y Fonseca, 2007). Asimismo, en las teorías de gamificación de Werbach y Hunter (2012) que señalan la importancia de introducir las mecánicas, dinámicas y elementos del juego en el proceso de aprendizaje. Cabe señalar que con la aplicación del programa de la presente investigación se propone reforzar la motivación, lo que se encuentra relacionado con las teorías de David McClelland, Edward Deci y Richard Ryan (Gallegon y Lorenz, 2015). Se debe precisar que la teoría de flujo de Mihaly Csikszentmihalyi, quien sostiene que es el estado en la cual una persona se siente completamente inmerso en una actividad, por lo que éste va estar concentrada, provocándole una satisfacción en su desarrollo (Aranda y Caldera, 2018).

De acuerdo a investigaciones realizadas la variable aprendizaje significativo se fundamenta en la teoría constructivista, de Ausubel *et al.* (1989) quien sostiene que el aprendizaje es más que un simple y pasivo uso de la información, dado que el estudiante es el responsable de estructurar y transformar nueva información y aprendizajes relacionados con conocimientos previos asociados, convirtiéndose éste en alguien que va a procesar la información, tal como señala Vygotsky con el aprendizaje social (Ortiz, 2015). La teoría sociocultural destaca la importancia de la sociedad y el desarrollo cognitivo (Vygotsky, 2012). Asimismo, tenemos a Jerome Brunner quien ha contribuido a la educación a través de su teoría de instrucción, destacando el contenido académico y las habilidades cognitivas. Se presta atención al entorno de la enseñanza y a la responsabilidad del maestro, en esta teoría predominan los modelos de aprendizaje y los principios de enseñanza tal como lo sostiene (Good, 2004).

Entre las teorías del aprendizaje significativo se ha considerado a Ausubel *et al.* (1968), el cual brinda los fundamentos de la teoría cognitiva que desarrollo con el autor Novak y Hanesian. Ausubel (2002), realiza un análisis que profundiza sobre como adquirir y retener el conocimiento desde un enfoque cognitivo. Por otro lado, desde los estudios de Ausubel (1963) y Moreira (2011), han definido el aprendizaje significativo como un mecanismo humano para adquirir y retener la mayor cantidad de ideas e información, el cual puede ser representada en cualquier escenario del conocimiento, señalándose también que la nueva información se debe relacionar de forma no arbitraria y sustantiva con el sistema cognitivo del estudiante.

Asimismo, según Ausubel *et al.* (1983), se sostiene que el aprendizaje significativo es aquel aprendizaje por descubrimiento, el cual se manifiesta cuando los estudiantes que intervienen en el proceso de aprendizaje desarrollan diferentes conceptos o fenómenos generales por ellos mismos. En el mismo sentido, Saavedra (2001), sostiene que el aprendizaje significativo presenta tres dimensiones las cuáles son: a) aprendizaje de contenidos conceptuales, en la cual el estudiante tiene que tener la capacidad de comprender conceptos, agregándole un significado a la información recibida; b) aprendizaje de contenidos procedimentales, que es aquella relacionada a cómo el estudiante va a construir sus conocimientos a través de la diversidad de representaciones y c) el aprendizaje a situaciones nuevas - comunicación, la cual se manifiesta cuando los alumnos aprenden a transferir los conocimientos, para lo cual deben tener la capacidad de traducir dichos conocimientos y aplicarlos en un entorno de la vida real. Las teorías de Ausubel sostienen que el conocimiento se presenta en el cerebro humano cuando éstas se organizan en diversos marcos jerárquicos, y que los métodos de aprendizaje que facilitan este tipo de organización mejoran enormemente el aprendizaje de la mayoría de los alumnos. (Wang *et al.*, 2016).

Respecto a la gamificación, Kapp (2012) señala que es la aplicación de ciertos artilugios de forma estética, empleando la inteligencia para llamar la atención de los estudiantes y fomentar un mejor aprendizaje. En la misma línea Vassileva (2012), manifiesta que existen muchas aplicaciones de gamificación para el sector educativo, entre las que se tiene a I-Help el cual consiste en una plataforma donde los estudiantes pueden realizar preguntas y otros estudiantes que tienen conocimiento sobre el tema las responden con la finalidad de obtener una recompensa. La Gamificación brinda un entorno similar a un videojuego con trofeos, puntajes y avances de niveles (Trejo, 2019). En ese sentido Zuña *et al.* (2020) sostiene que las plataformas virtuales son ideales para fomentar la colaboración en un contexto educativo. En la educación superior están apareciendo plataformas de aprendizaje virtual cada vez más sofisticadas y, con nuevas herramientas que benefician tanto a estudiantes y docentes, éstas se convierten en un medio eficaz para alcanzar un aprendizaje significativo (Hernández *et al*., 2018). En entorno educativos en el cual existen desinterés por aprender, ésta se va a presentar como una estrategia que favorece el aprendizaje. (Hernández *et al*., 2016). Se brinda un aprendizaje autorregulado para incentivar la generación de autonomía en los estudiantes (Torrano, *et al*., 2017). Esta es impulsada por un mayor acceso a equipos electrónicos que tienen conectividad a la red de internet a nivel mundial, existen empresas como Duolingo y Khan Academy que brindan apoyo a más de 10 millones de estudiantes cada mes (Buchanan, 2018).

Es importante para alcanzar el éxito en el nivel de educación superior que los alumnos tengan motivación (Sogunro, 2015), ya que solo así lograrán que se beneficien académicamente, por lo que se les exige participación y motivación intrínseca. La persona intrínsecamente motivada tiene la habilidad para lograr desarrollar una actividad y el desempeño de esa actividad en sí mismo le genera satisfacción. Por el contrario, un individuo extrínsecamente motivado requiere de algún elemento no relacionado con la tarea, siendo necesario un estímulo (Deci y Ryan, 2000). Además, otros autores sostienes que un individuo presenta tres estados de motivación como son: intrínseca, extrínseca y motivada. (Kapp, 2012;

Chapman & Rich, 2017; De Grove et al, 2014).

En ese contexto, la gamificación contribuye en la motivación, el cual busca la participación de los estudiantes, convirtiéndose en una técnica persuasiva que permita aprovechar su plena disposición. Para ello, emplean pequeños elementos del juego en el proceso de realización de la actividad, lo que hace que el usuario sienta que al completarlos está participando en un juego. (Andrade *et al*., 2016; Kapp, 2012; Deterding, *et al*., 2011). En el mismo sentido Valamitjana (2014), sostiene que cada vez más se comentan acerca de juegos en un entorno no lúdico, siendo ya tendencia en muchas empresas, pero también esto se ha llevado al sector educativo, ya que a través de ella se busca mejorar los aprendizajes de los estudiantes. Así también Zichermann y Cunningham (2011), lo conceptualizan como un procedimiento que está relacionado con el pensamiento del que juega, siendo importante la diversidad de técnicas que se utilizan con la finalidad de atraer a los estudiantes.

Dichev & Dicheva (2017), argumentan que las prácticas de gamificación van más allá de la teoría, y también señalan que parte de los problemas de diseño se deben a la falta de información específica sobre la efectividad de los elementos del juego en el entorno donde se aplique. Señalan también que la gamificación debe utilizar un sistema de puntuación y recompensa (Nah, *et al*., 2014). También Foncubierta y Rodríguez (2014), afirman que es una experiencia emocionante gamificar las clases porque permite trabajar en equipo, resolver desafíos, despertar la curiosidad y la motivación (Rodríguez y Santiago, 2015; Muntean, 2011), también señala que se desarrolla la autonomía, la toma de decisiones y la tolerancia al error (Oliva, 2016), además de mejorar en su aprendizaje al involucrarse activamente (Ibáñez, 2016).

En la misma línea, la gamificación plantea utilizar e integrar aquellos componentes del juego que lo hacen entretenido, para ello se va emplear la recompensas, competencias y la cooperación participativa en el desarrollo del juego (Deterding *et al*., 2011). También Godoy (2020), señala que se deben utilizar en entornos no lúdicos aquellos requerimientos del juego, para lograr motivar a los

estudiantes. Porto *et al*. (2021) sostiene que el uso de la gamificación, va a facilitar un mejor aprendizaje, lo que permitirá un mayor rendimiento académico. Asimismo, Padilla *et al*. (2011), en su investigación titulada Improving Product Browsing Whilst Engaging Users sostiene que la gamificación se ha utilizado en entornos fuera y dentro del aula, con la finalidad de lograr incrementar la mayor cantidad de estudiantes en entornos virtuales de aprendizaje. Para ello se utilizaron diversas plataformas educativas como el My Tutor, Khan Academy y Duolingo, todas ellas insertan en el juego misiones y puntos con la finalidad de atraer y conectar a los estudiantes a su plataforma. Ortiz *et al.* (2018), también sostiene que la gamificación debe utilizar elementos del diseño de videojuego que no son propios del juego, con la finalidad de brindar un mejor servicio, un mejor producto a través de aplicaciones motivadoras y entretenidas al estudiante. En ese sentido Paiva et al (2015), sostiene que para una mejor motivación los videojuegos deben considerar como elementos a las insignias, medallas y puntos, ya que según estudios realizados se han determinado que existe una correlación significativa con el aprendizaje.

También Vera *et al*. (2016), sostiene que utilizar las dinámicas es importante a la hora de desarrollar la gamificación ya que ésta va a permitir medir diversos aspectos a nivel macro, dado que dichas dinámicas deben tener la capacidad de motivar a los alumnos, además, se debe considerar también como una segunda dimensión a las mecánicas ya que, según Rodríguez y Santiago, (2015), éstas van a permitir que se alcance los objetivos trazados. En ese sentido, Cortizo et al (2011) manifiesta que se basan en una serie de reglas para un mejor disfrute del juego, generando compromisos con los estudiantes a la vez de cierto tipo de adicción ya sea a través de una aplicación o diversos videojuegos. En esa línea, Yildirim y Demir (2016), sostienen que se debe considerar los diversos componentes que intervienen en la gamificación para el dictado de las asignaturas a nivel universitario, ya que esta va a permitir mejorar las competencias de los estudiantes, mejorando su aprendizaje y haciéndolo más óptimo. Finalmente, Herrera *et al*. (2017), señala que las partes o elementos que conforman la gamificación contribuyen a promover la motivación, la responsabilidad e incitación en los alumnos en alcanzar las metas que se propongan siendo beneficioso para su aprendizaje.

Desde el punto de vista ontológico, el presente estudio buscó hallar la verdad, siendo dirigido a estudiantes de ingeniería de telecomunicaciones de una universidad pública, esto se refleja en la ejecución de las encuestas y en la aplicación de las estrategias gamificadas, donde se respeta los resultados de los instrumentos de evaluación como un compromiso ético para evitar la influencia y los sesgos al momento de recopilar y procesar información. Asimismo, desde la perspectiva metodológica, debemos señalar que la investigación se encuentra orientada al sector educación, por ello la investigación ha utilizado el método de hipotético deductivo, siendo su diseño cuasi-experimental, de enfoque cuantitativo, la investigación realizada ha sido aplicada y el tipo de muestro fue no probabilística. Además de emplear un conjunto de estrategias de gamificadas de fuentes confiables y verídicas.

#### III. METODOLOGÍA

#### 3.1. Tipo y diseño de investigación

El estudio tiene un enfoque cuantitativo, dado que se recopilan datos para confirmar la hipótesis utilizando métodos estadísticos. Además de ello la medición de la variable aprendizaje significativo se efectuó a través de un instrumento el cual contiene preguntas relacionadas con las dimensiones de la variable, lo que ha permitido obtener conclusiones sobre las hipótesis. El método empleado es el hipotético deductivo debido a que la contemplación del entorno real nos ayudó a encontrar un problema, al cual se le investigó en base a la teoría, para luego plantear una hipótesis, que se pudo confirmar por la racionalidad deductiva de acuerdo a (Hernández *et al*., 2014).

Asimismo, la investigación se considera de tipo aplicada porque busca resolver un problema en un tiempo corto y específico con el propósito de utilizar los conocimientos existentes (Vargas, 2009). El diseño es cuasi-experimental porque los grupos o poblaciones son identificados antes de realizar la investigación, por lo que son grupos intactos y su composición es independiente de la investigación experimental (Hernández *et al*., 2014). Se realizó una manipulación intencional de la variable independiente para analizar los efectos sobre la variable dependiente, todo ello dentro de un contexto de control determinado por el que va a realizar la investigación. El nivel de investigación es explicativo porque explica las causas y efectos de la aplicación del programa Gamificando con software educativo para fortalecer el aprendizaje significativo de las Telecomunicaciones. El diseño del estudio para la variable aprendizaje significativo tiene el siguiente esquema:

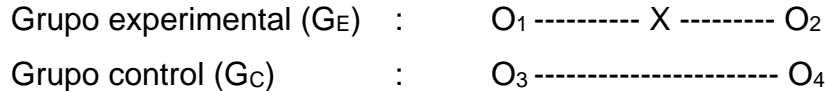

Donde:

 $O_1$  = Grupo experimental pretest  $O<sub>2</sub>$  = Grupo experimental post test  $O_3$  = Grupo control pretest

 $O_4$  = Grupo control postest.  $X =$  Programa experimental aplicado

El estudio es de corte longitudinal porque los datos se recolectan en dos periodos de tiempo diferentes para sacar conclusiones sobre los cambios ocurridos en concordancia con lo que sostiene (Hernández *et al.,* 2014). Asimismo, el estudio longitudinal es un estudio observacional que recolecta datos cualitativos y cuantitativos y se encarga de utilizar escalas continuas o repetibles para seguir a individuos específicos durante un largo período de tiempo. Además, el presente estudio se enmarca en el paradigma positivista dado que se aplica mediciones sobre el fenómeno de estudio utilizando datos estadísticos, por lo que se consideran como válidos los métodos experimentales, donde se manipula de forma intencionada las variables independientes en los diversos niveles de experimentación (Ramos, 2015).

#### 3.2. Variables y operacionalización

Según Hernández *et al*. (2014), se considera a la variable como la cualidad de un objeto que en el transcurso de un tiempo puede presentar variaciones, la cual es posible de observarla y medirla. En esa línea, en la presente investigación se considera como variable dependiente el aprendizaje significativo que a continuación se define.

#### Definición Conceptual

El aprendizaje significativo se genera cuando aquellos contenidos conceptuales, procedimentales y la aplicación de aprendizajes a situaciones nuevas que se van a adquirir, tienen vínculos con el mundo real del cual se va aprender relacionándolo así con sus conocimientos previos, logrando de esa manera contextualizarlo para ser más funcionales. Es así que el aprendizaje significativo viene a ser el resultado de un proceso psicológico cognitivo el cual permite la interacción entre ideas de fondo y las ideas lógicamente significativas del individuo que va aprender y su actitud mental. (Ausubel, 2002)

#### Definición Operacional

Según Saavedra (2001) el aprendizaje significativo se encuentra organizado en tres dimensiones, las cuales son contenidos conceptuales, procedimentales y de comunicación, la que se mide mediante la aplicación de una prueba de conocimientos compuesto por 20 preguntas. La matriz de operacionalización se puede observar en el anexo 01

#### 3.3. Población, muestra y muestreo

Se denomina población al conjunto de individuos que poseen las mismas características y que se encuentran en un mismo tiempo y espacio. (Hernández *et al.,* 2014). La investigación realizada tiene como población a 89 estudiantes del noveno ciclo de Ingeniería de Telecomunicaciones que se encuentren cursando la asignatura de Microondas y Radares de la carrera profesional de ingeniería de las Telecomunicaciones de la Universidad Nacional Federico Villarreal, tal como se puede observar en la Tabla 1.

#### *Tabla 1*

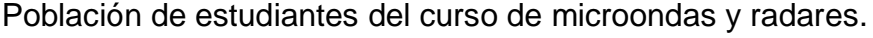

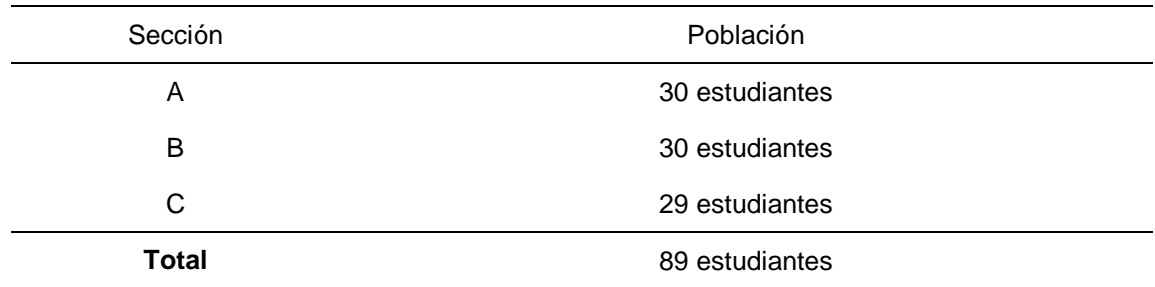

*Nota.* Realizado por el investigador.

Tal como sostiene Hernández *et al.* (2014), la muestra del estudio es un subgrupo de la población que se caracteriza por ser una parte representativa de la misma de la cual se extrae información valiosa. En la presente investigación, la muestra lo conforman los estudiantes de las secciones "A" y "B" de la asignatura de Microondas y Radares. Así la sección "A" como grupo experimental con 30 estudiantes y la sección "B" como grupo de control con "30" estudiantes, precisando que dicho muestreo es no probabilístico intencionado. Asimismo, se ha excluido a la sección "C" considerando que los estudiantes tienen dificultades en el acceso a las plataformas de Internet, a una computadora o el teléfono móvil.

3.4. Técnicas e instrumentos de recolección de datos

#### Técnica

De acuerdo al argumento de Arias (2012) quien sostiene que las técnicas de investigación son los diversos procedimientos que se utilizan para recolectar la información requerida, en el presente estudio se utilizó la observación como método de recopilación de datos.

#### Instrumento

Según Arias (2012), los instrumentos son los medios que tienen por finalidad, recopilar y almacenar los datos e la información, pudiendo ser estos diversos formatos digitalizados o físicos. Así, en la presente investigación el instrumento utilizado es una prueba de conocimientos con lo que se ha medido el aprendizaje significativo. El instrumento está conformado por veinte ítems, con respuesta múltiple, de tipo dicotómico, cuya ficha técnica es el siguiente:

#### Ficha Técnica del instrumento

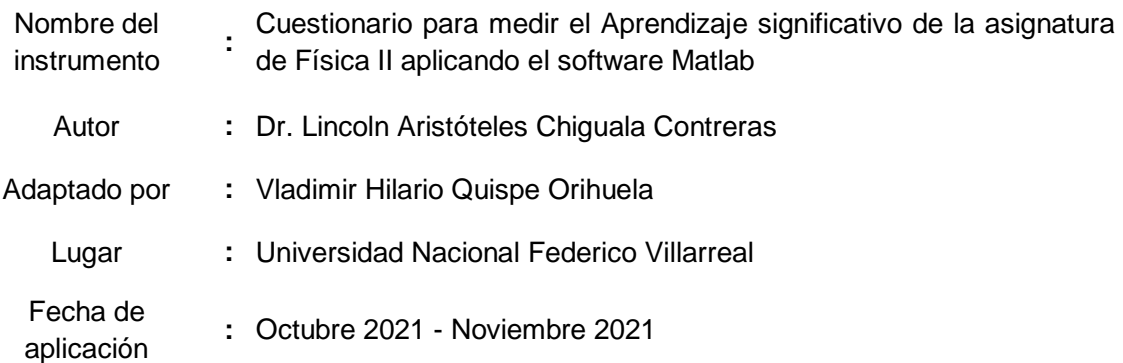

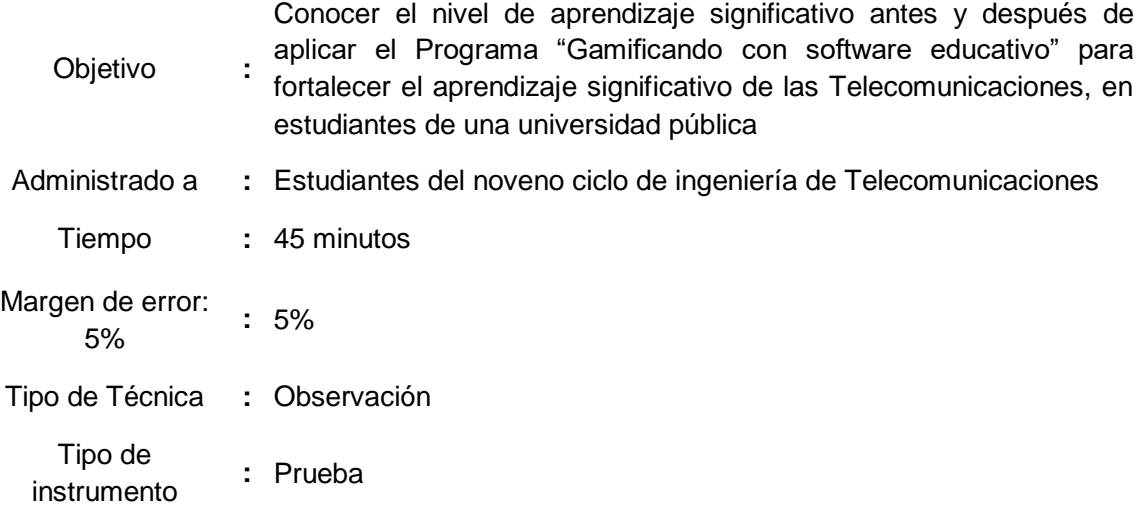

#### Validez del instrumento

Para que el instrumento tenga validez se realizó una prueba con 20 ítems, el cual fue adaptada del instrumento realizado por el Dr. Lincoln Aristóteles Chiguala Contreras. Pasando por el juicio de tres expertos doctores, cumpliendo así con los criterios de claridad debido a un lenguaje fácil de entender, haciéndolo comprensible, criterio de pertinencia, ya que los ítems planteados representan a las dimensiones de la variable y sus indicadores, cumple con los criterios de relevancia ya que presenta consistencia interna de las preguntas y finalmente cuenta con el criterio de suficiencia ya que cumple con la calidad y cantidad adecuada de ítems para la investigación realizada.

#### Tabla 2

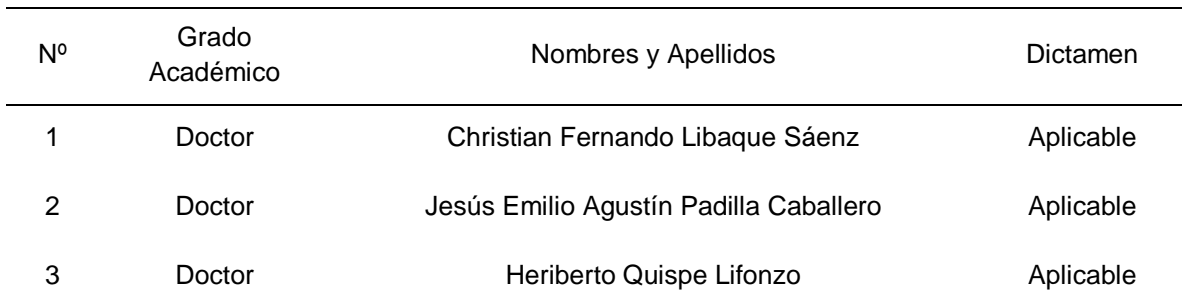

Validez de contenidos del instrumento por juicio de expertos

*Nota*. Realizado por el investigador

#### Confiabilidad del instrumento

Se determinó la confiabilidad de la variable de aprendizaje significativo, aplicando una prueba piloto a 15 estudiantes del noveno ciclo de ingeniería de telecomunicaciones de la asignatura de microondas y radares, lo que representó el 25 % de la muestra. Se empleó el programa estadístico SPSS versión 26, donde se tabularon los datos obtenidos para analizar el coeficiente de Kuder y Richardson para ítems dicotómicos, con la finalidad de determinar la consistencia interna considerando que el valor de 0 es confiabilidad nula y 1 es total confiabilidad. Los resultados se indican en la Tabla 3, observándose que el valor del coeficiente de Kuder Richardson es 0.851 con lo que se concluye que el instrumento es de alta confiabilidad.

#### Tabla 3

#### Estadísticos de confiabilidad

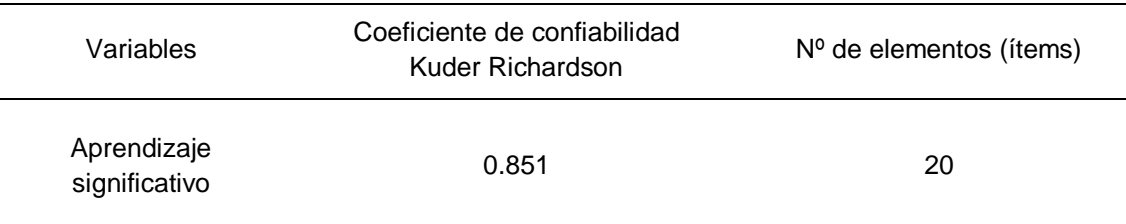

*Nota*. Realizado por el investigador utilizando SPSS.

#### 3.5. Procedimientos

En primer lugar, se solicitó el permiso correspondiente al Decano de la Facultad de Ingeniería Electrónica e Informática de la Universidad Nacional Federico Villarreal para realizar la investigación, asimismo se socializó con los estudiantes. Una vez obtenida los permisos correspondientes para su realización, se consideró los siguientes pasos: 1) se seleccionó el grupo experimental para la aplicación del programa "Gamificando con software educativo" a la cual se pretende fortalecer el aprendizaje significativo de las Telecomunicaciones, considerando que la sección seleccionada cumpla con las condiciones técnicas, tales como que los estudiantes cuenten con conectividad y acceso a internet, además de tener disponibles recursos tecnológicos como tablet, Smartphone y/o a otras

herramientas tecnológicas, 2) se seleccionó como grupo de control a aquella sección que no cumpla con los requisitos técnicos o acceso a Internet, y que no cuenten con herramientas tecnológicas como computadora y tablet; 3) se realizó una prueba inicial (pretest) a los dos grupos, el cual fue de forma anónima y sin previo aviso; 4) Se consideró para el trabajo que el programa gamificando con software educativo solo sea aplicado al grupo experimental, 5) Luego se realizó el examen posterior (postest) a ambos grupos; 6) Finalmente con los datos obtenidos se realizó el análisis y evaluación estadística para lograr las conclusiones.

#### 3.6. Método de análisis de datos

Se utilizó estadísticas descriptivas para analizar los datos, por lo que se utilizaron tablas de frecuencias absolutas y relativas con respectivos gráficos tanto en la etapa inicial como en la etapa concluyente. Esto permitió un análisis comparativo de los resultados obtenidos del grupo experimental y de control durante la evaluación previa y posterior. Luego se desarrolló la prueba de normalidad de Shapiro – Wilks para determinar si los datos de cada evaluación provienen de una distribución normal tanto en las pruebas previas y posteriores. Finalmente se aplicó la prueba no paramétrica U de Mann-Whitney con la finalidad de comparar los grupos de estudios y poder determinar las diferencias estadísticas entre ambos grupos, lo que finalmente sirvió para el contraste de hipótesis (Hernández *et al.*, 2014).

#### 3.7. Aspectos éticos

En la investigación realizada se ha cumplido con el diseño del estudio cuantitativo tal como lo establece la Universidad Cesar Vallejo, se ha respetado los derechos de autor y la redacción se basa en el formato APA Séptima Edición para las referencias y citas. Asimismo, el instrumento de recopilación de datos ha pasado la prueba de confiabilidad con la aplicación de una prueba piloto. Lo realizado ha tenido el consentimiento de las autoridades académicas para la aplicación del programa, manteniendo la identidad de los estudiantes individuales en forma confidencial y asegurando que los datos no fueran alterados.

#### IV. RESULTADOS

#### 4.1 Análisis descriptivo

El estudio fue realizado en estudiantes del noveno semestre de la especialidad de Ingeniería de Telecomunicaciones de la Universidad Nacional Federico Villarreal, conformado por 30 estudiantes del Aula "A" denominado grupo control y 30 estudiantes del Aula "B" denominado grupo experimental, obteniendo los resultados que se muestran a continuación.

#### Tabla 4

*Medidas estadísticas de la variable aprendizaje por grupo de estudio y tipo de test*

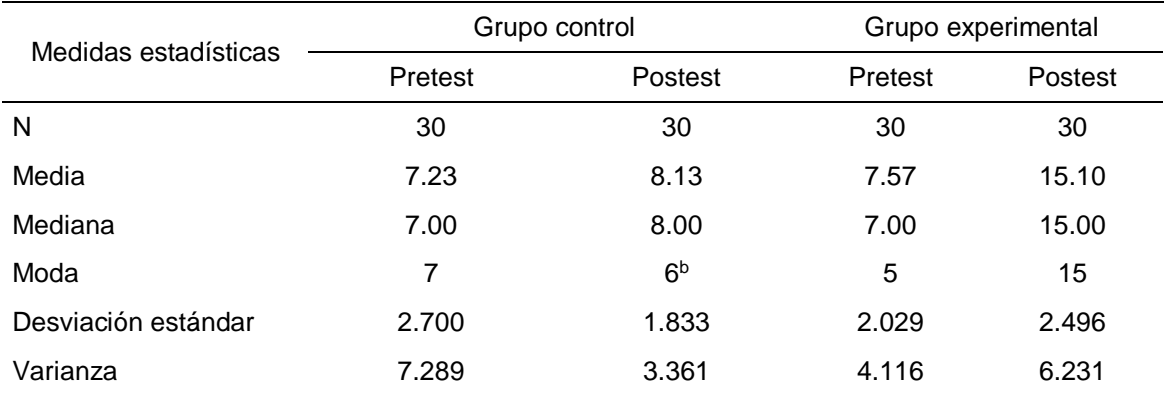

<sup>b</sup>. Existen múltiples valores modales, se muestra el más pequeño.

*Nota.* Realizado por el investigador utilizando el SPSS

En el caso del grupo control, tal como se puede observar en la Tabla 4, en el pretest la calificación media alcanzada es de 7.23, mientras que en el postest se alcanzó la calificación media de 8.13; la calificación mediana en el pretest fue de 7.00, en tanto que en postest se observa una mediana de 8.00; la calificación más repetitiva fue 7.00 en el pretest, en tanto que en el postest esta fue 6; y en cuanto a la dispersión de los datos, se observa una desviación estándar de 2.700 en el pretest y el postest se redujo a 1.833. Dichos resultados permiten afirmar que en el caso del grupo control no hay diferencias sustanciales en los resultados del pretest y postest.

En el grupo experimental, la calificación media alcanzada en el pretest fue de 7.57 puntos, en tanto que en el postest fue de 15.10 puntos; la calificación mediana alcanzó 7.00 puntos en el pretest y 15.00 en el postest; la calificación modal o de mayor repetición es 5 en el pretest y en el postest fue 15 puntos; y en cuanto a las medidas de dispersión de los datos, en el pretest se tiene una desviación estándar de 2.029 y en el postest se evidencia una dispersión de 2.496. A partir de dichos resultados podemos afirmar que en el grupo experimental es notorio el incremento de las calificaciones alcanzados en el postest frente a lo obtenido en el pretest.

Tal como se puede observar en la Figura 1, los resultados del pretest tanto del grupo control como del grupo experimental tienen medianas cuyos valores son iguales, por lo que es evidente que ambos grupos son homogéneos. Mientras que en el postest los grupos muestran medianas diferentes, notándose ser mayor en caso del grupo experimental

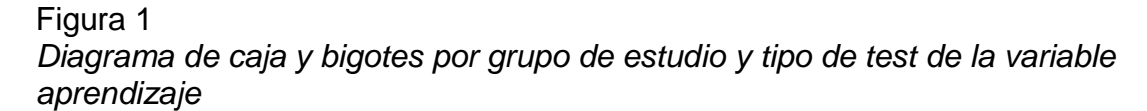

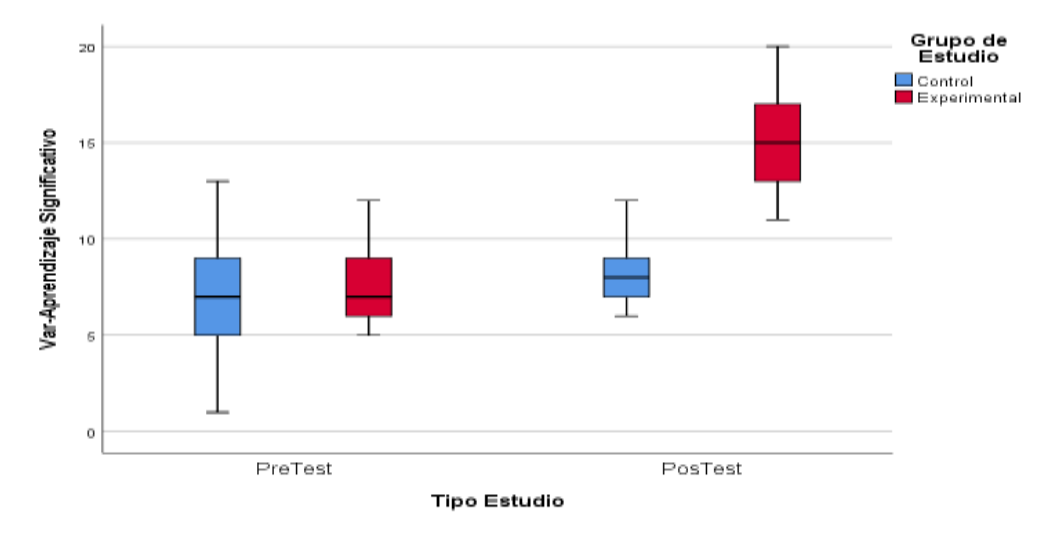

*Nota.* Realizado por el investigador utilizando el SPSS

Asimismo, en la Tabla 5 y la Figura 2, se puede observar los niveles de calificaciones alcanzados por ambos grupos de estudio. Así en el caso del grupo control, en el pretest el 86.7 % de los estudiantes alcanzó el nivel inicio y el 13.3 %

alcanzó el nivel proceso, en tanto que en el postest el 90,0 % de estudiantes se ubicaron en el nivel inicio y el 10.0 % en el nivel proceso. Mientras que, en el caso del grupo de estudios experimental, en el pretest el 93.3% de estudiantes se ubicó en el nivel inicio y el 6.7 % se ubicó en el nivel proceso, sin embargo, en el postest, el 26.7 % alcanzó un nivel proceso, el 50.0 % se ubicó en el nivel logro esperado y el 23.3 % se ubicó en el nivel logro destacado, lo que evidencia un progreso sustancial en los resultados del postest del grupo experimental.

#### Tabla 5

*Frecuencia absoluta y relativa por grupo de estudio y tipo de test según nivel de la variable aprendizaje.*

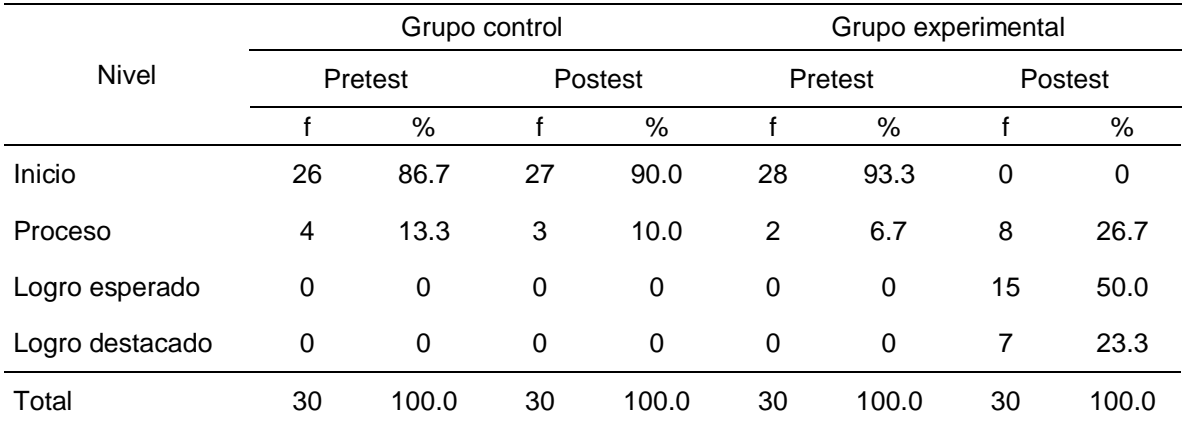

*Nota.* Realizado por el investigador utilizando el SPSS.

#### Figura 2

*Resultados porcentuales por tipo de test y niveles de la variable aprendizaje*

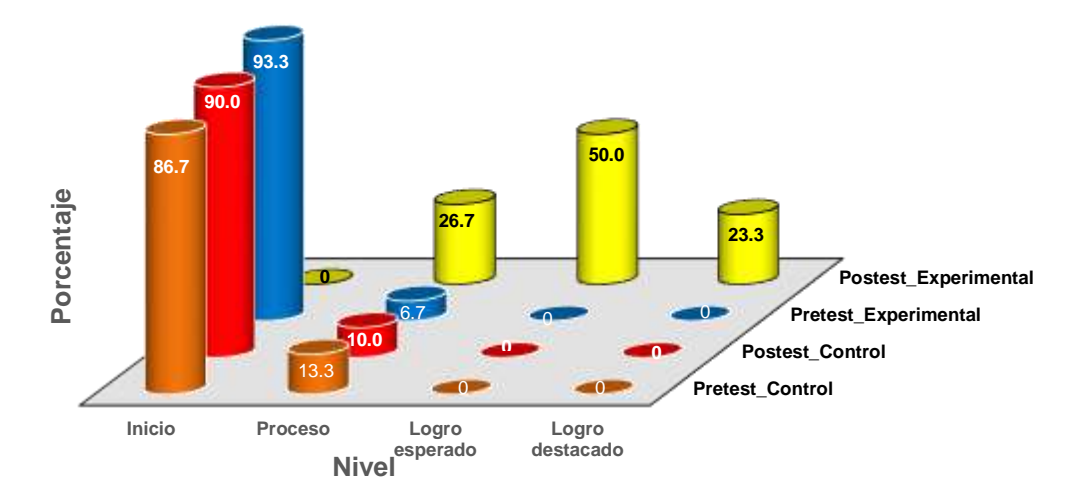

*Nota.* Realizado por el investigador utilizando el software excel
En la dimensión contenido conceptual, tal como se muestra en la Tabla 6 y la Figura 3, en el grupo control se tiene como resultado una calificación mediana de 2 en el pretest y de 3 en el postest, evidenciando una desviación de los datos de 1.547 en el pretest y de 1.367 en el postest, los cuales reflejan que no hay diferencias sustanciales en las calificaciones del pretest frente al postest. En cambio, en el caso del grupo experimental se muestra como calificación mediana de 3.00 puntos en el pretest, ello se incrementó a 6.00 puntos en el postest, y la dispersión de los datos es de 1.074 en el pretest y es 1.306 en el postest, lo cual refleja diferencias muy significativas en sus valores.

Tabla 6

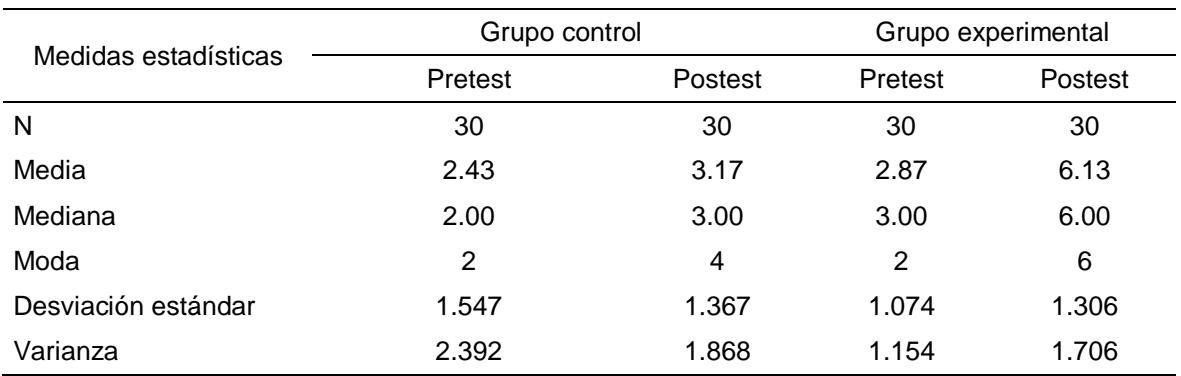

*Medidas estadísticas por grupo de estudio y tipo de test de la dimensión contenido conceptual*

*Nota.* Realizado por el investigador utilizando el SPSS

#### Figura 3

*Diagrama de caja y bigotes por tipo de test y grupo de estudio de la dimensión contenido conceptual*

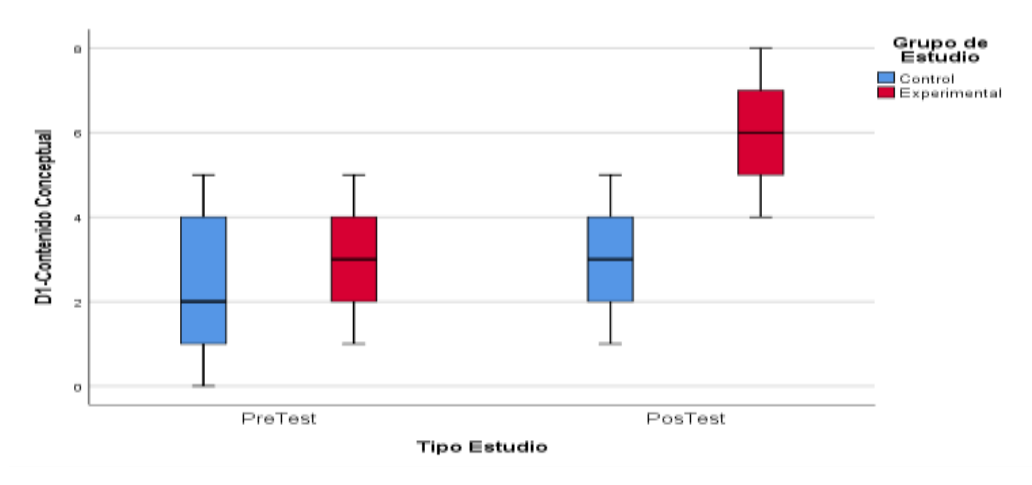

*Nota.* Realizado por el investigador utilizando el software Excel

En el caso de la dimensión contenido procedimental, los resultados son mostrados en la Tabla 7 y la Figura 4. El grupo de estudios control muestra una calificación mediana de 2.00 puntos en el pretest lo cual se mantiene en el postest. Asimismo, se muestra una dispersión de los datos del pretest de 1.241 y de 0.844 en el postest, reflejando que no hay cambios sustanciales en los resultados de ambos test. En cambio, en el grupo experimental se muestra una calificación mediana de 1.50 puntos en el pretest y esto se incrementa a 4.00 puntos en el postest, mostrando una dispersión de 1.106 en el pretest y de 1.202 en el postest, los cuales reflejan diferencias muy notorias en los resultados de pretest frente a los resultados del postest.

#### Tabla 7

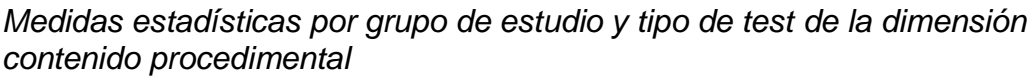

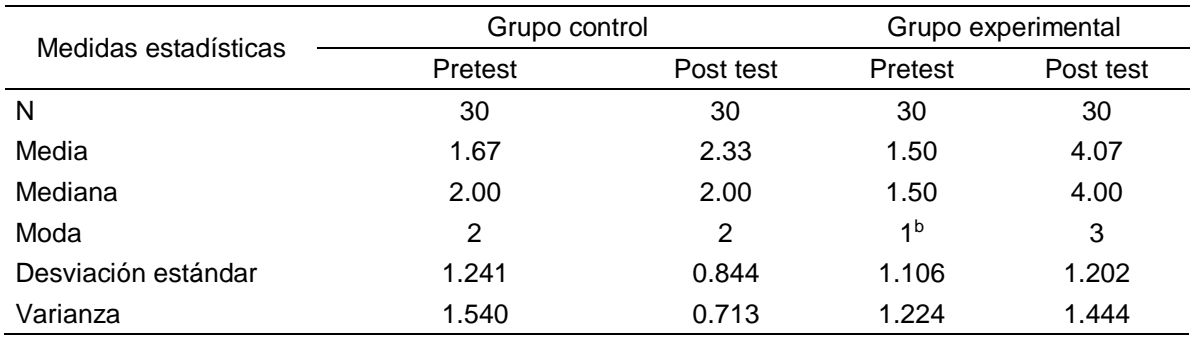

*Nota.* Realizado por el investigador utilizando el SPSS

#### Figura 4

Diagrama de caja y bigotes por tipo de test y grupo de estudio de la dimensión contenido procedimental

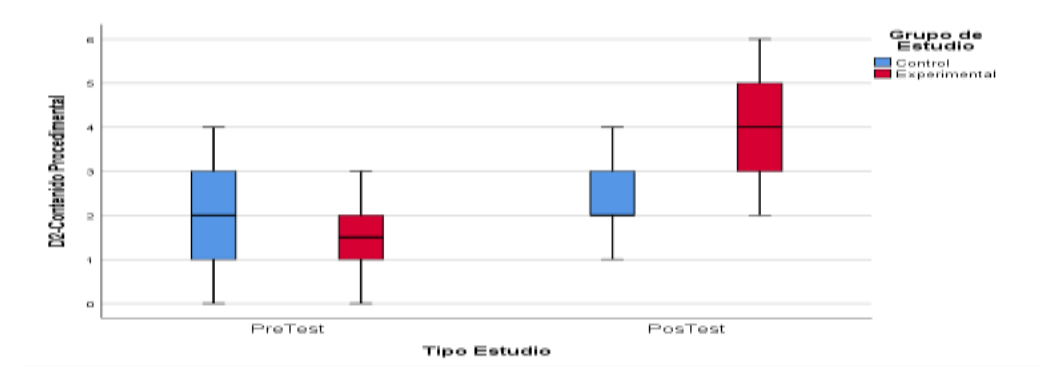

*Nota.* Realizado por el investigador utilizando el software excel.

Los resultados en el caso de la dimensión aplicación de aprendizajes, se observan en la Tabla 8 y Figura 5. El grupo control muestra una calificación mediana de 3.00 puntos en el pretest y de 2.50 puntos en el postest, teniendo una dispersión de los datos un valor de 1.224 en el pretest y de 1.351 en el postest, los cuales reflejan que no hay cambios sustanciales entre los resultados de las pruebas. Sin embargo, en el grupo de estudios experimental, se visualiza una calificación mediana de 3.00 puntos en el pretest y esto se incrementó a 5.00 puntos en el postest, mostrando una dispersión de 0.997 en el pretest y de 0.923 en el postest; lo cual evidencia un cambio sustancial en los resultados entre ambos test.

Tabla 8

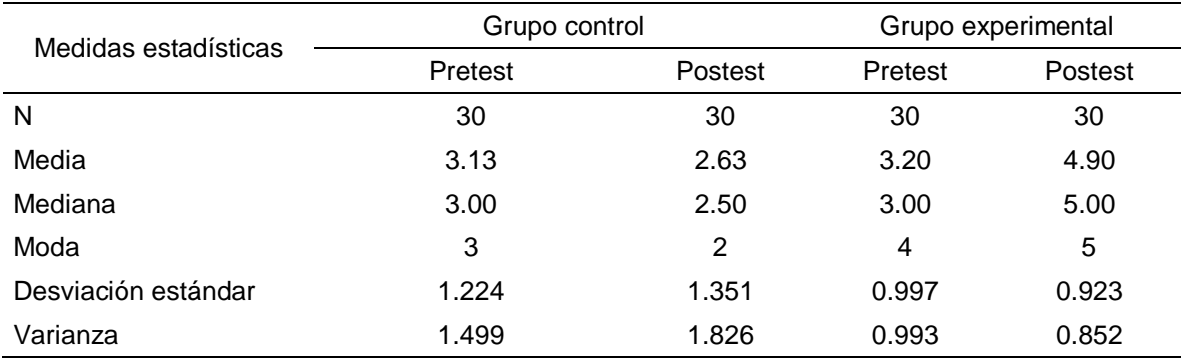

*Medidas estadísticas por grupo de estudio y tipo de test de la dimensión aplicación de aprendizajes*

*Nota.* Realizado por el investigador utilizando el SPSS

#### Figura 5

*Diagrama de caja y bigotes por tipo de test y grupo de estudio de la dimensión aplicación del aprendizaje*

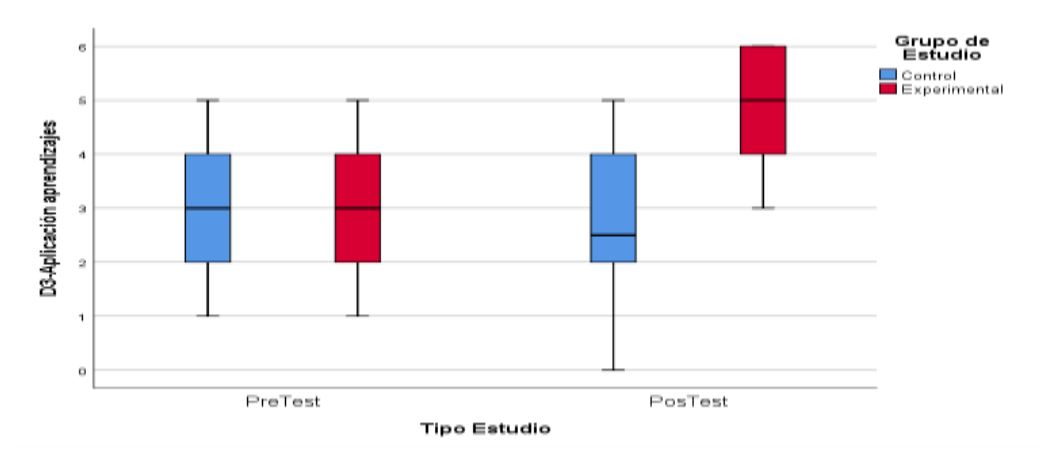

*Nota.* Realizado por el investigador utilizando el software excel.

#### 4.2 Análisis inferencial

#### 4.2.1 Análisis inferencial del pretest

Dado que el tamaño de la muestra es de 30 alumnos en el grupo control y 30 alumnos en el grupo experimental, el análisis inferencial se inició con la prueba de normalidad de los datos a través de la prueba de Shapiro Wilk. Para ello definimos una hipótesis nula  $(H<sub>0</sub>)$  que afirma los datos se ajustan a la distribución normal, y una hipótesis alternativa (H1) que afirma los datos no se ajustan a la distribución normal. Asimismo, para el contraste se ha escogido un nivel de significancia del 5 % (0.05) y para tomar las decisiones en base al siguiente criterio:

- a) Si Sig. (p-valor)  $>= 0.05$ : La decisión es no rechazar la H<sub>0</sub> (se ajustan a la distribución normal).
- b) Si Sig. (p-valor) <  $0.05$ : La decisión es rechazar la H<sub>0</sub> (no se aiustan a la distribución no normal).

Los resultados del contraste de normalidad de Shapiro Wilk para la prueba pretest se muestran en la Tabla 9. Así en el caso de la variable aprendizaje significativo se muestra el p-valor igual a 0.554 en el grupo de estudio control y dado que es mayor a  $0.05$  la decisión es no rechazar la  $H_0$ , mientras que en el grupo experimental se observa un p-valor de 0.040 y esto al ser menor a 0.05 se decide rechazar la H<sub>0</sub>. La prueba de normalidad por dimensiones indica en la dimensión contenido conceptual el p-valor de 0,005 en el grupo de estudio control y el p-valor de 0.010 en el grupo de estudio experimental, los cuales al ser ambos menores a 0.05 se toma la decisión de rechazar la H0. En el caso de la dimensión contenido procedimental se tiene el p-valor igual a 0.011 en el grupo control y el p-valor de 0.001 en el grupo experimental y dado que ambos son menores a 0.05 la decisión es rechazar la  $H_0$  en ambos casos. Mientras que en la dimensión aplicación de aprendizajes se evidencia el p-valor de 0.022 en el grupo de estudio control y el pvalor de 0.009 en el grupo de estudio experimental y dado que ambos son menores a 0.05 se decide rechazar la Ho. Por consiguiente, el contraste de normalidad de Shapiro Wilk determina el uso de prueba no paramétrica para comparar las diferencias entre los grupos de estudio en el pretest.

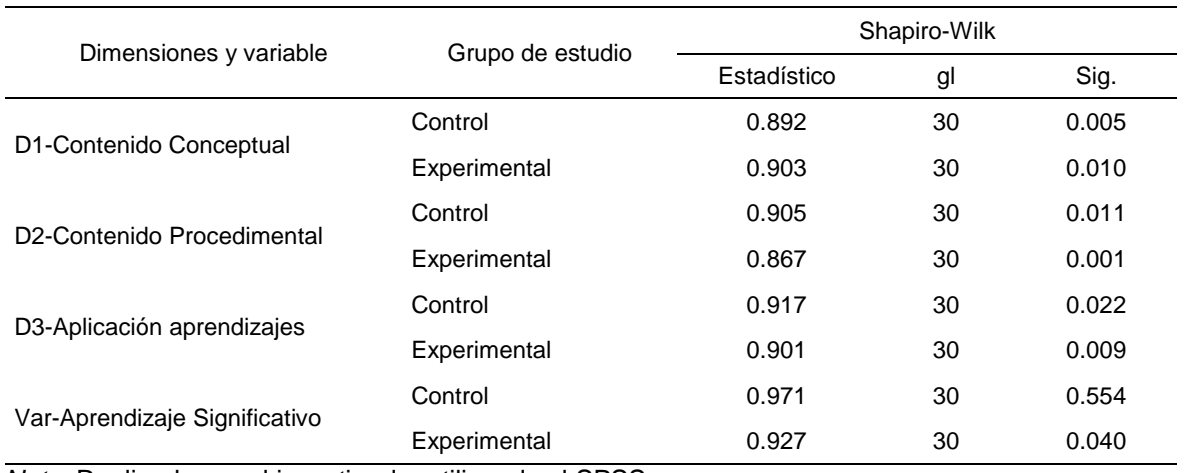

## Tabla 9 *Resultados de la prueba de normalidad de Shapiro-Wilk del Pretest*

*Nota.* Realizado por el investigador utilizando el SPSS

En esa línea, para tomar decisión con relación a las diferencias entre los resultados de la evaluación del grupo de estudios control y experimental, se realizó mediante la prueba no paramétrica de U de Mann-Whitney, para lo cual se ha definido una hipótesis nula  $(H<sub>0</sub>)$  que afirma no hay diferencias en los resultados de ambos grupos de estudio y una hipótesis alternativa  $(H_1)$  que afirma que hay diferencias en los resultados de ambos grupos de estudio. El nivel de significancia que se asume para efectuar la prueba de hipótesis es del 5% (0.05) y la decisión se efectuó en base a lo siguiente:

a) Si Significancia (p-valor)  $>= 0.05$ : Decisión no rechazar H<sub>0</sub> (no hay diferencias) b) Si Significancia (p-valor) < 0.05: Decisión rechazar H<sub>0</sub> (Hay diferencias)

Los resultados de la prueba de U de Mann-Whitney se muestran en la Tabla 10. Así, en el caso de la variable aprendizaje significativo el p-valor de significancia es 0.541. Por dimensiones se ver que en la dimensión contenido conceptual se tiene el p-valor de significación de 0.133; en la dimensión contenido procedimental el pvalor de significancia es 0.642; y en la dimensión aplicación aprendizajes el p-valor de significancia es 0.801. Dado que los valores de significancia de la variable y sus dimensiones son mayores a 0.05, la toma de decisiones para todos los casos es no rechazar las H<sub>0</sub>, es decir que no hay diferencias relevantes entre los resultados de ambos grupos de estudio en el pretest.

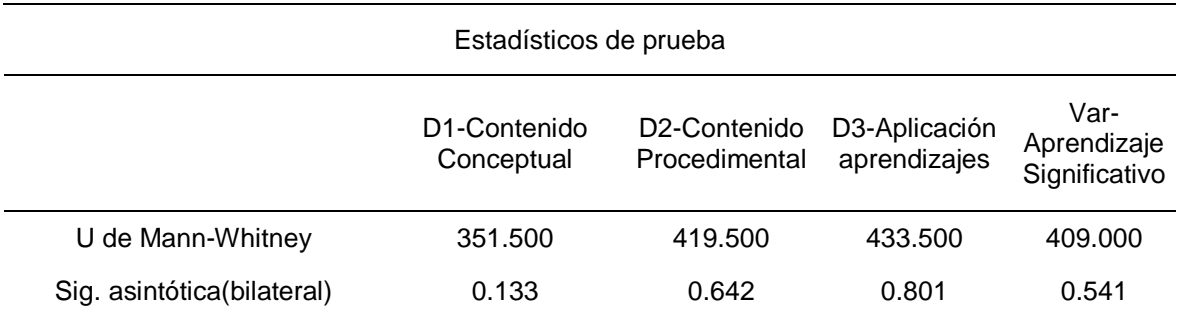

*Nota.* Realizado por el investigador utilizando el SPSS

En consecuencia, en el caso del pretest, la prueba de U de Mann-Whitney en el caso de la variable aprendizaje significativo y sus dimensiones: a) contenido conceptual, b) contenido procedimental y c) aplicación de aprendizajes, confirman con certeza probabilística del orden del 95 %, que no existen diferencias significativas en las evaluaciones de ambos grupos de estudio, es decir son semejantes.

#### 4.2.2 Análisis inferencial del postest

De la misma manera, se procedió a efectuar el contraste de normalidad de los datos mediante la prueba de Shapiro Wilk cuyos resultados se muestran en la Tabla 11. Así, en la variable aprendizaje significativo se tiene un p-valor de 0.010 en el grupo control y dado que es menor a 0.05 se decide rechazar la H<sub>0</sub> y en tanto que en el grupo experimental se tiene un p-valor de 0.225, lo cual al ser mayor a 0.05 la decisión es no rechazar la H0. Similarmente en las dimensiones contenido conceptual y contenido procedimental, la prueba de normalidad indica todos un pvalor menores a 0.05 por lo cual se rechazan las H<sub>o</sub>. En el caso de la dimensión aplicación del aprendizaje, se tiene un p-valor de 0.079 en el grupo control, que al ser mayor a  $0.05$  se decide no rechazar la  $H_0$ , en tanto que en el grupo experimental se tiene un p-valor de 0.001 que al ser menor se rechaza la H<sub>0</sub>. Dichos resultados obligan a la decisión de efectuar mediante prueba estadística no paramétrica la comparación de diferencias entre los resultados de los grupos de estudio control y experimental en el postest.

#### Tabla 11

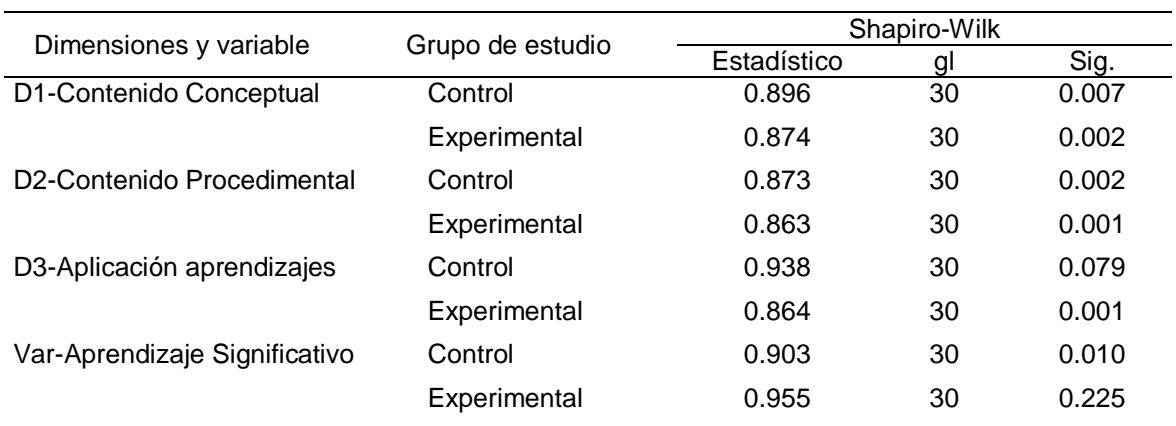

## *Resultados de la prueba de normalidad de Shapiro-Wilk del Postest*

*Nota.* Realizado por el investigador utilizando el SPSS

Seguidamente, la comparación de resultados de los grupos de estudio control frente al grupo experimental se efectuó mediante la prueba no paramétrica de U Mann-Whitney cuyos resultados se observa en la Tabla 12. Como se puede ver en los casos de la variable aprendizaje significativo y las dimensiones: contenido conceptual, contenido procedimental y aplicación de aprendizaje se muestran un p-valor de igual a 0.000 que es menor a 0.05, por lo que se asume la decisión de rechazar la  $H_0$ , confirmando que las medias de los grupos control y experimental son diferentes en el caso del postest.

#### Tabla 12

#### *Resultados de la prueba de U de Mann-Whitney del Postest.*

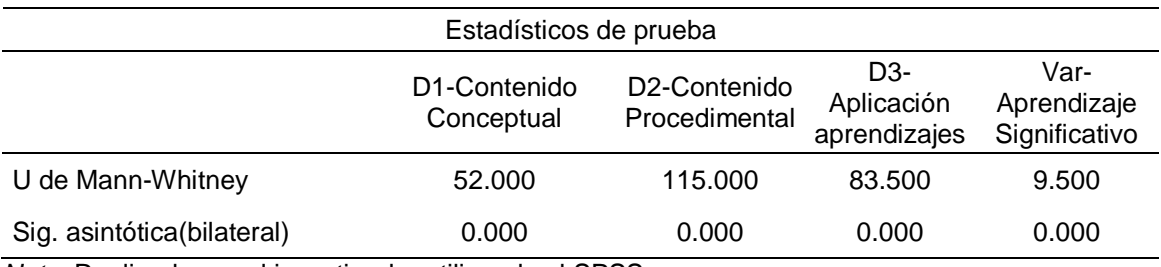

*Nota.* Realizado por el investigador utilizando el SPSS

Los resultados de la prueba de U de Mann-Whitney para el caso del postest de la variable aprendizaje significativo y sus dimensiones, confirman que los grupos control y experimental son significativamente diferentes, como consecuencia de la aplicación del programa educativo "Gamificando con software educativo".

#### V. DISCUSIÓN

La investigación ha tenido como objetivo general, determinar si el programa "Gamificando con software educativo" fortalece el aprendizaje de los estudiantes de telecomunicaciones de una universidad pública. Los resultados reflejan que en efecto la aplicación del programa educativo fortaleció el aprendizaje significativo de los estudiantes de telecomunicaciones de la Universidad Nacional Federico Villarreal, al evidenciarse en el caso del grupo experimental un crecimiento muy importante en la calificación mediana de 7 en el pretest a 15 en el postest, ello representa un crecimiento del orden del 114.29 %, de la misma manera la calificación media creció de 7.57 puntos en el pretest a 15.10 puntos en el postest, lo que implica un crecimiento del orden del 99.47 %. Los niveles de aprendizaje significativo alcanzados en el postest, muestran que el 23.3 % se ubicaron en el nivel logro destacado, el 50.0 % en el nivel logro esperado, haciendo un total del 73.3 % entre ambos (logro esperado y destacado), en tanto que el 26.7% de estudiantes se ubicaron en el nivel proceso. En cambio, en el pretest del grupo experimental, el 93.3 % de los estudiantes se ubicaron en el nivel inicio y el 6.7 % de estudiantes se ubicaron en el nivel proceso.

Sin embargo, en el caso del grupo control, los resultados en ambos test no muestran cambios sustanciales significativos, así la calificación media de 7.23 puntos en el pretest paso a 8.13 puntos en el postest y la mediana de 7.00 puntos en el pretest paso a 8.00 puntos en el postest. También se corrobora que en el postest el 90.0 % de estudiantes se mantienen en el nivel inicio y el 10.0 % en el nivel proceso, dichos resultados son similares en el pretest. Finalmente, el contraste de hipótesis de U Mann-Whitney en la comparación de los resultados de las evaluaciones de ambos grupos evidencian que en el pretest son homogéneos o semejantes, en cambio en el caso del postest muestran ser diferentes, lo que indudablemente es atribuible a la aplicación del programa de gamificación con software educativo a los estudiantes del caso grupo experimental.

Dichos resultados tienen semejanza con lo evidenciado por García (2020), quien determinó en su estudio cuasi experimental aplicado a una muestra de 40 alumnos, que la aplicación de software Microsoft Excel tiene influencia significativa en el aprendizaje de la asignatura de estadística inferencial de los estudiantes de la Universidad Nacional de Tumbes, dado que en resultado del post test, el 84.2 % de alumnos del grupo experimental alcanzaron un nivel bueno en comparación con el 75 % de alumnos del grupo control que alcanzaron el nivel regular. Del mismo modo, es coincidente con Soria (2015) quien como resultado de un estudio cuasi experimental aplicado en una muestra de 40 alumnos, determinó que la aplicación y uso de software de simulación de control numérico computarizado tiene influencia muy relevante en el aprendizaje significativo de los estudiantes de la especialidad de mecánica y producción de una institución de educación superior evidenciado en los resultados del post test al emplear el software simulador por los alumnos del grupo experimental.

También es coincidente con Chiguala (2019) quien como resultado de su investigación cuasi experimental efectuada en una muestra de 100 estudiantes, determinó que con el empleo del software Matlab se logra mejorar el aprendizaje significativo del curso de Física II de los estudiantes de una universidad nacional peruana, dado que observó en la evaluación postest del grupo experimental, que el 92 % de los estudiantes alcanzaron los niveles de logro previo y destacado, en cambio en el pretest el 100 % de los alumnos solo alcanzaron los niveles entre inicio y proceso, con lo que se ha confirmado como estadísticamente significativo la mejora en el grupo experimental mediante la prueba paramétrica de Levene, mientras en el caso de los estudiantes del grupo control los resultados de ambos test se han mantenido. En la misma línea es coincidente con Guía (2017), quien confirmó una mejora significativa en el aprendizaje significativo de los estudiantes del primer ciclo de la Universidad en el curso de matemática integrada como resultado del empleo de software educativo en la investigación cuasi experimental efectuada en una muestra de 40 estudiantes. También es coincidente con los resultados de Pisco (2019) quien, como resultado de la investigación cuasi experimental aplicada en una muestra de 43 estudiantes, determinó que aplicando el software geogebra se mejoró el aprendizaje de la función exponencial en alumnos de matemática de la Universidad Nacional de Cajamarca,

Asimismo, es coincidente con Sánchez (2020) quien determinó que el uso de la gamificación personalizada fortalece el aprendizaje de la matemática en los estudiantes del bachillerato de Guayaquil - Ecuador, demostrando además que el uso de plataformas virtuales es eficaz en el ámbito educativo, como resultado del estudio con diseño cuasi experimental que se aplicó a una muestra de 66 estudiantes, evidenciando que en el postest, el 56.25 % de estudiantes del grupo experimental alcanzó el nivel medio y el 28.12 % de estudiantes alcanzó el nivel alto, sin embargo, en el grupo control el 9.37 % logró el nivel alto y el resto se mantuvieron con deficiencias en su aprendizaje. También es coincidente con Beltrán (2017) quien determinó que la gamificación sirve como soporte para la enseñanza y aprendizaje del curso de programación I, en la realización de tareas autónomas basadas en el desarrollo de las tecnologías de información y comunicación (TIC) por los estudiantes de la Universidad Central de Ecuador, como resultado de la investigación cuasi experimental aplicado en una muestra de 85 estudiantes, atribuido al empleo de diversas estrategias y procesos para un adecuado dictado de clases, lo que permitió mejorar el aprendizaje de los estudiantes permitiéndoles obtener mayores conocimientos

En la misma línea, se coincide con Martínez y Ríos (2019), quien determinó que la aplicación de los videojuegos educacionales contribuye a adquirir habilidades y conocimientos, teniendo una gran aceptación y acogida por los estudiantes universitarios de ingeniería, evidenciado como resultado de la investigación con diseño cuasi experimental aplicado en 40 estudiantes que conformaron la muestra del estudio. También se coincide con Rodríguez (2017), quién determinó que el software kahoot se constituye como un instrumento de entretenimiento importante en la catedra universitaria, evidenciado como resultado de la investigación efectuada en una muestra de 40 estudiantes, sobre teléfonos inteligentes conocidos como Smartphone y la gamificación en la cátedra universitaria, contribuyendo a la mejora del aprendizaje en los estudiantes. Igualmente, Godoy (2020) y Godoy et al (2020), quienes como resultado de un estudio con diseño cuasi experimental aplicada en una muestra de 60 alumnos y mediante la aplicación de la prueba estadística no paramétrica de U de Mann Whitney para la toma de decisiones, concluyeron que la aplicación del programa informático Kahoot como estrategia de gamificación produce de manera significativa la mejora en el desarrollo del pensamiento lógico matemático de los estudiantes del primer ciclo de estudios universitarios.

En la misma línea es coincidente con Ortega (2016), quien determinó que la aplicación del software Modellus versión 4.01 aporta de manera significativa al aprendizaje de la dinámica traslacional además logrando despertar el entusiasmo de docentes y estudiantes universitarios del bachillerato en los años 2015 a 2016 de la Unidad Educativa Galapagos, Chimborazo, Ecuador, como resultado del estudio cuasi experimental en una muestra de 18 estudiantes. También es coincidente con Morillas (2016) quien determinó que la educación tradicional presencial viene sufriendo cambios en el transcurso de los años y que la gamificación tendrá un efecto positivo manifestándose como el cambio del modelo de enseñanza de tipo presencial en comparación con la enseñanza tradicional, como consecuencia de las investigaciones sobre gamificación en las aulas. También se coincide con Bigão (2018), quien llegó a la conclusión que los procesos de aprendizaje y las diversas necesidades que tienen los estudiantes tienen implicancia y relación con la forma de buscar y usar la información, siendo la gamificación una herramienta para un mejor aprendizaje, por lo que las plataformas educativas deben considerarla para tener una mejor educación en línea de manera gamificada. También se coincide con Sánchez (2019), quien demostró que la gamificación es un nuevo enfoque en la educación de Ecuador, y que debido al avance evolutivo de la humanidad se puede aprovechar sus beneficios dado que genera compromiso y motivación en lo estudiantes, lo que conlleva a un mejor aprendizaje.

Nuestros resultados se respaldan en la teoría constructivista de Ausubel *et al*. (1989) que sostiene que el aprendizaje significativo es más que un simple y pasivo uso de la información, dado que el estudiante es el encargado de organizar y convertir la información para la construcción de los nuevos aprendizajes vinculados e interrelacionados a los conocimientos previos. En esa misma línea, se respalda con la teoría sociocultural de (Vygotsky, 2012), quien sostiene que el desarrollo es consecuencia del aprendizaje y no es viceversa, esto significa que

para que exista desarrollo, los individuos primero tienen que aprender, de esta manera el aprender se origina en circunstancias sociales significativas en las que se producen procesos de mediación, haciendo que los estudiantes sean protagonistas de su propio aprendizaje, el docente diseña actividades en la que no estén todo el tiempo al frente de la clase. Asimismo, se respalda en la teoría de instrucción de Jerome Brunner quien destaca el contenido académico y las habilidades cognitivas.

En cuanto a la variable gamificación, las consecuencias del presente estudio se respaldan en Kapp (2012), quien sostiene que la gamificación es la aplicación de ciertos artilugios de forma estética, empleando la inteligencia con el propósito de lograr la atención de los estudiantes para que puedan fomentar un mejor aprendizaje, convirtiéndose como técnica del aprendizaje que lleva la mecánica de los juegos al espacio educativo-profesional para lograr mejores habilidades y mayores resultados en la obtención de los conocimientos, entre otros muchos fines que se podrían alcanzar. Además, las plataformas virtuales se constituyen como ideales en la educación superior en contextos educativos rodeados de tecnologías digitales emergentes cada vez más sofisticadas para fomentar el aprendizaje colaborativo, convirtiéndose en medios eficaces para alcanzar aprendizajes significativos en los estudiantes tal como lo sostienen (Zuña *et al.* 2020) y (Hernández *et al*., 2018), considerando que la persona intrínsecamente motivada tiene la habilidad natural para efectuar las tareas o actividades y el desempeño de esa actividad en sí mismo le genera satisfacción. Asimismo, un individuo presenta tres estados de motivación como son: motivación intrínseca, extrínseca y motivada (Kapp, 2012; Chapman & Rich, 2017); De Grove et al., 2014), es así que la gamificación contribuye en la motivación, el cual busca la participación de los estudiantes, convirtiéndose en una técnica persuasiva que permita aprovechar su plena disposición.

Los resultados en el caso del primer objetivo específico reflejan que la aplicación del programa "Gamificando con software educativo" fortalece la dimensión contenido conceptual del aprendizaje significativo de los estudiantes de telecomunicaciones de la Universidad Nacional Federico Villarreal, al evidenciarse en el grupo experimental un crecimiento significativo la calificación mediana de 3 en el pres test a 6 en el postest, lo que implica un incremento del orden del 100.0 %, igualmente la calificación media de 2.87 en el pretest se incrementó a 6.13 en el postest, lo que sígnica un crecimiento del orden del 113.60 %. Por niveles del aprendizaje significativo, el 30.0 % de los alumnos alcanzaron el nivel de logro destacado, el 43.3 % el nivel logro esperado, haciendo un total del 73.3 % entre logro esperado y destacado, en tanto que el 13.3 % se ubicó en el nivel inicio y el 13.3 % en el nivel proceso. Sin embargo, en el pretest el 93.3 % de los estudiantes se ubicaron en el nivel inicio y solo el 6.7 % se ubicaron en el nivel proceso. Por el contrario, los resultados en el caso del grupo control se han mantenido, tanto la evaluación media y mediana no tienen incrementos o mejoras significativos, la que se puede corroborar al ver que el 83.3 % de los estudiantes en el pretest y el 80.0 % en el postest se han mantenido en el nivel inicio. En consecuencia, al comparar los resultados de las evaluaciones de los grupos de estudio control y experimental mediante la prueba no paramétrica de U Mann-Whitney llevan a confirmar que en el pretest ambos grupos de estudio son homogéneos mientras que en el postest evidencian ser diferentes, por lo que dicha diferencia es atribuible a la aplicación del programa de gamificación con software educativo en el caso del grupo experimental.

Similarmente, en el caso del segundo objetivo específico, los resultados reflejan que la aplicación del programa "Gamificando con software educativo" fortalece la dimensión contenido procedimental del aprendizaje significativo de los estudiantes de telecomunicaciones de la Universidad Nacional Federico Villarreal, al evidenciarse en el caso del grupo experimental un crecimiento importante en las medidas estadísticas de tendencia central, tales como la mediana de 1.50 puntos en el pres test a 4.00 en el postest, lo que significa un incremento del orden del 166.67 %, la media de 2.87 en el pretest a 6.13 en el postest, significando un incremento de 171.33 %, y según el nivel de aprendizaje significativo alcanzado en el postest, el 16.7 % de estudiantes del grupo experimental se ubicó en el nivel logro destacado, el 40.0 % en un nivel logro esperado, haciendo ambos un total del 56.6 % entre logro esperado y destacado, y el 40.0 % se ubicó en el nivel proceso y solo el 3.3% en el nivel inicio, mientras que en el pretest, el 76.7 % de estudiantes se ubicó en el nivel inicio y el 23.3% se ubicó en el nivel proceso. En cambio, en el caso del grupo control, los resultados de ambos test muestran que se han mantenido, dado que tanto la calificación media y mediana no muestran incrementos significativos, y según los niveles alcanzados, el 73.3 % en el pretest y el 56.7 % en el postest se mantienen en el nivel inicio. Los resultados de la aplicación de la prueba de U Mann-Whitney para comparar los grupos de estudio respecto a la dimensión contenido procedimental del aprendizaje significativo, permiten confirmar que en la evaluación pretest los grupos de estudio muestran resultados homogéneos, en cambio en el post test evidencian ser diferentes como consecuencia de la aplicación del programa de gamificación con software educativo al grupo experimental.

De manera similar, en el caso del tercer objetivo específico, los resultados reflejan que la aplicación del programa "Gamificando con software educativo" fortalece la dimensión aplicación del aprendizaje en situaciones nuevas de los estudiantes de telecomunicaciones de la Universidad Nacional Federico Villarreal, dado que se observa en el caso del grupo experimental un crecimiento importante de la calificación mediana de 3.00 puntos en el pres test a 5.00 en el postest, evidenciando un incremento del orden del 66.67 %, igualmente la calificación media de 3.20 en el pretest a 4.90 en el postest, significando ello un incremento del 53.13 %, según el nivel del aprendizaje significativo alcanzado, el 30.0 % de alumnos del grupo experimental se ubicó en el nivel logro destacado, el 63.0 % en el nivel logro esperado, los cuales hacen un total del 93.3 % ubicado en entre los niveles logro esperado y destacado, y solo 6.7 % de alumnos alcanzaron el nivel proceso, asimismo, dicho grupo de estudio en la evaluación pretest, el 43.3 de alumnos se ubicaron en el nivel logro esperado, el 30.0 % alcanzó el nivel proceso y el 26.7 % se ubicó en el nivel inicio. En cambio, los resultados en el caso del grupo control tanto en el pretest como en el pretest se han mantenido, esto es tanto la evaluación media y mediana no han evidenciado incrementos significativos, además se puede corroborar al observar que el mayor porcentaje de alumnos se mantienen en el nivel inicio y proceso. El contraste de hipótesis de U Mann-Whitney para comparar los resultados de la evaluación de ambos grupos de estudio confirman que en el pretest ambos grupos de estudio no son diferentes, y por el contrario en el post test los resultados evidencian ser grupos diferentes, lo que es resultado de la aplicación al grupo experimental del programa gamificando con software educativo.

Los resultados por objetivos específicos guardan coincidencia con Soria (2015) quien determinó que la aplicación y uso de software de simulación de control numérico computarizado tiene influencia significativa en el aprendizaje conceptual, procedimental y actitudinal de los estudiantes de mecánica de producción en la educación superior, específicamente en el curso de control numérico computarizado. Asimismo, es coincidente con Chiguala (2019), que determinó que al aplicar el software Matlab se mejoró el aprendizaje significativo del curso de Física II de los alumnos de una universidad nacional peruana, ambas son investigaciones cuasi experimentales.

En definitiva, los resultados a nivel de objetivos específicos o dimensiones se respaldan en Saavedra (2001), quien sostiene que el aprendizaje significativo presenta tres dimensiones que son: 1) el aprendizaje de contenidos conceptuales, en la cual el estudiante tiene que tener la capacidad de comprender conceptos, agregándole un significado a la información recibida; 2) el aprendizaje de contenidos procedimentales, que está relacionada a cómo el estudiante va a construir sus conocimientos a través de la diversidad de representaciones; y 3) el aprendizaje en situaciones nuevas - comunicación, la cual se manifiesta cuando los alumnos aprenden a transferir los conocimientos, para lo cual deben tener la capacidad de traducir dichos conocimientos y aplicarlos en un entorno de la vida real. También se respaldan en las teorías de Ausubel al sostener que el conocimiento se presenta en el cerebro humano cuando éstas se organizan en diversos marcos jerárquicos, y que los métodos de aprendizaje que facilitan este tipo de organización mejoran enormemente el aprendizaje de la mayoría de los alumnos (Wang *et al*., 2016), tal como ha sucedido al aplicar el programa gamificando con software educativo en la presente investigación.

42

#### VI. CONCLUSIONES

La aplicación del programa "Gamificando con Software Educativo" de la presente investigación ha permitido determinar las siguientes conclusiones:

- Primera: Se ha determinado que fortalece el aprendizaje significativo de los estudiantes de telecomunicaciones de la Universidad Nacional Federico Villarreal, dado que los resultados del pretest y postest en el caso del grupo experimental muestran diferencias estadísticamente significativas, mientras que en el caso del grupo control se han mantenido similares.
- Segunda: Se ha determinado que fortalece el contenido conceptual del aprendizaje de los estudiantes de telecomunicaciones de la Universidad Nacional Federico Villarreal, dado que los resultados del pretest y postest en el caso del grupo experimental muestran diferencias significativas, en cambio en el caso del grupo control se han mantenido similares.
- Tercera: Se ha determinado que fortalece el contenido procedimental del aprendizaje de los estudiantes de telecomunicaciones de la Universidad Nacional Federico Villarreal, pues los resultados del pretest y del postest del grupo experimental muestran diferencias estadísticamente significativas, en cambio en el grupo control se han mantenido similares.
- Cuarta: Se ha determinado que fortalece la aplicación del aprendizaje en situaciones nuevas de los estudiantes de telecomunicaciones de la Universidad Nacional Federico Villarreal, dado que los resultados de la evaluación del pretest y postest del grupo experimental prueban diferencias estadísticamente significativas, en cambio en el caso del grupo control se mantienen similares en ambos test.

#### VII. RECOMENDACIONES

- Primera: Se recomienda que el decano, directores de escuela y autoridades encargadas de conducir la Facultad de Ingeniería Electrónica e Informática de la Universidad Nacional Federico Villarreal implementen las estrategias del programa "Gamificando con Software Educativo" en la programación de actividades educativas de los distintos ciclos de la carrera de ingeniería de Telecomunicaciones con el propósito de fortalecer el aprendizaje significativo de los estudiantes.
- Segunda: Se recomienda a los docentes de la Facultad de Ingeniería Electrónica e Informática de la Universidad Nacional Federico Villarreal orientar a los estudiantes sobre la existencia de diversas herramientas tecnológicas y/o softwares educativos para lograr aprendizajes significativos desde diversos puntos de vista en las asignaturas de telecomunicaciones, dado que las herramientas tecnológicas bien utilizadas permiten acceder a diversos softwares educativos, audiovisuales, videojuegos, etc. permitiendo ampliar el panorama general y crear contenidos conceptuales que fortalezcan el aprendizaje significativo.
- Tercera: Se recomienda a los docentes de la Facultad de Ingeniería Electrónica e Informática de la Universidad Nacional Federico Villarreal, a enseñar a los estudiantes a contextualizar las Telecomunicaciones para lograr aprendizajes significativos en la asignatura de Microondas y Radares, sobre todo mejorar la capacidad de comprender el contenido procedimental, ya que ello es necesario para desarrollarse en el campo laboral al manejar equipos tecnológicos, siendo para ello de mucha utilidad la gamificación y los diversos softwares educativo para afianzar el aprendizaje.
- Cuarta: Se recomienda a los docentes de la Facultad de Ingeniería Electrónica e Informática de la Universidad Nacional Federico Villarreal enseñar a los estudiantes en la aplicación de los aprendizajes a situaciones nuevas, ya que es muy importante debido a que el estudiante se va desarrollar en un mundo social, y tiene que tener la capacidad de comunicar o transferir nuevos conocimientos con la finalidad de dar respuestas a los problemas de la realidad, además es allí donde la gamificación y la aplicación softwares educativos van a dar una mayor solidez a sus conocimientos, ya que estas le vas a proporcionar un aprendizaje significativo a los estudiantes.
- Quinta: Se recomienda a los docentes de la Facultad de Ingeniería Electrónica e Informática de la Universidad Nacional Federico Villarreal la aplicación del programa "Gamificando con software educativo" ya que a través de la gamificación y el uso de software educativo los estudiantes estarán más motivados, aprenderán como jugando, siendo este muy beneficioso para fortalecer el aprendizaje significativo de las telecomunicaciones.

#### VIII. PROPUESTA

#### **Programa "Gamificando con software educativo"**

1. Titulo

Programa "Gamificando con software educativo" para fortalecer las Telecomunicaciones en estudiantes universitarios de una universidad pública.

#### 2. Fundamentación

La propuesta del programa "Gamificando con software educativo" se plantea por la necesidad de fortalecer el aprendizaje significativo de las telecomunicaciones en estudiantes universitarios, ya que producto de la pandemia por la COVID 19, muchos docentes buscan nuevas alternativas de enseñanza, para motivar a sus estudiantes. Es así que la gamificación va a utilizar elementos del juego, adaptado a un entorno de proceso de aprendizaje no lúdico, logrando que los estudiantes se olviden de que están en un proceso de aprendizaje tradicional. Además, con el uso del software educativo aplicado al curso de Microondas y Radares el estudiante va a poder simular entornos de trabajo sin la necesidad que le genera ingentes gastos económicos, convirtiéndose en una herramienta indispensable para su desarrollo profesional, teniendo un mejor aprendizaje y potenciando su pensamiento crítico interpretando los diferentes escenarios que ofrece las herramientas tecnológicas, el cual le va a permitir poder insertarse en mundo laboral mejor preparado, lo que contribuirá con el desarrollo de la sociedad.

- a. Perfil de egreso del estudiante de ingeniería de Telecomunicaciones.
	- Estudiantes con autonomía, independencia y capacidad para tomar decisiones sobre su identidad cultural, patrimonial y tecnológica, permitiéndoles convivir en sociedad y actuar en situaciones de incertidumbre, desde una perspectiva multicultural.
- Tener la capacidad de aplicar enfoques analíticos, de síntesis, inductivos, deductivos y de sistemas, entre otros, como estrategias para la construcción un nuevo conocimiento.
- Gestionar su conocimiento a través del pensamiento crítico, lo que le permite generar y aportar ideas para resolver problemas en diferentes contextos del mundo real.
- Personas que puedan trabajar de forma colaborativa viviendo en sociedad y que puedan utilizar las herramientas tecnológicas emergentes de forma adecuada para mejorar sus aprendizajes.
- Generar ideas y trabajar en la creación de productos o servicios necesarios para la sociedad, brindando a la comunidad servicios profesionales que permitan abrir nuevos centros de trabajo, ofreciendo oportunidades laborales
- 3. Objetivos del Programa

#### Objetivo General

Fortalecer el aprendizaje significativo de las Telecomunicaciones en la asignatura de Microondas y Radares de la carrera de ingeniería de Telecomunicaciones a través del gamificación y software educativo.

#### Objetivos específicos

- **a)** Mejorar los niveles del contenido conceptual, procedimental y aprendizaje a situaciones nuevas mediante la aplicación del programa.
- **b)** Habituar a los estudiantes a que utilicen software educativo y plataformas tecnológicas de gamificación.
- **c)** Desarrollar en los estudiantes habilidades para el trabajo en equipo, manejo de conflictos, la aplicación de soluciones creativas, la toma de decisiones, ser autónomos, observadores, analíticos y que tenga la capacidad de comunicación

#### 4. Desarrollo del Programa

#### a. Desarrollo de actividades de exploración

Se presentará el programa "Gamificando con software educativo" a los estudiantes de telecomunicaciones de la asignatura de Microondas y Radares, en la cual se le explica las diversas herramientas de la gamificación, así como el uso correcto del software educativo que se va a utilizar. Luego de conocerlo los estudiantes van a proceder con su manipulación para una mejor comprensión y conocimiento. Además, se les detalla la forma en van a registrar sus actividades, sus ingresos y salidas, así como los retos que se van a evaluar con puntuaciones establecidas por cada actividad y/o nivel alcanzado.

#### b. Desarrollo de actividades de ejecución

De acuerdo a las sesiones de aprendizaje preparadas por el docente durante el contexto de pandemia por la COVID-19, en cada sesión aprendizaje los estudiantes tendrán un reto y para resolverlo utilizarán su conectividad a internet a través de teléfonos móviles, pc, laptop, Tablet y otras que permitan conectarse adecuadamente. A través de la plataforma Microsoft Teams se les habilitará un enlace en línea para que puedan conectarse a la plataforma gamificada y/o software educativo.

- c. Desarrollo de evaluación de actividades
	- La evaluación se lleva a cabo a través del cumplimiento de cada una de las actividades educativas gamificadas, para lo cual también se utilizará el software educativo en la cual se establecerán niveles de avance, esto permitirá fortalecer la retroalimentación de la clase. Además, cada avance ofrece un reporte de informe con una puntuación, el cual servirá para detectar las fallas en las preguntas que se tienen menos éxito, cuáles tardan más y son más difíciles de responder.
- El software educativo permite visualizar si se realizó de manera correcta las telecomunicaciones para realizar los radioenlaces.
- La calificación de los juegos gamificados se darán en línea, con un reporte de las plataformas como Genially, Kahoot.
- Se utilizará listas de cotejo para la evaluación de los estudiantes, dicha lista de cotejo le permitirá conocer los criterios de evaluación.
- Se realizará una autoevaluación para medir el nivel de avance de los aprendizajes en cada nivel establecido.
- 5. Metodología

El programa propuesto utilizará los principios metodológicos de la gamificación y del software educativo, el cual presentamos a continuación:

- a. Software Educativo: Para un correcto uso del software educativo el estudiante va tener que crear una cuenta, la cual se integrará a la plataforma y será de utilizada para tener acceso a ella, además se le proporcionará una guía metodológica sobre los pasos a seguir para que pueden manipular adecuadamente el software, es importante que el estudiante tenga acceso a equipos tecnológicos como Tablet, pc, laptop, celulares y estás a su vez tengan conectividad al internet. Toda la información se les brindará mediante su plataforma de Microsoft Teams.
- b. Gamificación: Se utilizará diversas plataformas de gamificación, en la cual se establece un sistema de recompensas, con desafíos y retos que puedan alcanzar. teniendo reglas claras para su desarrollo. Para lograr ello se realizará las siguientes actividades Kahoot: Utiliza preguntas múltiples alternativas múltiples sobre Microondas y Radares

Genially: Utiliza diversos juegos en línea, relacionado a la temática de Telecomunicaciones.

Unidad didáctica gamificada:

Historia y narrativa del software educativo y juegos gamificados

Los participantes deberán sobrevivir como sociedad al posible choque del asteroide Bennu, el cual está generando temor en todo el mundo y por parte de algún sector de la población mucha ambición de riqueza por los minerales que esta tiene. Para que el asteroide no choque a la tierra se están preparando un grupo de científico, lo cuales tendrán la misión de entrenar a las personas más preparadas del mundo para enviarlas en un transporte espacial al encuentro del asteroide. Para destruir el asteroide se utilizaron 3 niveles donde se afrontaron distintos retos. El juego se desarrolla en 3 niveles, en cada nivel se tiene tienen armas propias, a la vez que harán uso de las Microondas y Radares. Estos niveles son:

- Nivel de impacto I
- Nivel de impacto II
- Nivel de impacto III

Se otorgarán insignias que son distintivos de éxitos cada vez que un alumno logre pasar de manera exitosa algún nivel. De forma individual: recibirá la insignia de corazón amarillo (Nivel Impacto I), insignia de corazón verde (Nivel de impacto II) y la insignia de corazón púrpura (Nivel de impacto III) y de forma grupal: recibirá los títulos de reconocimiento por cada nivel logrado.

Lo desafíos se dan de forma grupal y se desarrollaran cinco actividades para cada nivel, para que cada grupo pueda resolverlo de manera cooperativa, evaluando sus habilidades y recursos disponibles.

Los premios y reconocimientos se darán en base a:

- Para cada capítulo se establecerá una puntuación y un nivel de logro por cada estudiante y equipo.
- Se considera un puntaje de 20 puntos de forma individual
- Se considera un puntaje de 100 puntos de forma grupal.
- Se asignará un diploma virtual cuando el equipo logre pasar por los 3 niveles
- Cabe señalar que el equipo que logre acumular 600 puntos, se le brindará diplomas virtuales como reconocimiento, igualmente a los 3 estudiantes que logren de forma individual 100 puntos y logren ganar tres insignias obtendrán la máxima calificación en el curso, lo que se reflejará en las actas académicas de la universidad.

#### **REFERENCIAS**

Arias, F. G. (2012). *El proyecto de investigación: Introducción a la metodología científica. Introducción a la metodología científica 6ta edición.* Editorial Episteme. [https://books.google.com.pe/books?hl=es&lr=&id=W5n0BgAAQBAJ&oi=fnd&pg](https://books.google.com.pe/books?hl=es&lr=&id=W5n0BgAAQBAJ&oi=fnd&pg=PA11&dq=El+proyecto+de+investigaci%C3%B3n:+Introducci%C3%B3n+a+la+metodolog%C3%ADa+cient%C3%ADfica.+&ots=kYkOfptth5&sig=Kql5NIkHz9FiEmGR85wd_99rUJ0&redir_esc=y#v=onepage&q=El%20proyecto%20de%20investigaci%C3%B3n%3A%20Introducci%C3%B3n%20a%20la%20metodolog%C3%ADa%20cient%C3%ADfica.&f=false) [=PA11&dq=El+proyecto+de+investigaci%C3%B3n:+Introducci%C3%B3n+a+la](https://books.google.com.pe/books?hl=es&lr=&id=W5n0BgAAQBAJ&oi=fnd&pg=PA11&dq=El+proyecto+de+investigaci%C3%B3n:+Introducci%C3%B3n+a+la+metodolog%C3%ADa+cient%C3%ADfica.+&ots=kYkOfptth5&sig=Kql5NIkHz9FiEmGR85wd_99rUJ0&redir_esc=y#v=onepage&q=El%20proyecto%20de%20investigaci%C3%B3n%3A%20Introducci%C3%B3n%20a%20la%20metodolog%C3%ADa%20cient%C3%ADfica.&f=false) [+metodolog%C3%ADa+cient%C3%ADfica.+&ots=kYkOfptth5&sig=Kql5NIkHz9](https://books.google.com.pe/books?hl=es&lr=&id=W5n0BgAAQBAJ&oi=fnd&pg=PA11&dq=El+proyecto+de+investigaci%C3%B3n:+Introducci%C3%B3n+a+la+metodolog%C3%ADa+cient%C3%ADfica.+&ots=kYkOfptth5&sig=Kql5NIkHz9FiEmGR85wd_99rUJ0&redir_esc=y#v=onepage&q=El%20proyecto%20de%20investigaci%C3%B3n%3A%20Introducci%C3%B3n%20a%20la%20metodolog%C3%ADa%20cient%C3%ADfica.&f=false) [FiEmGR85wd\\_99rUJ0&redir\\_esc=y#v=onepage&q=El%20proyecto%20de%20i](https://books.google.com.pe/books?hl=es&lr=&id=W5n0BgAAQBAJ&oi=fnd&pg=PA11&dq=El+proyecto+de+investigaci%C3%B3n:+Introducci%C3%B3n+a+la+metodolog%C3%ADa+cient%C3%ADfica.+&ots=kYkOfptth5&sig=Kql5NIkHz9FiEmGR85wd_99rUJ0&redir_esc=y#v=onepage&q=El%20proyecto%20de%20investigaci%C3%B3n%3A%20Introducci%C3%B3n%20a%20la%20metodolog%C3%ADa%20cient%C3%ADfica.&f=false) [nvestigaci%C3%B3n%3A%20Introducci%C3%B3n%20a%20la%20metodolog](https://books.google.com.pe/books?hl=es&lr=&id=W5n0BgAAQBAJ&oi=fnd&pg=PA11&dq=El+proyecto+de+investigaci%C3%B3n:+Introducci%C3%B3n+a+la+metodolog%C3%ADa+cient%C3%ADfica.+&ots=kYkOfptth5&sig=Kql5NIkHz9FiEmGR85wd_99rUJ0&redir_esc=y#v=onepage&q=El%20proyecto%20de%20investigaci%C3%B3n%3A%20Introducci%C3%B3n%20a%20la%20metodolog%C3%ADa%20cient%C3%ADfica.&f=false) [%C3%ADa%20cient%C3%ADfica.&f=false](https://books.google.com.pe/books?hl=es&lr=&id=W5n0BgAAQBAJ&oi=fnd&pg=PA11&dq=El+proyecto+de+investigaci%C3%B3n:+Introducci%C3%B3n+a+la+metodolog%C3%ADa+cient%C3%ADfica.+&ots=kYkOfptth5&sig=Kql5NIkHz9FiEmGR85wd_99rUJ0&redir_esc=y#v=onepage&q=El%20proyecto%20de%20investigaci%C3%B3n%3A%20Introducci%C3%B3n%20a%20la%20metodolog%C3%ADa%20cient%C3%ADfica.&f=false)

- Ausubel, D. P. (2002). *Adquisición y retención de conocimiento: una perspectiva cognitiva.* Editorial Paidos. [https://issuu.com/luisorbegoso/docs/ausubel\\_](https://issuu.com/luisorbegoso/docs/ausubel_-_adquisicion_y_retencion_d) adquisicion y retencion d
- Ausubel, D., Novak, B., & Hanesian, H. (1989). *Psicología educativa. Un punto de vista cognitivo.* Editorial Trillas.
- Ausubel D. P., Novak, J. D., & Hanesian, H. (1983). *Psicología educativa un punto de vista cognoscitivo.* Editorial Trillas. [https://bibliotecadigital.uchile.cl/discovery/fulldisplay?vid=56UDC\\_INST:56UDC](https://bibliotecadigital.uchile.cl/discovery/fulldisplay?vid=56UDC_INST:56UDC_INST&isFrbr=true&tab=Everything&docid=alma991002665249703936&context=L&search_scope=MyInst_and_CI&lang=es) [\\_INST&isFrbr=true&tab=Everything&docid=alma991002665249703936&contex](https://bibliotecadigital.uchile.cl/discovery/fulldisplay?vid=56UDC_INST:56UDC_INST&isFrbr=true&tab=Everything&docid=alma991002665249703936&context=L&search_scope=MyInst_and_CI&lang=es) [t=L&search\\_scope=MyInst\\_and\\_CI&lang=es](https://bibliotecadigital.uchile.cl/discovery/fulldisplay?vid=56UDC_INST:56UDC_INST&isFrbr=true&tab=Everything&docid=alma991002665249703936&context=L&search_scope=MyInst_and_CI&lang=es)
- Ausubel, D. P. (1963). *The psychology of meaningful verbal learning*. Editorial New York: Grune & Stratton. <https://psycnet.apa.org/record/1964-10399-000>
- Ausubel, D. P. ; Novak, J. D. y Hanesian, H. (1968). *Educational psychology: a cognitive view.* Editorial New York: Holt Rinehart And Winston.
- Andrade, F., Mizoguchi, R., & Isotani, S. (2016). The Bright and Dark Sides of Gamification. *In International conference on intelligent tutoring systems (pp. 176-186).* [https://doi:10.1007/978-3-319-39583-8\\_17](https://doi:10.1007/978-3-319-39583-8_17)
- Alsawaier, R.S. (2018). The effect of gamification on motivation and engagement. *The International Journal of Information and Learning Technology, 35*(1), 56- 79. doi: 10.1108/IJILT-02-2017-0009.
- Aranda, M. G. y Caldera, J. F. (2018). Gamificar el aula como estrategia para fomentar habilidades socioemocionales. *Revista educ@rnos, 8*(31), 41-66. https://revistaeducarnos.com/wp-content/uploads/2018/11/educarnos31- 1.pdf#page=41
- Beltrán, J. (2017). *E-learning y gamificación como apoyo al aprendizaje de programación*. [tesis Doctoral, Universidad de Extremadura, España]. Repositorio Institucional.

http://dehesa.unex.es/bitstream/handle/10662/6429/TDUEX\_2017\_Beltr%C 3%A1n\_Morales.pdf?sequence=1&isAllowed=y

- Bigão, F. (2018). *Implicações da gamificação no projeto de plataforma de educação on-line: Um estudo de caso*. [tesis Doctoral, Universidade Federal de Minas Gerais, Brasil]. <https://repositorio.ufmg.br/handle/1843/ECIP-B55QKH>
- Buchanan, L. (18 de Diciembre del 2018). *"The Hottest Education Startup in the U.S. Is a \$700 Million Company Built by a Guatemalan Engineer in Pittsburgh".* Inc. Ciudades emergentes. https://www.inc.com/leigh-buchanan/duolingo-700-million-language-learning-startup-pittsburgh-2018-surge-cities.html
- Carneiro, R., Toscano, J. C., & Díaz, T. (2019). *Los desafíos de las TIC para el cambio educativo.* Editorial Fundación Santillana.

[http://190.57.147.202:90/jspui/bitstream/123456789/438/1/LOS%20DESAFIOS](http://190.57.147.202:90/jspui/bitstream/123456789/438/1/LOS%20DESAFIOS%20DE%20LAS%20TICS%20PARA%20EL%20CAMBIO%20EDUCATIVO.pdf) [%20DE%20LAS%20TICS%20PARA%20EL%20CAMBIO%20EDUCATIVO.pdf](http://190.57.147.202:90/jspui/bitstream/123456789/438/1/LOS%20DESAFIOS%20DE%20LAS%20TICS%20PARA%20EL%20CAMBIO%20EDUCATIVO.pdf)

- Chiguala, L.A (2019). *Software Matlab en el Aprendizaje Significativo de Los estudiantes de la asignatura De Física II En La Universidad Nacional. Tingo María 2017.* [tesis Doctoral, Universidad César Vallejo, Perú]. Repositorio Institucional. https://repositorio.ucv.edu.pe/handle/20.500.12692/31091
- Chapman, J. R., & Rich, P. (2017). Identifying Motivational Styles in Educational Gamification. *In Proceedings of the 50th Hawaii International Conference on System Sciences*, 1318-1327.

<https://scholarspace.manoa.hawaii.edu/handle/10125/41310>

Cuenca, J. M. y Jiménez, R. (2018). Teaching History and Heritage through video games: research and innovation.*Rivista dell'Istituto di Storia dell'Europa Mediterranea, 2*(II), 43-64. https://doi.org/10.7410/1353

- Cortizo, J. C., Carrero, F. M., Monsalve, B., Velasco, A., Díaz, L., & Pérez, J. (2011). Gamificación y Docencia: Lo que la Universidad tiene que aprender de los Videojuegos. *VIII Jornadas Internacionales de Innovación Universitaria, 2*, 1- 8. https://abacus.universidadeuropea.es/handle/11268/1750
- Deterding, S., Dixon, D., Khaled, R., & Nacke, L. (2011). From game design elements to gamefulness: Defining "gamification"*. Proceedings of the 15th International Academic MindTrek Conference: Envisioning Future Media Environments, MindTrek,* 9 - 15*.* <https://doi.org/10.1145/2181037.2181040>
- De Puy, M., & Miguelena, R. (2017). Importancia de la Gamificación en la Educación Aplicado en Entornos de la Investigación. In *15th LACCEI International Multi-Conference for Engineering, Education, and Technology: "Global Partnerships for Development and Engineering Education", 19 – 21.*  http://www. laccei. org/LACCEI2017-BocaRaton/student\_Papers/SP282. pdf.
- Deci, E. L., & Ryan, R. M. (2000). The "What"and "Why"of Goal Pursuits: Human Needs and the Self-Determination of Behavior. *Psychological Inquiry, Vol. 11, No. 4*, 227-268. https://www.tandfonline.com/doi/abs/10.1207/s15327965pli1104\_01
- Dichev, C., & Dicheva, D. (2017). Gamifying education: what is known, what is believed and what remains uncertain: a critical review. *Revista internacional de tecnología educativa en la educación superior, 14* (1), 1-36. <https://doi:10.1186/s41239-017-0042-5>
- De Grove, F., Cauberghe, V., & Looy, J. (2014). Development and Validation of an Instrument for Measuring Individual Motives for Playing Digital Games. *Media Psychology. 19,* 101-125. doi:10.1080/15213269.2014.902318
- Entertainment Software Association. (21 de septiembre de 2021). *Video Game Industry Expands Parent Resources for Spanish-Speaking Families*. Entertainment Software Association. https://www.theesa.com/news/laindustria-de-los-videojuegos-expande-los-recursos-de-los-padres-para-lasfamilias-que-hablan-espanol/
- Foncubierta, J. M. y Rodríguez, C. (2014). *Didáctica de la gamificación en la clase de español.* Editorial Edinumen. https://espanolparainmigrantes.files.wordpress.com/2016/04/didactica\_gami ficacion\_ele.pdf
- Gallegon, F.J. & Llorens, F. (2015, 8 -10 julio). *Gamificad, insensatos* [ponencia]. Actas de la XXI Jornadas sobre la Enseñanza Universitaria de la Informática, 240-247. Andorra La Vella. <http://hdl.handle.net/10045/49303>
- García, P.A (2020). *Influencia del programa Microsoft Excel en aprendizajes significativos de estadística inferencial en pregrado de la Universidad Nacional de Tumbes,2019*. [tesis Doctoral, Universidad César Vallejo, Perú]. <https://repositorio.ucv.edu.pe/handle/20.500.12692/52804>
- Gil, J. y Prieto, E. (2020). La realidad de la gamificación en educación primaria. Estudio multicaso de centros educativos españoles. *Revista Perfiles Educativos, XLII* (168), 107-123. https://doi.org/10.22201/iisue.24486167e.2020.168.59173
- Guía, T (2017). *Aplicación de software educativo para lograr aprendizaje significativo en la asignatura de Matemática Integrada, en los alumnos del I ciclo de la Facultad de Ciencias Empresariales de la Universidad Nacional de Educación Enrique Guzmán y Valle*. [tesis Doctoral, Universidad Nacional de Educación, Perú]. http://200.60.81.165/handle/UNE/3680
- Godoy, C. E. (2020). *Uso de la gamificación en el desarrollo del pensamiento lógico matemático en estudiantes de educación superior en una universidad privada de Lima, 2020.* [tesis Doctoral, Universidad César Vallejo, Perú]. https://repositorio.ucv.edu.pe/handle/20.500.12692/46306
- Godoy, C.E, Abad, K.M, & Torres, F. S. (2020). Gamification in the development of mathematical logical thinking in university students. *Revista 3C TIC Cuadernos de desarrollo aplicados a las TIC, 9*(3)*,* 442-459. https://doi.org/10.17993/3ctic.2020.93.107-145

Good, T. (2004). *Psicologia Educativa Contemporánea*. Editorial McGrawHill.

- Hernández, R., Fernández, C., y Baptista, P. (2014). *Metodología de la investigación*. Editorial Mc Graw Hill. [https://www.esup.edu.pe/wp](https://www.esup.edu.pe/wp-content/uploads/2020/12/2.%20Hernandez,%20Fernandez%20y%20Baptista-Metodolog%C3%ADa%20Investigacion%20Cientifica%206ta%20ed.pdf)[content/uploads/2020/12/2.%20Hernandez,%20Fernandez%20y%20Baptista-](https://www.esup.edu.pe/wp-content/uploads/2020/12/2.%20Hernandez,%20Fernandez%20y%20Baptista-Metodolog%C3%ADa%20Investigacion%20Cientifica%206ta%20ed.pdf)[Metodolog%C3%ADa%20Investigacion%20Cientifica%206ta%20ed.pdf](https://www.esup.edu.pe/wp-content/uploads/2020/12/2.%20Hernandez,%20Fernandez%20y%20Baptista-Metodolog%C3%ADa%20Investigacion%20Cientifica%206ta%20ed.pdf)
- Hernández Horta, I., Monroy Reza, A, & Jiménez García, M. (2018). Learning through games based on principles of Gamification in Higher Education

Institutions. *Formación universitaria, 11*(5), 31-40. <https://dx.doi.org/10.4067/S0718-50062018000500031>

- Hernández, S. Z., Mena, R. A., & Ornelas, E. L. (2016). Integration of gamification and active learning in the classroom. *Ra Ximhai: revista científica de sociedad, cultura y desarrollo sostenible, 12*(6), 315-325. <https://dialnet.unirioja.es/servlet/articulo?codigo=7933127>
- Herrera, L., Souza, M.R., & Soares, J.F. (2018). AVALIAÇÃO DA QUALIDADE NA EDUCAÇÃO SUPERIOR: uma revisão de literatura a partir da satisfação do alunado. *Cadernos de Pesquisa, 25*(2), 71-90. Recuperado de: https://cutt.ly/lyFsYC8
- Herrera, F.; Casarejos, E.; Eusebio, S.; Ortiz, S. & Casado V. (2017). Enseñar español en línea: retos, actividades y herramientas. *Revista de LdeLengua02, 1,* 1-39. https://formacionele.com/almacen/ebook04-clasesonline.pdf
- Hidalgo, O (2018). *La utilización de la gamificación como herramienta para implementar estrategias de marketing interno basado en el nivel de valoración del lugar de trabajo que otorgan los colaboradores, hombres y mujeres entre 18 y 25 años, que laboren en establecimientos de comida rápida en Lima Metropolitana*. [tesis de Licenciatura, Universidad Peruana de Ciencias Aplicadas, Perú]. https://repositorioacademico.upc.edu.pe/discover
- Ibáñez, M. B. (2016). *Gamificación en la educación. En Actas de la VIII Jornada profesional de la red de bibliotecas del Instituto Cervantes*. Gamificación: el arte de aplicar el juego en la biblioteca, 1-6. Madrid: Instituto Cervantes. http://eprints.rclis.org/29083/1/acta\_ibanez\_maria\_blanca\_gamificacionEnL aEducacion.pdf
- Kapp, K. (2012). *The Gamification of Learning and Instruction: Game-Based Methods and Strategies for Training and Education*. Pfeiffer. [https://books.google.com.pe/books?id=M2Rb9ZtFxccC&sitesec=buy&hl=es&so](https://books.google.com.pe/books?id=M2Rb9ZtFxccC&sitesec=buy&hl=es&source=gbs_vpt_read) [urce=gbs\\_vpt\\_read](https://books.google.com.pe/books?id=M2Rb9ZtFxccC&sitesec=buy&hl=es&source=gbs_vpt_read)
- Lozada, C., & Betancur, S. (2017). Gamification in higher education: a systematic review. *Revista Ingenierías Universidad de Medellín, 16* (31), 97-124.

https://doi.org/10.22395/rium.v16n31a5

- Martínez, G. & Ríos, J. F. (2019). Gamification as a learning strategy in the training of engineering students. *Estudios Pedagógicos (Valdivia), 45*(3), 115-125. http://dx.doi.org/10.4067/S0718-07052019000300115
- Ministerio de Educación (2017). *El Perú en PISA 2015. Informe Nacional de resultados. Lima: Oficina de medición de la Calidad de los Aprendizajes*. http://umc.minedu.gob.pe/wp-content/uploads/2017/04/Libro\_PISA.pdf
- Morillas, C. (2016). *Gamificación de las aulas mediante las TIC: un cambio de paradigma en la enseñanza presencial frente a la docencia tradicional*. [tesis Doctoral, Universidad Miguel Hernández, España].

http://193.147.134.18/bitstream/11000/3207/1/TD%20%20Morillas%20Barrio% 2C%20C%C3%A9sar.pdf

- Moreira, M. A. (2011). *Aprendizagem Significativa: A teoria e textos complementares.* Editorial São Paulo: Livraria da Física. [https://www.livrariadafisica.com.br/detalhe\\_produto.aspx?id=102563&titulo=Apr](https://www.livrariadafisica.com.br/detalhe_produto.aspx?id=102563&titulo=Aprendizagem+Significativa:+a+teoria+e+textos+complementares) [endizagem+Significativa:+a+teoria+e+textos+complementares+](https://www.livrariadafisica.com.br/detalhe_produto.aspx?id=102563&titulo=Aprendizagem+Significativa:+a+teoria+e+textos+complementares)
- Muntean, C.I. (2011). Raising enagement in e-learning trough gamification. *The 6th International conference on virtual learning ICVL*, 1, 323- 329. [http://icvl.eu/2011/disc/icvl/documente/pdf/met/ICVL\\_ModelsAndMethodologies](http://icvl.eu/2011/disc/icvl/documente/pdf/met/ICVL_ModelsAndMethodologies_paper42.pdf) [\\_paper42.pdf](http://icvl.eu/2011/disc/icvl/documente/pdf/met/ICVL_ModelsAndMethodologies_paper42.pdf)
- Nah, F. F. H., Zeng, Q., Telaprolu, V. R., Ayyappa, A. P., & Eschenbrenner, B. (2014). Gamification of Education: A Review of Literature. In *International conference on hci business,* 401-409. Springer. Springer, Cham Cham. https://doi.org/10.1007/978-3-319-07293-7\_39
- Oliva, H.A. (2016). The gamification as a methodological strategy in the university educational context. *Realidad y Reflexión, 44*, 29-47. <http://hdl.handle.net/10972/3182>
- OCDE/CAF/CEPAL (2018), *Perspectivas económicas de América Latina 2018: Repensando las instituciones para el desarrollo*, Éditions OCDE, París. <http://dx.doi.org/10.1787/leo-2018-es>
- Ortega, A. (2016). *Utilización del simulador Modellus 4.01, para el aprendizaje del Bloque curricular Dinámica traslacional aplicado a los estudiantes de bachillerato de la Unidad Educativa "Galápagos", de la parroquia Columbe, Cantón Colta, Provincia de Chimborazo, periodo académico 2015-2016*. [Tesis de Maestría, Universidad Nacional de Chimborazo, Ecuador]. http://dspace.unach.edu.ec/handle/51000/3172
- Ortiz, A.M; Jordan, J. & Agredal, M. (2018). Gamification in education: An overview on the state of the art. *Educação e Pesquisa, 44*, 1-10. <https://doi.org/10.1590/S1678-4634201844173773>
- Ortiz, D. (2015). Constructivism as theory and teaching method. *Sophia: colección de Filosofía de la Educación, 19(*2), 93-110. https://revistas.ups.edu.ec/index.php/sophia/article/view/19.2015.04
- Porto, D.; Martín, G.; Ferreri, F; Cutigi, F., Camargo & S., Ferraz F. (2021). Initiatives and challenges of using gamification in software engineering: A systematic maping. *Journal of Systems and Software, 173*, 110870. <https://doi.org/10.1016/j.jss.2020.110870>
- Paiva, R., Sobrinho, A., Batista, E., Pimentel, D., & Bittencourt, I. (2015). Badges and xp: An observational study about learning. *In 2015 IEEE Frontiers in Education Conference., (págs. 1-8)*. doi:10.1109/FIE.2015.7344074
- Padilla, S.; Halley, F. y Chantler, M.J. (2011). Improving Product Browsing whilst Engaging Users. *Digital Engagement, 11*, 15-17. https://researchportal.hw.ac.uk/en/publications/improving-product-browsingwhilst-engaging-users
- Prieto, J.M. (2020). A systematic review about gamification, motivation and learning in high school. *Teoría de la Educación, 32*(1), 73-99.

http://revistas.usal.es/index.php/1130-3743/article/view/teri.20625/21290

Pisco, E. L. (2019). *Aplicación del software educativo Geogebra en el aprendizaje de la función exponencial, de los estudiantes de la especialidad de Matemática e Informática de la Facultad de Educación – UNC, 2018*. [tesis de maestría, Universidad Nacional de Cajamarca, Perú]. <http://190.116.36.86/handle/UNC/2467>

Ramos, C. A. (2015). Scientific research paradigms. *Advances in psychology, 23*(1), 9-17. <https://doi.org/10.33539/avpsicol.2015.v23n1.167>

Rodríguez, F & Santiago, R. (2015). *Gamificación: Cómo motivar a tu alumnado y mejorar el clima en el aula.* Editorial Oceáno.

<http://www.digital-text.com/FTP/LibrosMetodologia/gamificacion.pdf>

- Rodríguez, L. (2017). Smartphones and learning: use of Kahoot in the university classroom. *Revista Mediterránea de Comunicación, 8*(1), 181-189. https://doi.org/10.14198/MEDCOM2017.8.1.13
- Saavedra, M. S. (2001). *Evaluación del aprendizaje: conceptos y técnicas. Pedagogía dinámica*. Editorial Pax México. <https://books.google.com.pe/books?id=WHWsH4-1AKAC>
- Sogunro, O. A. (2015). Motivating factors for adult students in higher education. *Revista Internacional de Educación Superior, 4*(1), 22-37. https://doi.org/10.5430/ijhe.v4n1p22
- Sánchez, O. (17 de octubre del 2013). *El 95% de los docentes de EEUU utiliza la gamificación para el aprendizaje en las aulas*. El economista.https://www.eleconomista.es/blogs/emprendedores/?p=6028
- Sánchez, C. L. (2019). Gamification: A new approach to Ecuadorian education. *Technological Magazine - Educative Teachers 2.0, 7* (2), 96-105. https://ojs.docentes20.com/index.php/revista-docentes20/article/view/16
- Sánchez (2020). *Gamificación personalizada para fortalecer aprendizajes significativos de la asignatura Matemática, en estudiantes de bachillerato de la ciudad de Guayaquil.* [tesis Doctoral, Universidad César Vallejo, Perú]. <https://repositorio.ucv.edu.pe/handle/20.500.12692/54862>
- Siemens, G., & Fonseca, D.E. (2007). *Conectivismo: una teoría de aprendizaje para la era digital.*

*[https://ateneu.xtec.cat/wikiform/wikiexport/\\_media/cursos/tic/d006/modul\\_1/](https://ateneu.xtec.cat/wikiform/wikiexport/_media/cursos/tic/d006/modul_1/conectivismo.pdf) [conectivismo.pdf](https://ateneu.xtec.cat/wikiform/wikiexport/_media/cursos/tic/d006/modul_1/conectivismo.pdf)*

Soria, E (2015). *Influencia del uso de software simulador en el aprendizaje significativo de control numérico computarizado en estudiantes de la*  *Mecánica de Producción del Instituto Superior Tecnológico Público Gilda Liliana Ballivián Rosado de San Juan de Miraflores 2013.* [tesis Doctoral, Universidad Nacional de Educación, Perú]. <https://repositorio.une.edu.pe/handle/UNE/917>

- Torrano, F., Fuentes, J. L., & Soria, M. (2017). Self-regulated learning: state of the issue and psycho-pedagogical challenges. *Perfiles educativos, 39* (156), 160- 173. [http://www.scielo.org.mx/pdf/peredu/v39n156/0185-2698-peredu-39-](http://www.scielo.org.mx/pdf/peredu/v39n156/0185-2698-peredu-39-156-00160.pdf) [156-00160.pdf](http://www.scielo.org.mx/pdf/peredu/v39n156/0185-2698-peredu-39-156-00160.pdf)
- Trejo, H. (2019). Technological resources for the integration of gamification in the classroom. Tecnología, *Ciencia y Educación, 13*, 75-117. https://doi.org/10.51302/tce.2019.285
- Trucco, D. y Palma, A. (2020). *Infancia y Adolescencia en la era digital: un informe comparativo de los estudios de Kids Online del Brasil, Chile, Costa Rica y el Uruguay. Documentos de Proyectos. Comisión Económica para América Latina y el Caribe (CEPAL).* https://repositorio.cepal.org/handle/11362/45212
- UNESCO (2019). *Global Education Monitoring Report 2019: Migration, Displacement and Education – Building Bridges, not Walls. París, UNESCO*. <https://unesdoc.unesco.org/ark:/48223/pf0000367436.page=220>
- Valamitjana, J (2014). Dircom, Asociación directivos de comunicación http://www.dircom.org/actualidad-dircom/item/6059-espana-lider-europeoen- gamificacion-tan-solo-superado-a-nivel-mundial-por-ee-uu
- Valencia, L. I., & Orellana, D. (2020). Barriers to the implementation of gamification in higher education: literature review. *Crescendo, 10 (3)*, 635 - 650.

https://revistas.uladech.edu.pe/index.php/increscendo/article/view/2186

- Vargas, Z. R. (2009). La investigación aplicada: una forma de conocer las realidades con evidencia científica. *Revista educación, 33*(1), 155-165. https://www.redalyc.org/pdf/440/44015082010.pdf
- Vassileva, J. (2012). Motivating Participation in Social Computing Applications: A User Modeling Perspective. *User Modeling and User-Adapted Interaction, 22 (1)*, 177-201.<https://link.springer.com/article/10.1007/s11257-011-9109-5>
- Vera, P. M., Moreno, E. J., Rodríguez, R. A., Vázquez, M. C., & Vallés, F. (2016, September). Aplicación de técnicas de gamificación para la enseñanza de programación a alumnos de primer año de ingeniería. *In XI Congreso de Tecnología en Educación y Educación en Tecnología (TE&ET 2016)*. http://sedici.unlp.edu.ar/handle/10915/54653
- Vygotsky, L. S., & Souberman, E. (2012). *El desarrollo de los procesos psicológicos superiores* (No. 159.92 VYG).
- Villarroel, R., Santa María, H., Quispe, V., & Ventosilla, D. (2021). Gamification as a challenging response to motivate classes in secondary education in the context of COVID-19. *Revista Innova Educación, 3*(1), 6-19. https://doi.org/10.35622/j.rie.2021.01.001
- Wang, J., Ogata, H. y Shimada, A. (2016). Un entorno de comparación de conocimientos para apoyar el aprendizaje significativo de los usuarios de libros electrónicos. *Sistemas, 4* (2), 21.
- Werbach, K., & Hunter, D. (2012). *For the win: How game thinking can revolutionize your business.* Editorial Wharton Digital Press. https://books.google.com.ec/books?id=abg0SnK3XdMC&pg=PA71&hl=es& source=gbs\_selected\_pages&cad=2#v=onepage&q&f=false
- Yildirim, I. & Demir, S. (2016). Students 'Views about Gamification Based Curriculum for the Lesson of "Teaching Principles and Methods. *Uluslararası Eğitim Programları ve Öğretim Çalışmaları Dergisi, 6*(11), 85-101. http://www.ijocis.com/index.php/ijocis/article/view/170

Zichermann, G. y Cunningham, C. (2011). Gamification by Design: Implementing

Game Mechanics in Web and Mobile Apps. Cambridge MA: O' Reilly Media.

[https://scholar.google.es/scholar?hl=es&as\\_sdt=0%2C5&q=Zichermann%2](https://scholar.google.es/scholar?hl=es&as_sdt=0%2C5&q=Zichermann%2C+G.+y+Cunningham%2C+C.+%282011%29.+Gamification+by+Design%3A+Implementing++Game+Mechanics+in+Web+and+Mobile+Apps.+Cambridge+MA%3A+O%E2%80%99+Reilly+Media&btnG) [C+G.+y+Cunningham%2C+C.+%282011%29.+Gamification+by+Design%3](https://scholar.google.es/scholar?hl=es&as_sdt=0%2C5&q=Zichermann%2C+G.+y+Cunningham%2C+C.+%282011%29.+Gamification+by+Design%3A+Implementing++Game+Mechanics+in+Web+and+Mobile+Apps.+Cambridge+MA%3A+O%E2%80%99+Reilly+Media&btnG) [A+Implementing++Game+Mechanics+in+Web+and+Mobile+Apps.+Cambri](https://scholar.google.es/scholar?hl=es&as_sdt=0%2C5&q=Zichermann%2C+G.+y+Cunningham%2C+C.+%282011%29.+Gamification+by+Design%3A+Implementing++Game+Mechanics+in+Web+and+Mobile+Apps.+Cambridge+MA%3A+O%E2%80%99+Reilly+Media&btnG) [dge+MA%3A+O%E2%80%99+Reilly+Media&btnG=](https://scholar.google.es/scholar?hl=es&as_sdt=0%2C5&q=Zichermann%2C+G.+y+Cunningham%2C+C.+%282011%29.+Gamification+by+Design%3A+Implementing++Game+Mechanics+in+Web+and+Mobile+Apps.+Cambridge+MA%3A+O%E2%80%99+Reilly+Media&btnG)

- Zohar, A., Ben, A. (2008), Explicit teaching of metastrategic knowledge in authentic classroom situation. *Metacognition and Learning 3,* 59-82 (2008). https://doi:10.1007/s11409-007-9019-
- Zuña, E. R. Z., Romero, W. J. , Palma, J. C. P., & Baque, C. J. S. (2020). Virtual platforms and promotion of collaborative learning in high education students. Sinergias educativas, 1(5), 1-16. http://portal.amelica.org/ameli/jatsRepo/382/3821581025/

## ANEXOS

# Anexo 1. Matriz de Operacionalización de la variable aprendizaje significativo

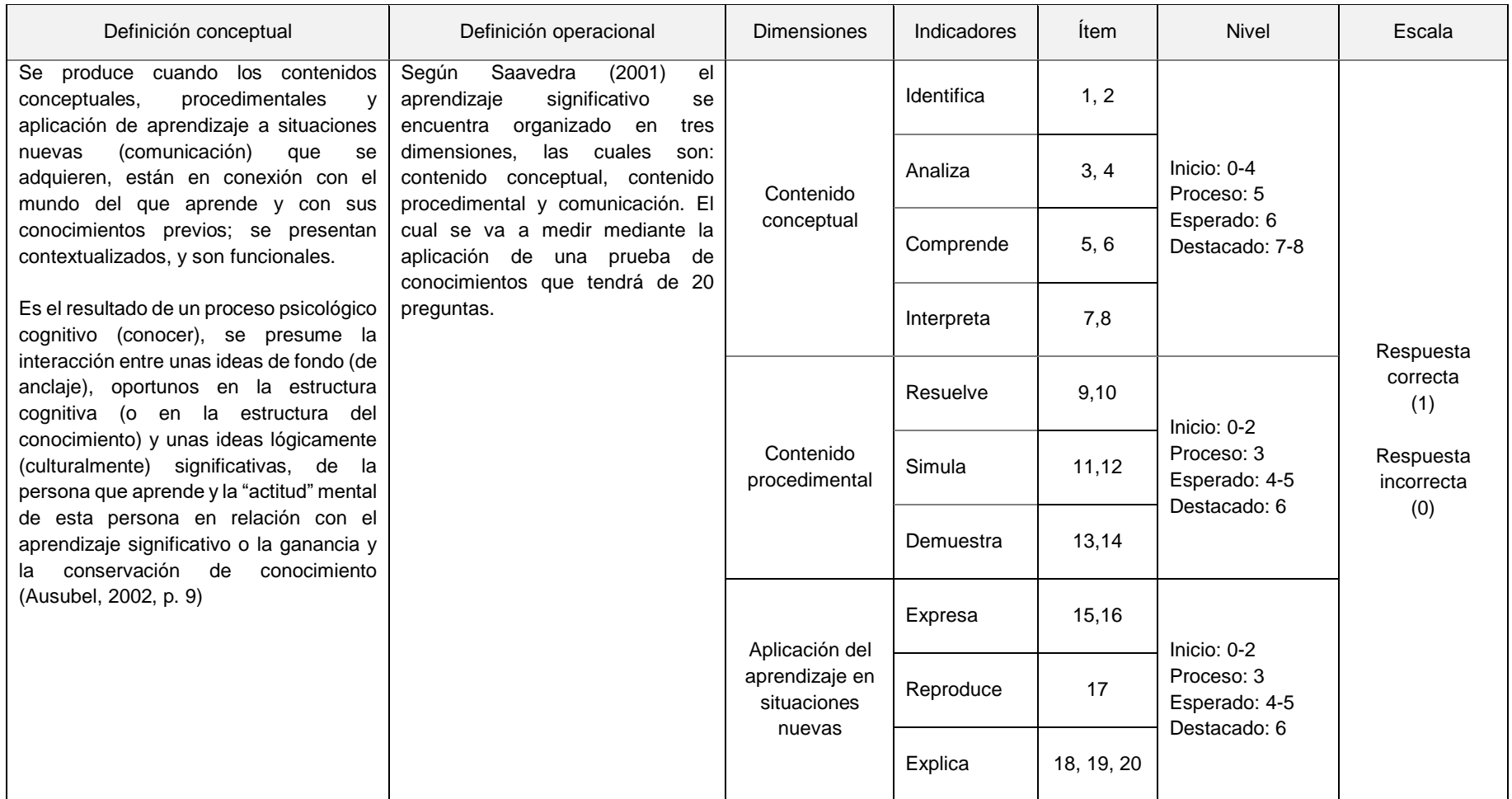
### Anexo 2. Matriz de consistencia

#### Título: Programa "Gamificando con software educativo para fortalecer el aprendizaje de las telecomunicaciones en estudiantes de una universidad pública, 2021

Autor: Vladimir Hilario Quispe Orihuela

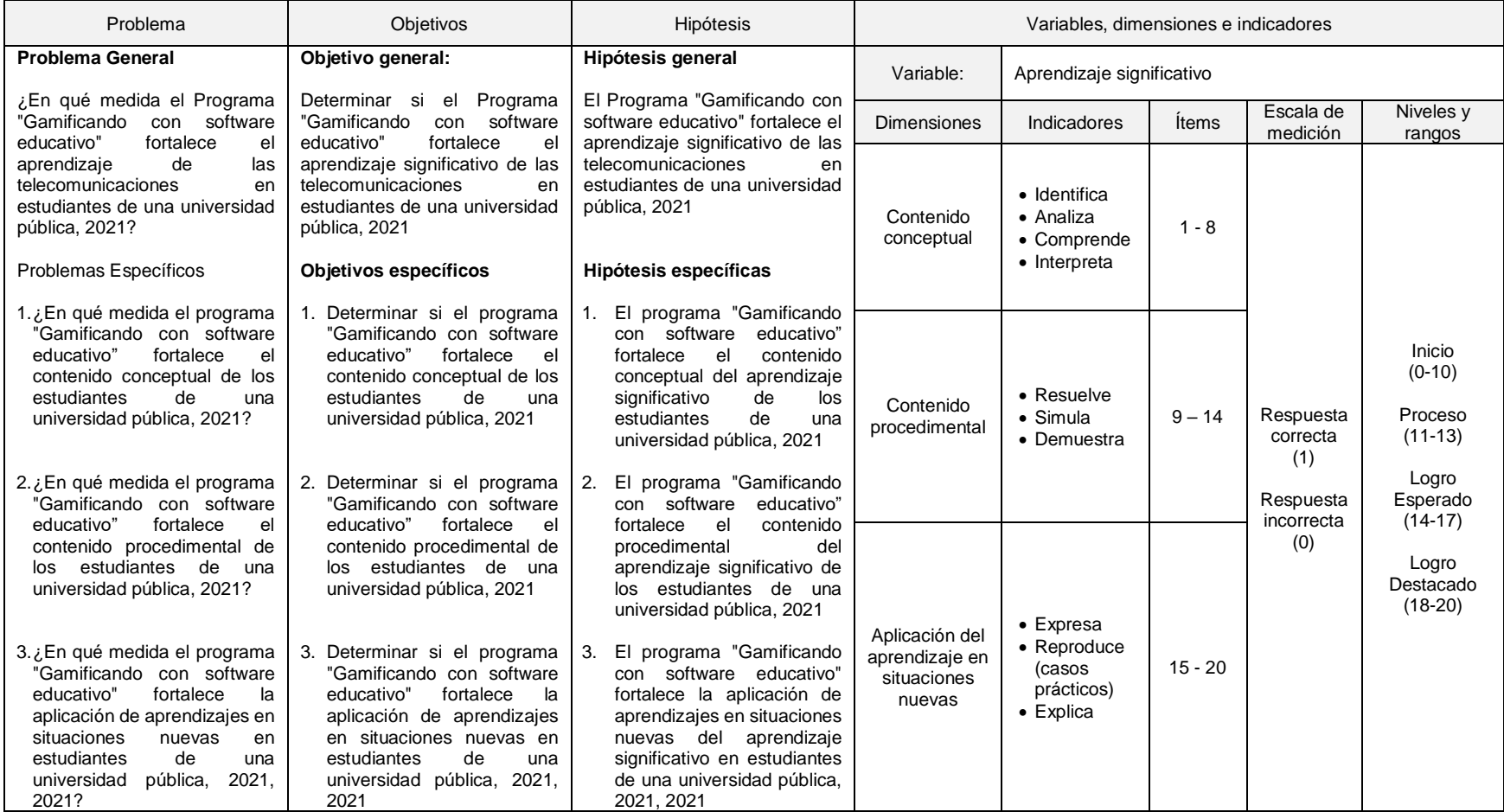

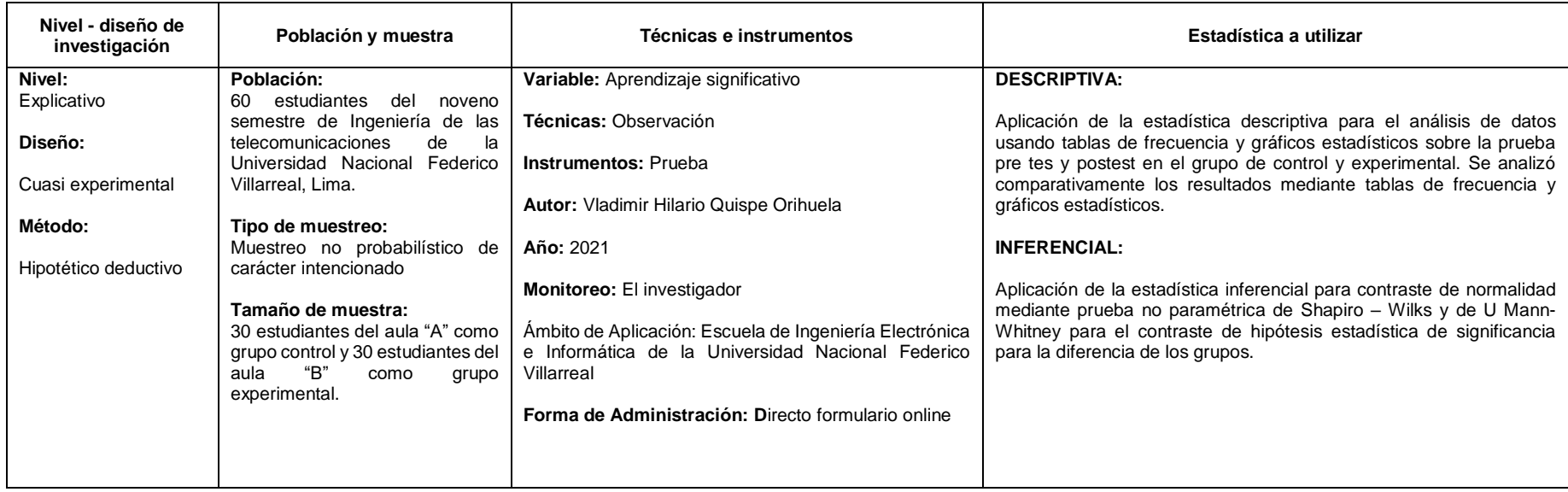

### Anexo 3. Sesiones de aprendizaje

## SESIÓN DE APRENDIZAJE Nº 1 – I UNIDAD

Título: "Espectro Electromagnético de las Telecomunicaciones"

### I. DATOS GENERALES:

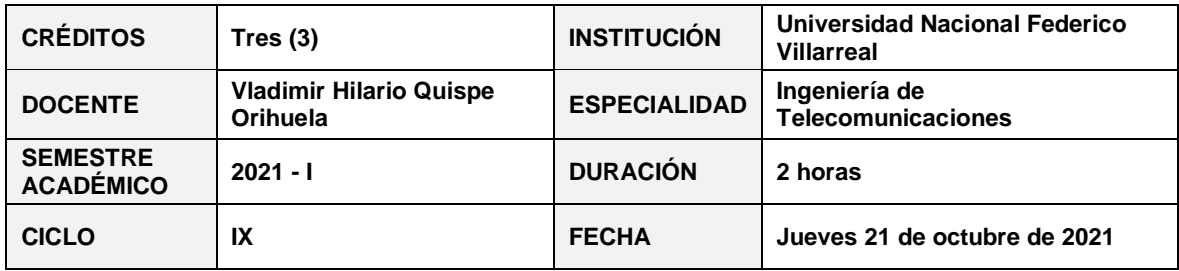

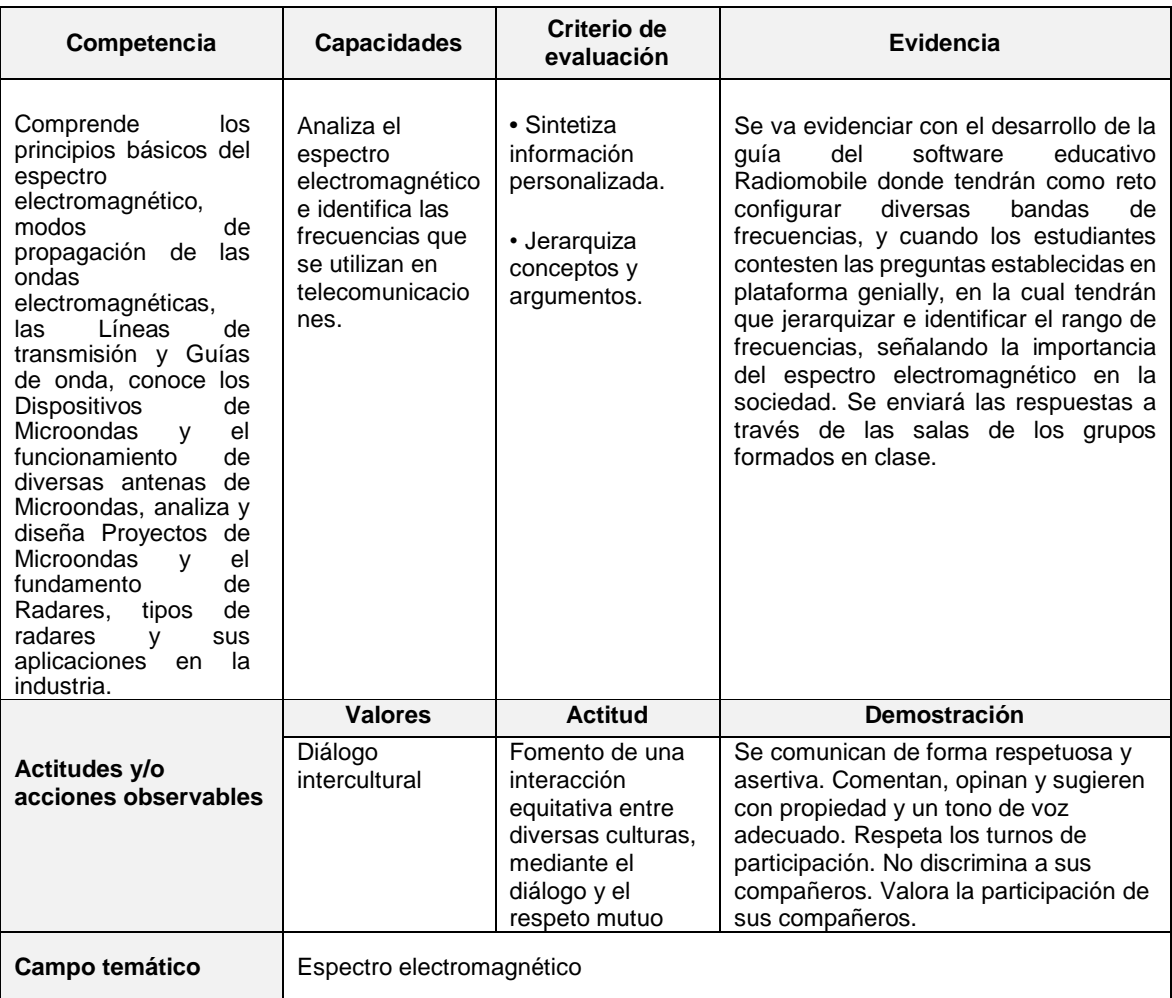

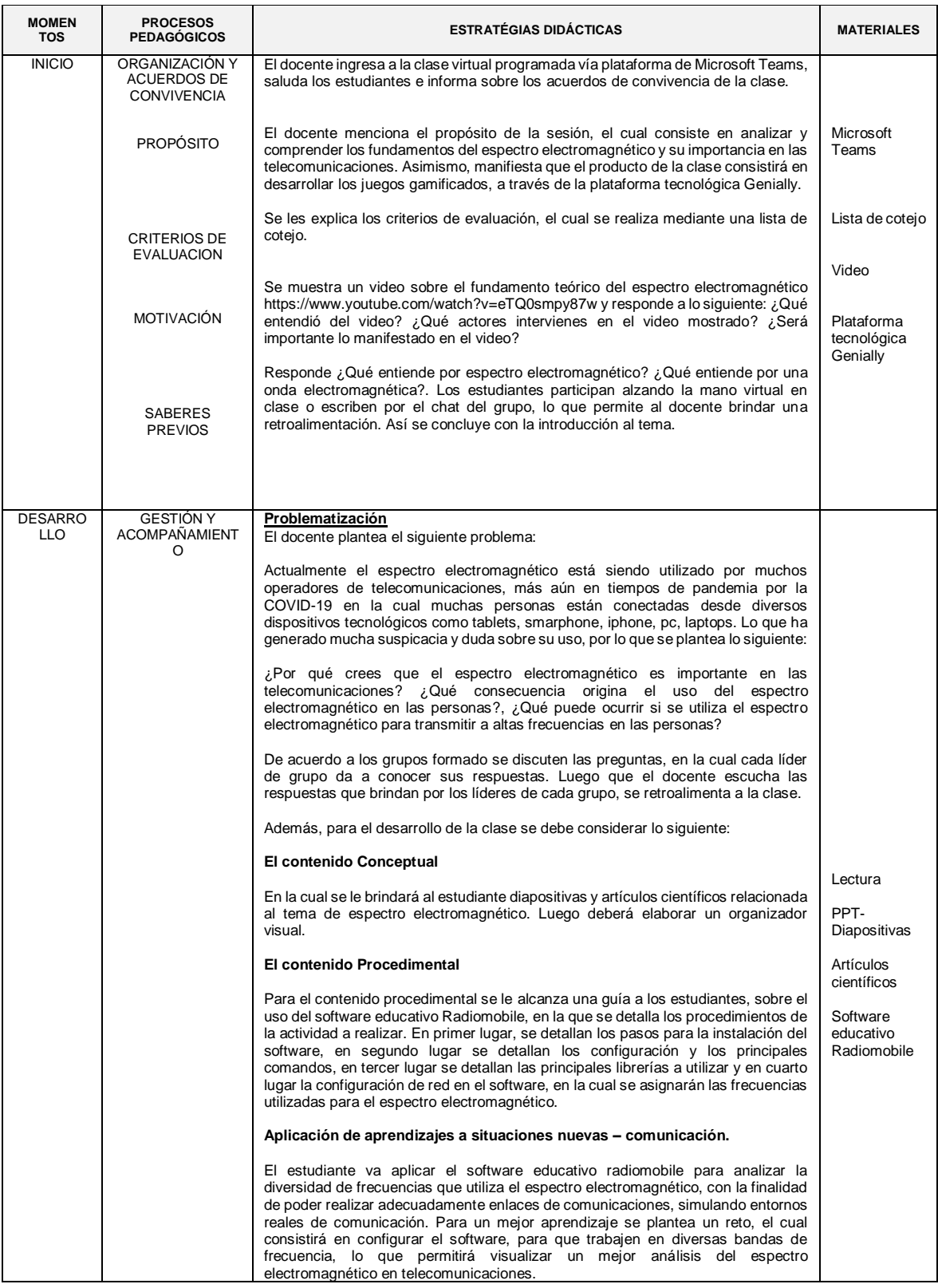

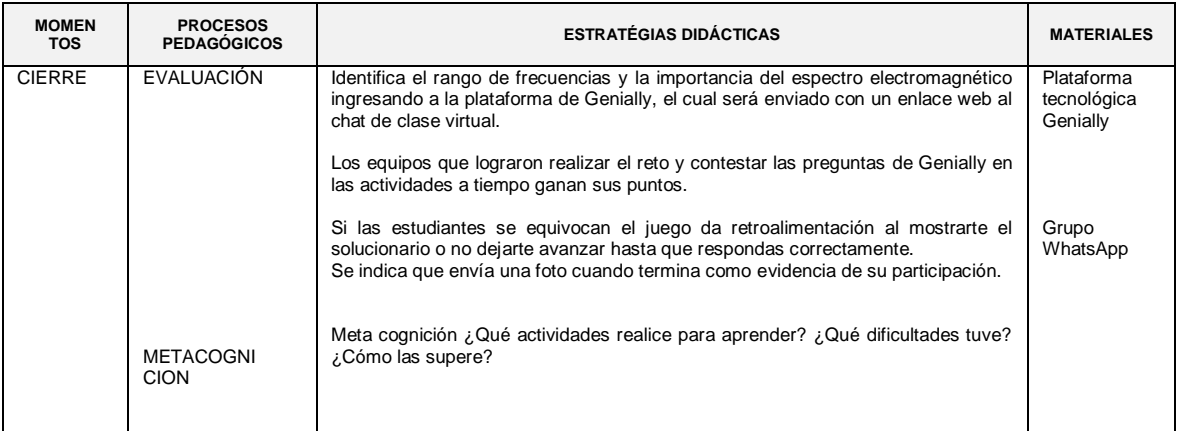

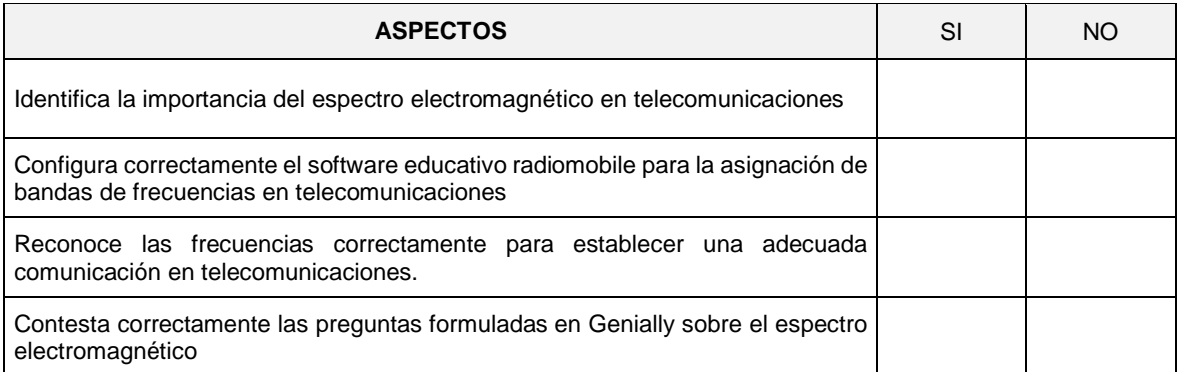

### SESIÓN DE APRENDIZAJE N° 2 – I UNIDAD

Título: "Señales de microondas en bandas de frecuencias no licenciadas"

#### I. DATOS GENERALES:

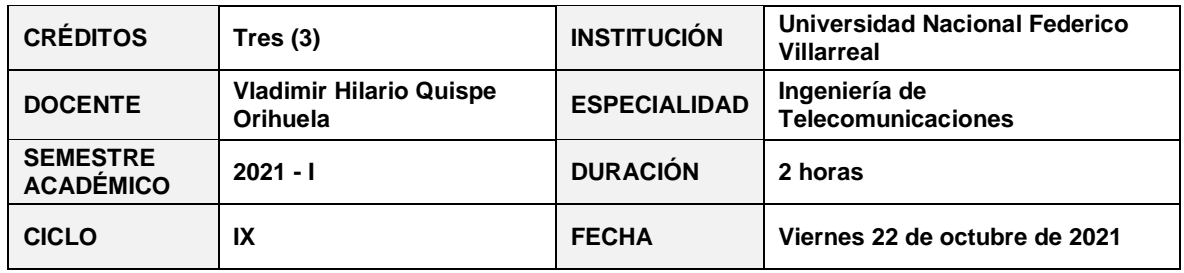

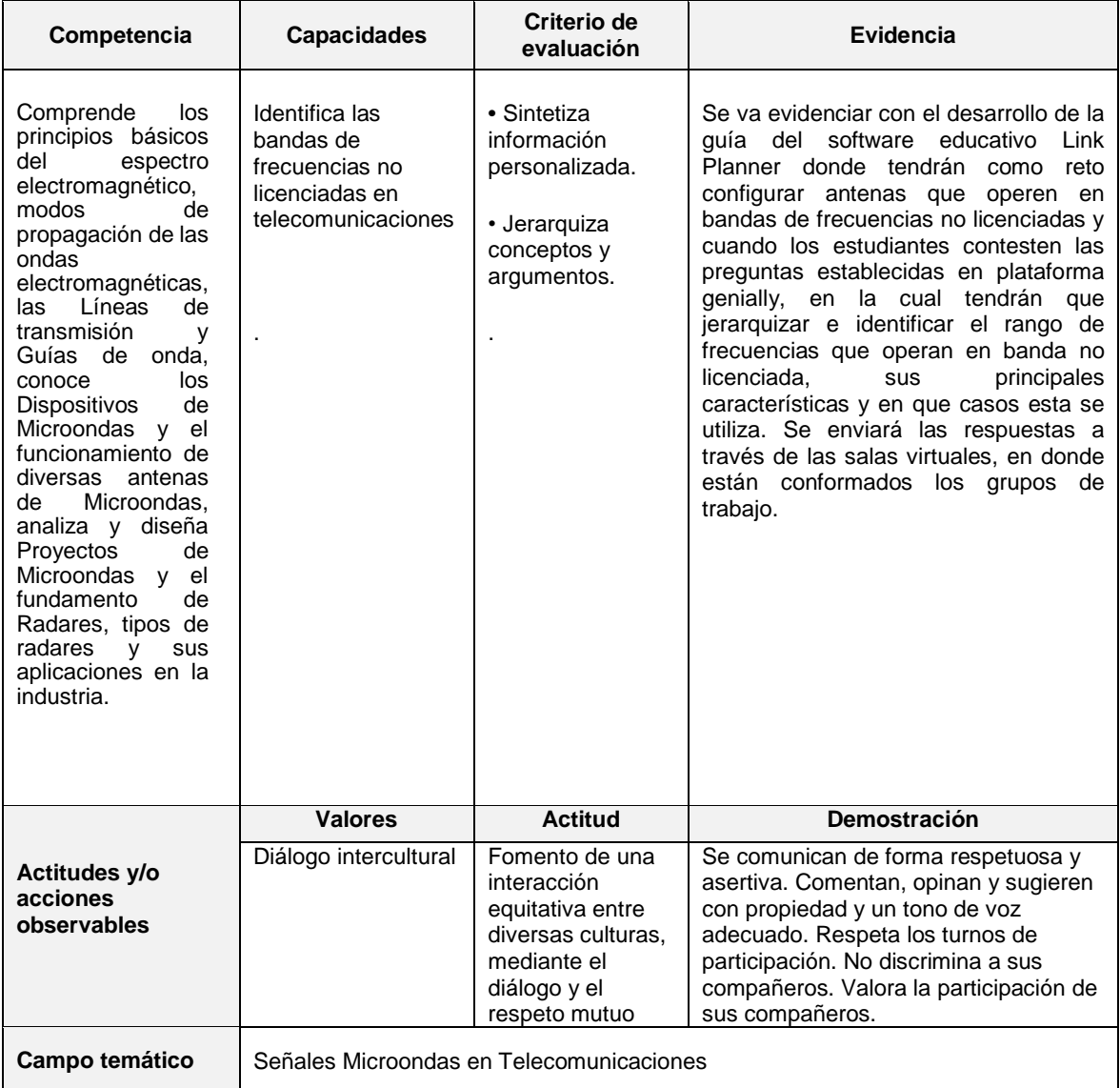

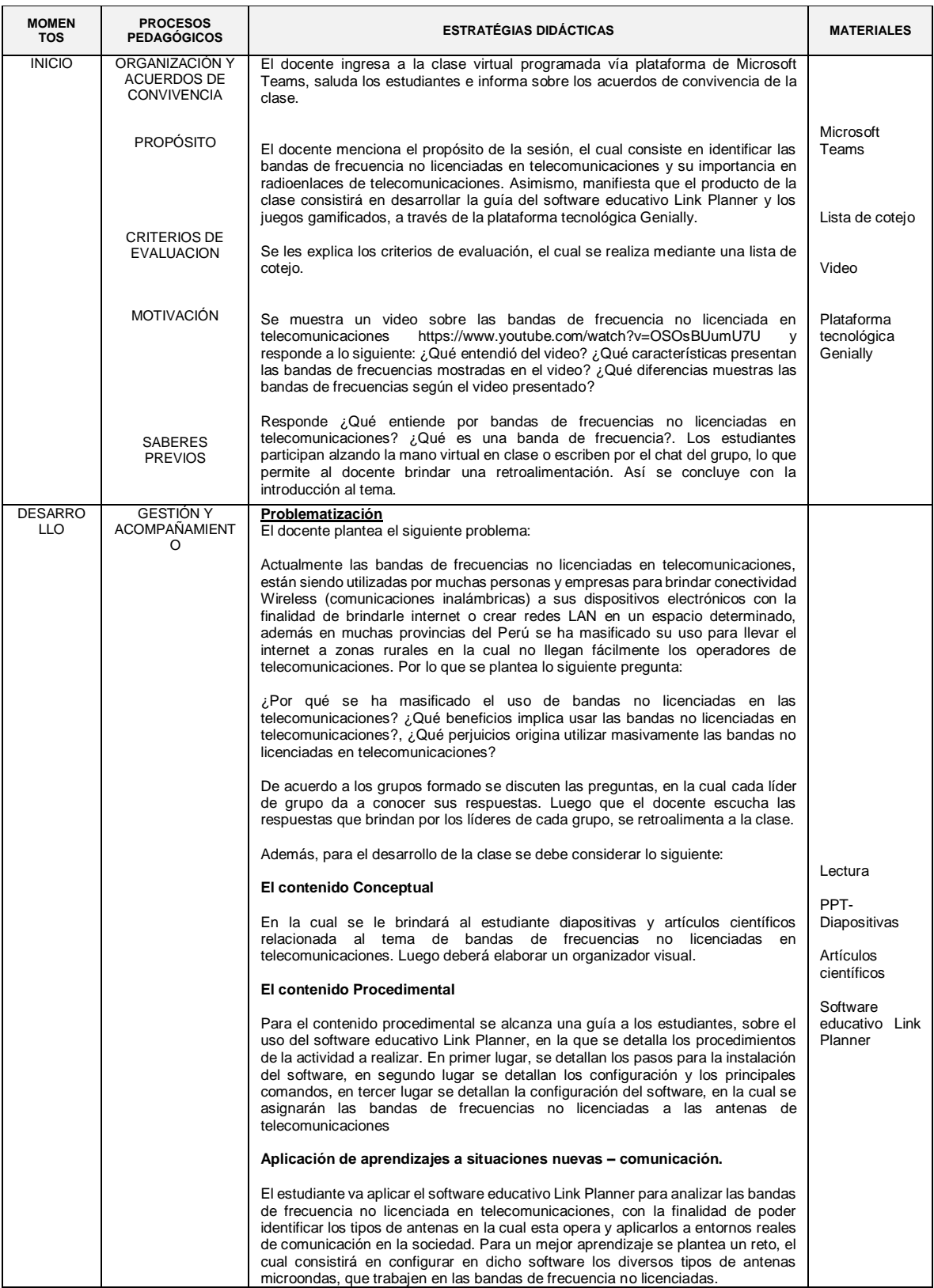

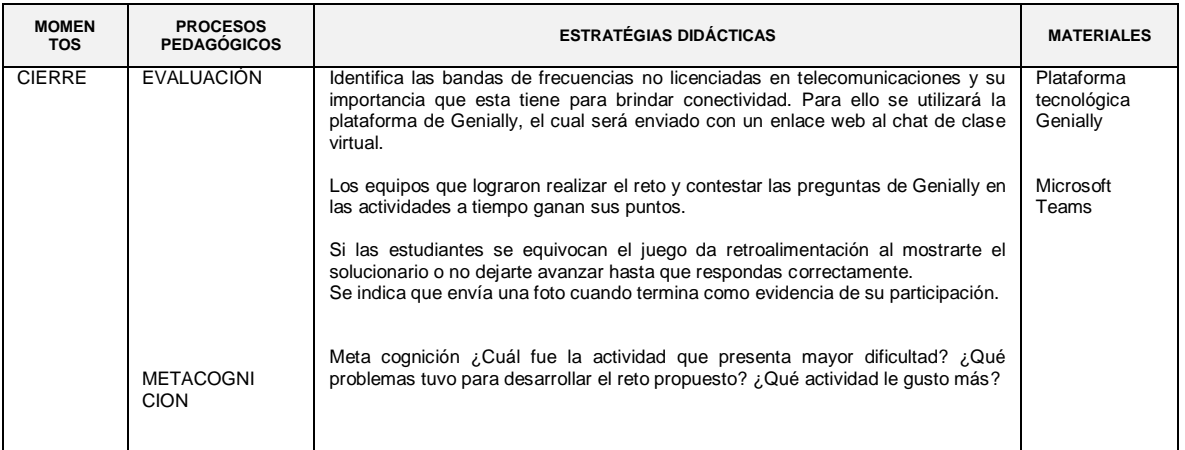

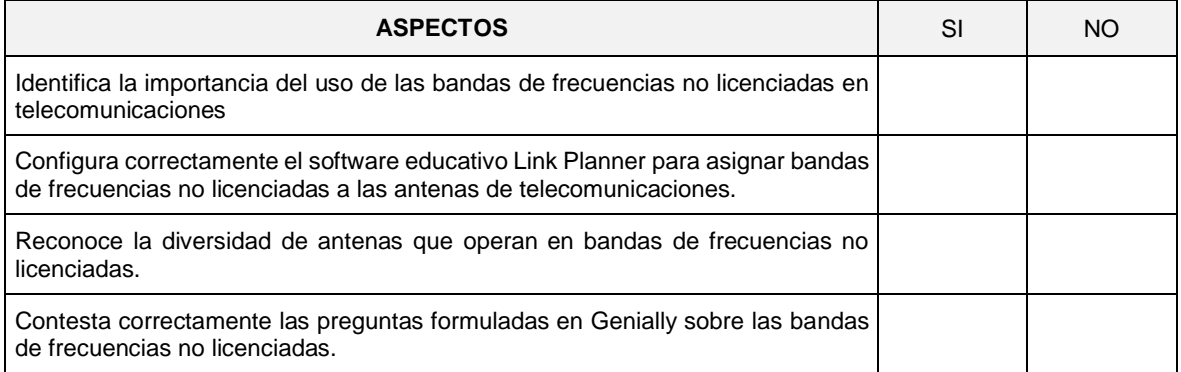

### SESIÓN DE APRENDIZAJE N° 3 – I UNIDAD

Título: "Señales de microondas en bandas de frecuencias licenciadas"

### I. DATOS GENERALES:

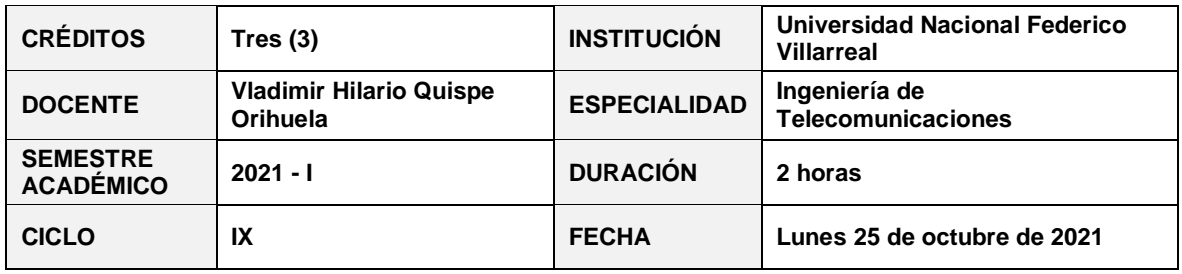

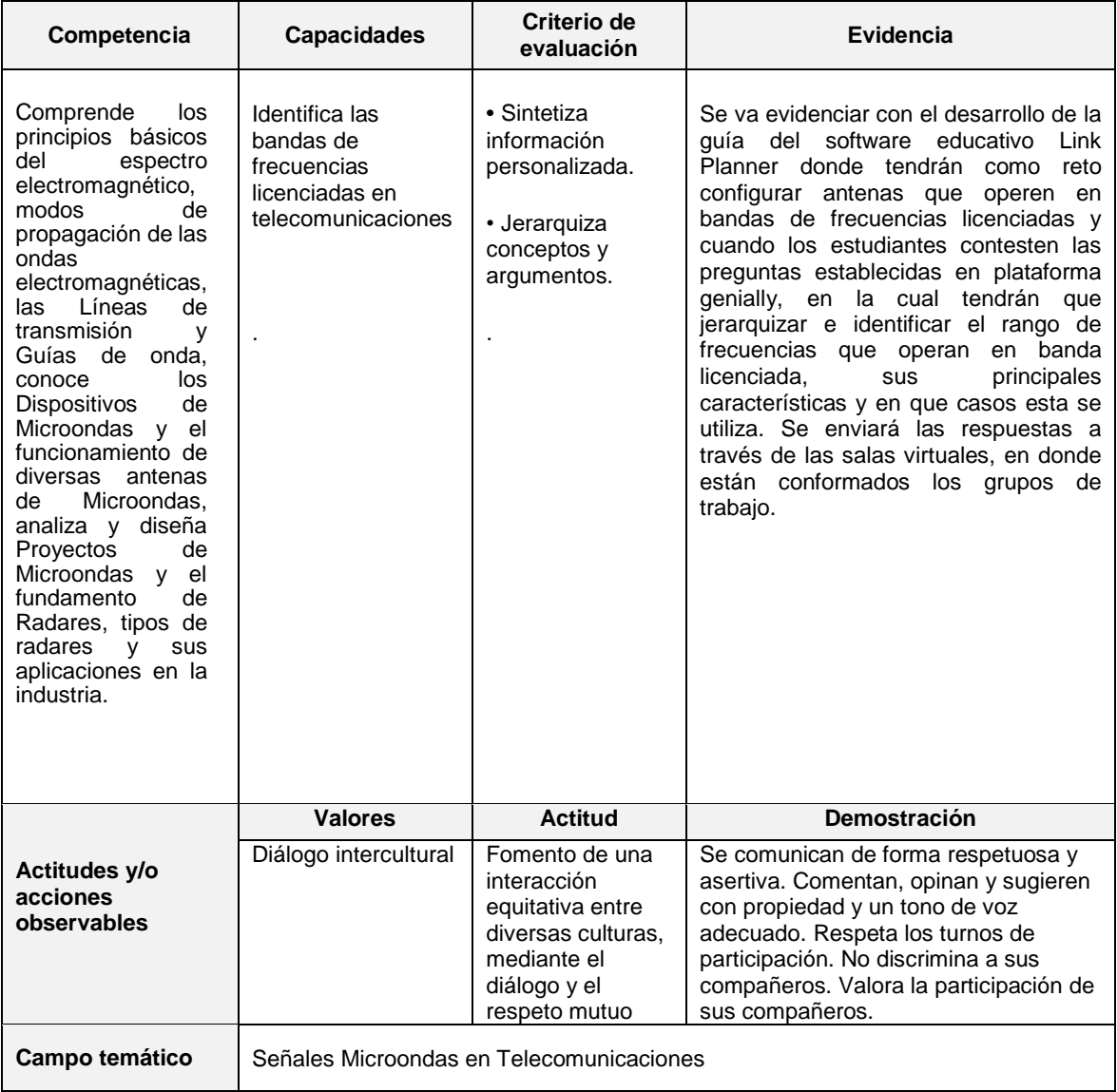

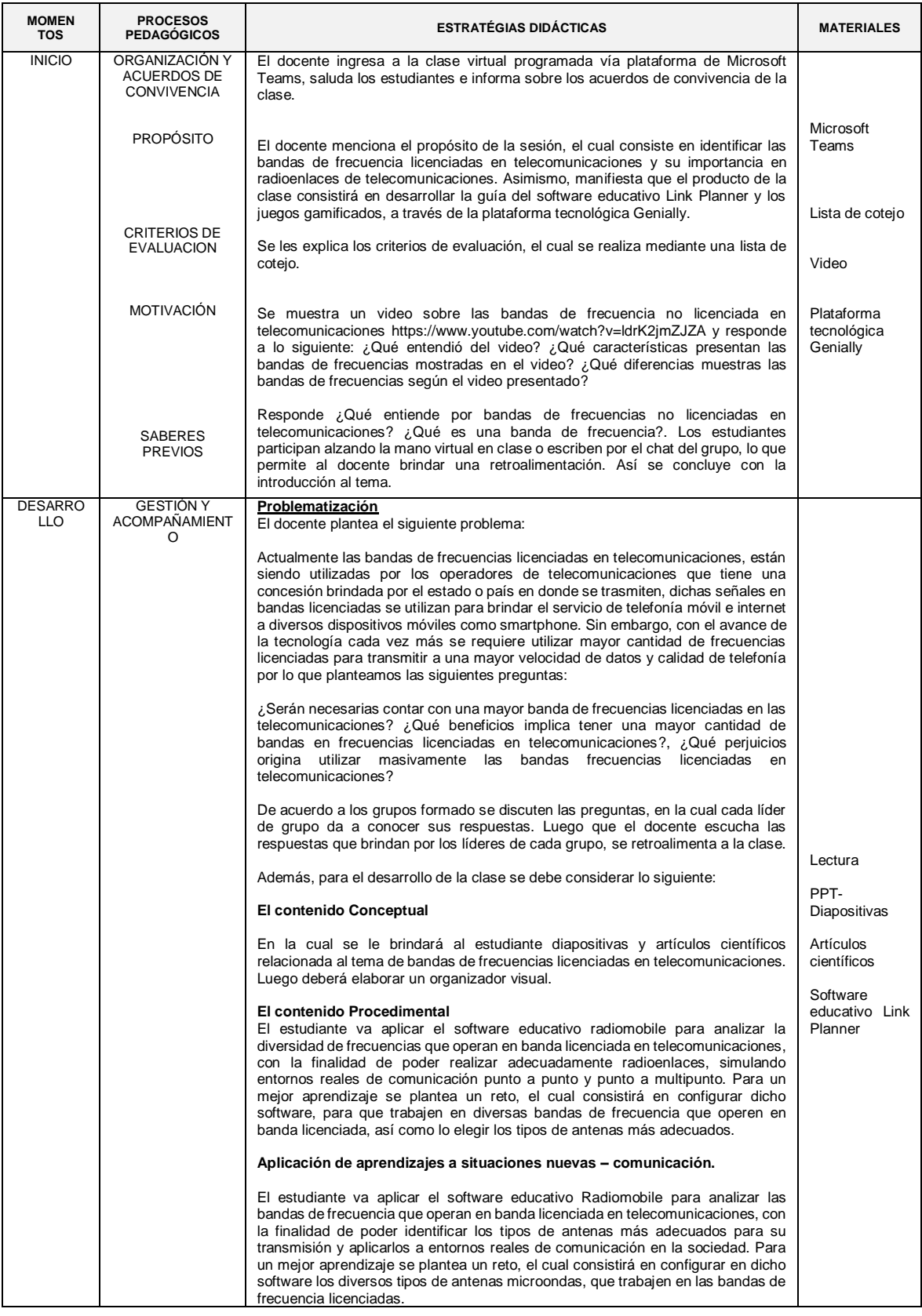

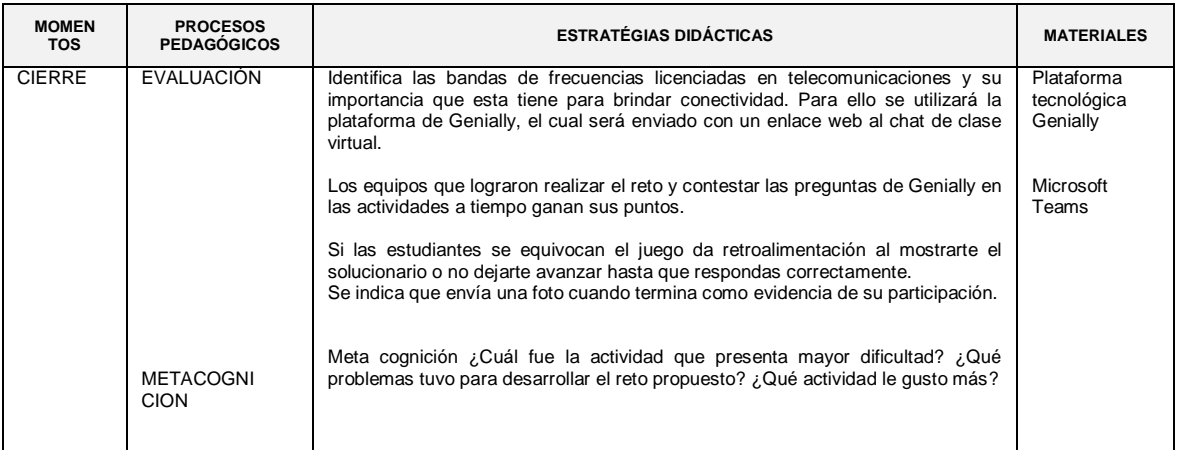

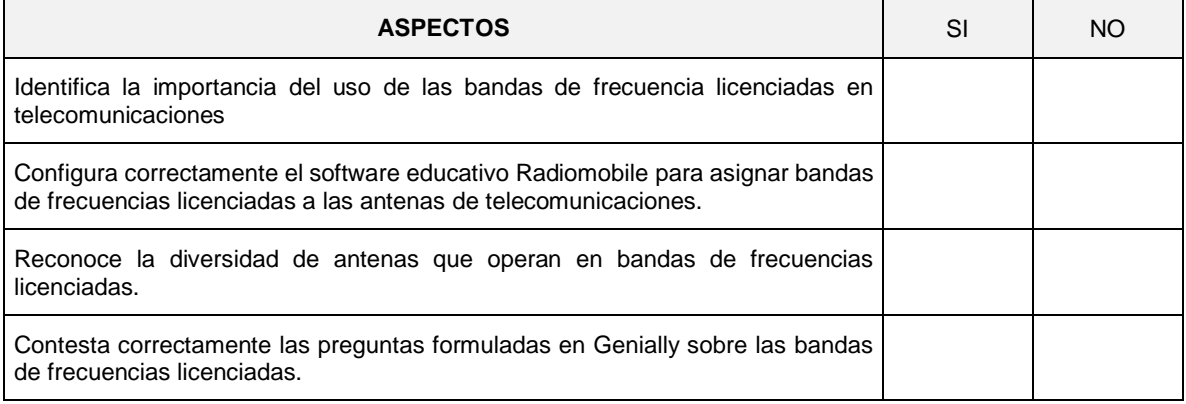

## SESIÓN DE APRENDIZAJE N° 4 – I UNIDAD

Título: "Propagación de ondas electromagnéticas en telecomunicaciones"

### I. DATOS GENERALES:

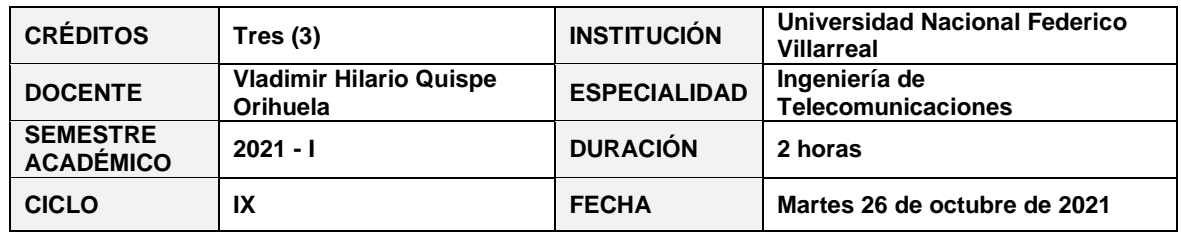

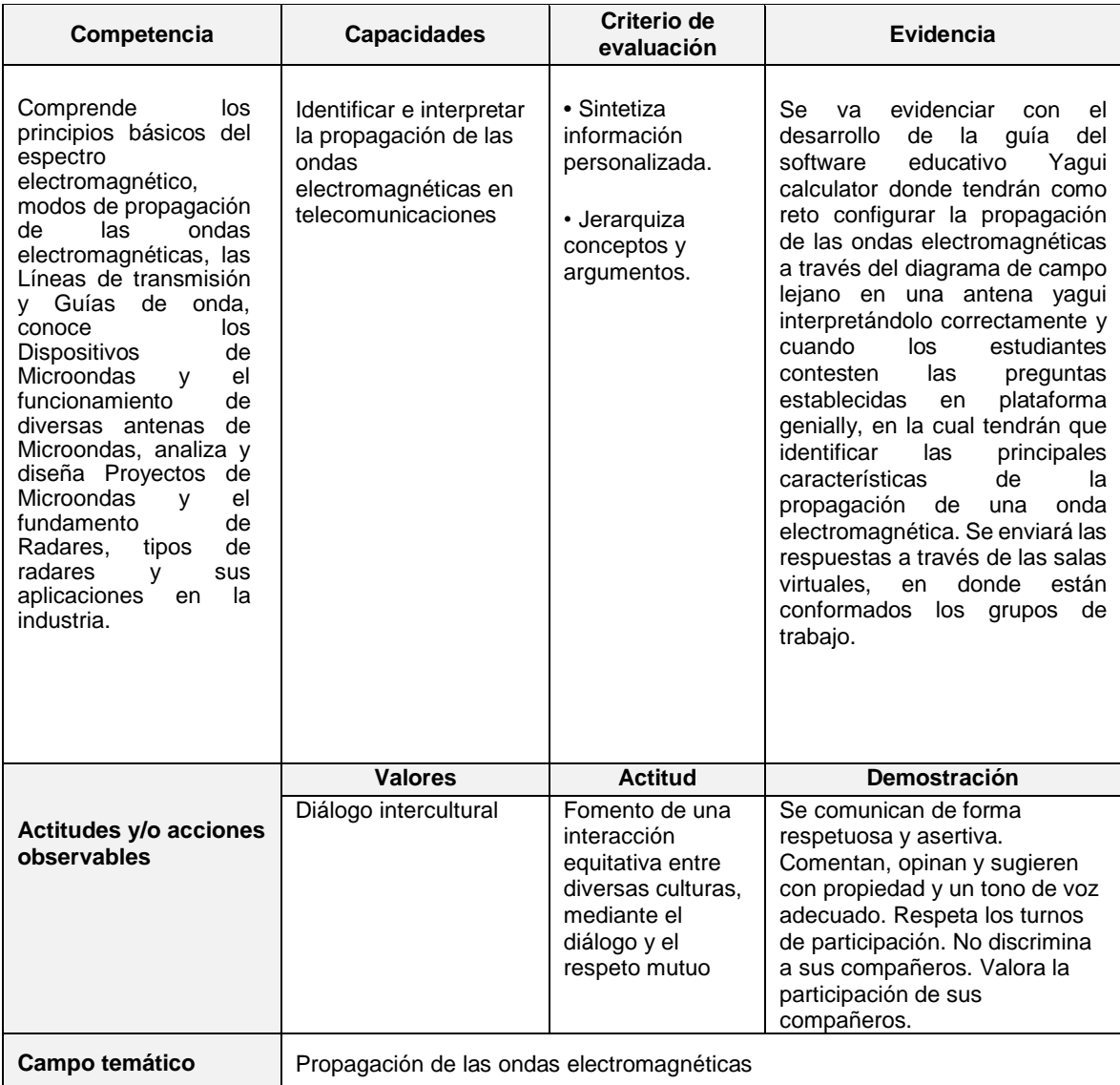

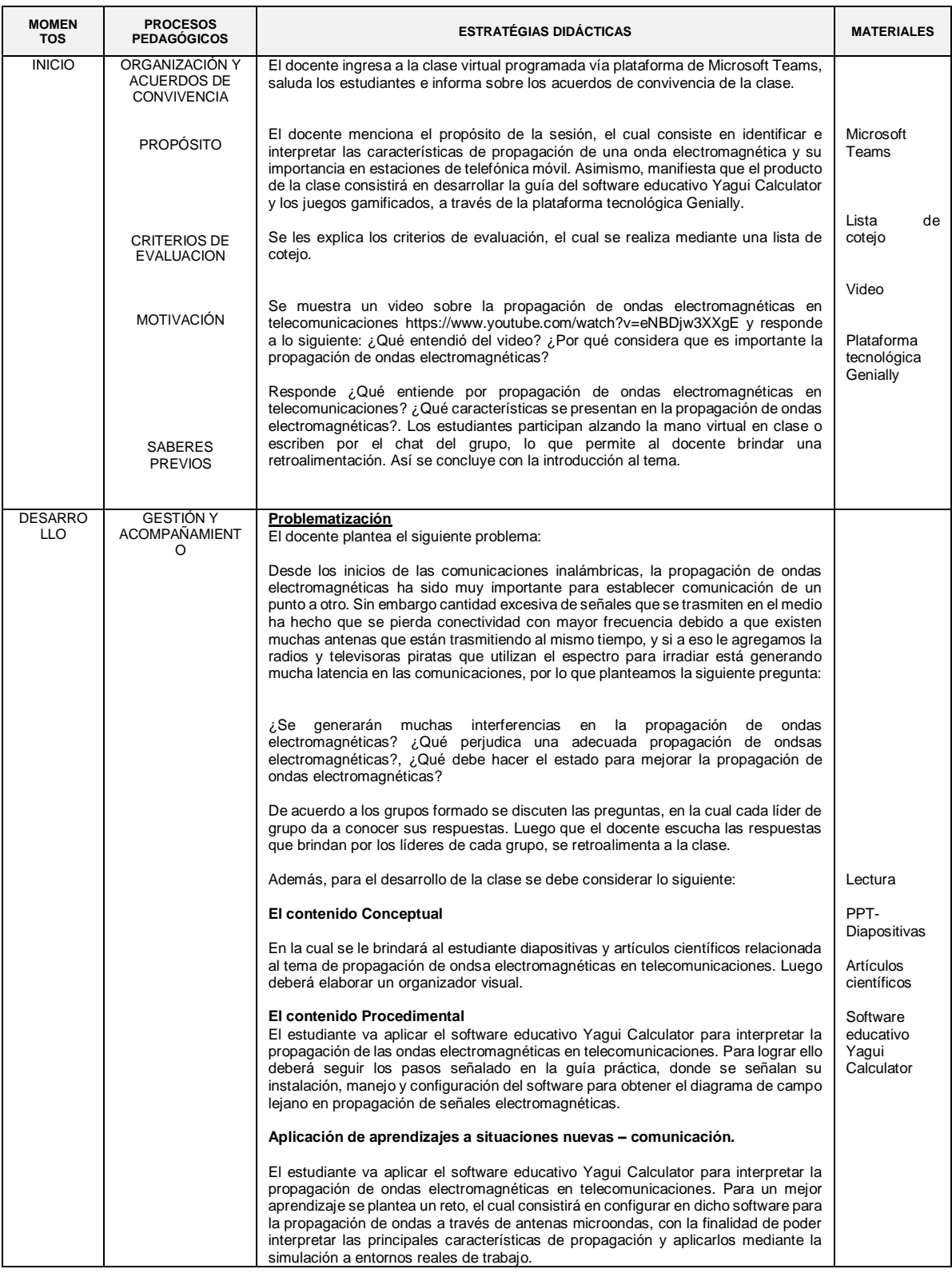

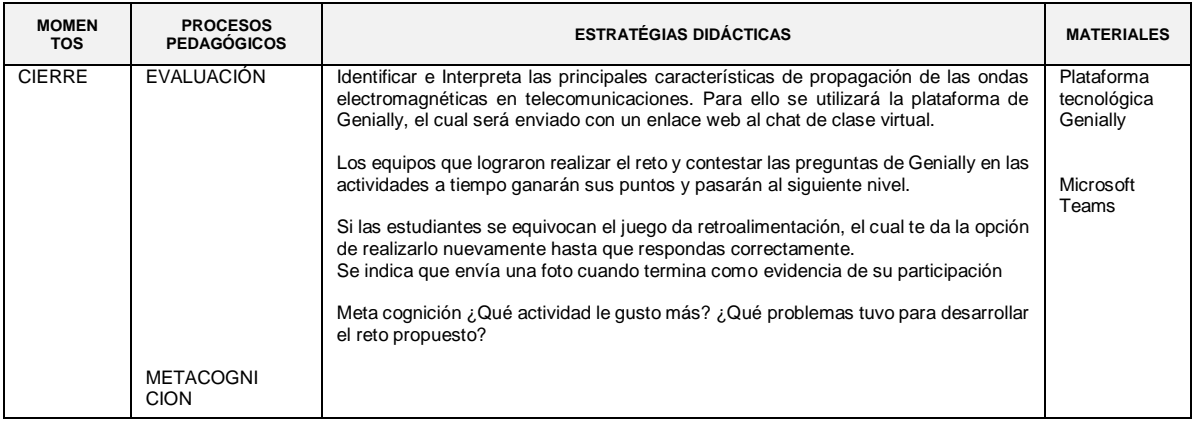

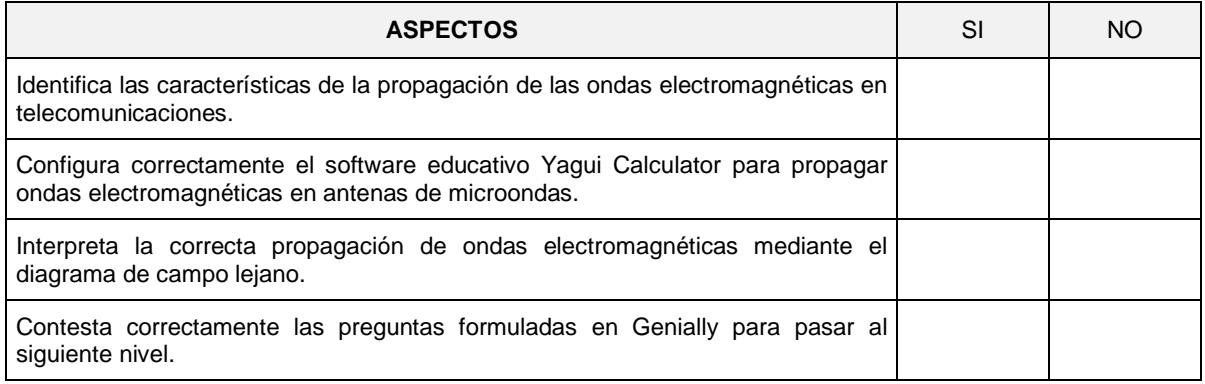

## SESIÓN DE APRENDIZAJE N° 5 – II UNIDAD

Título: "Líneas de transmisión y guías de onda en telecomunicaciones"

#### I. DATOS GENERALES:

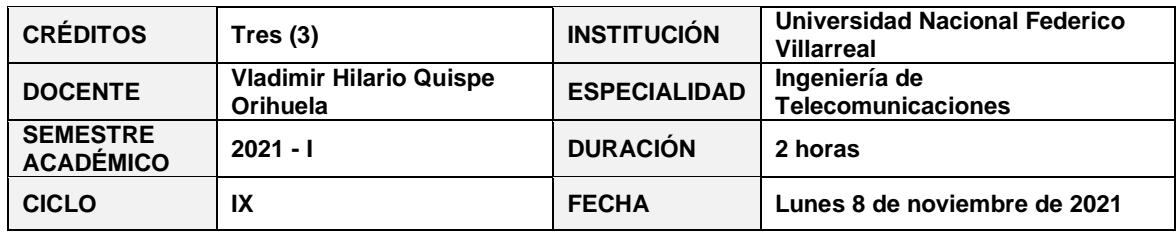

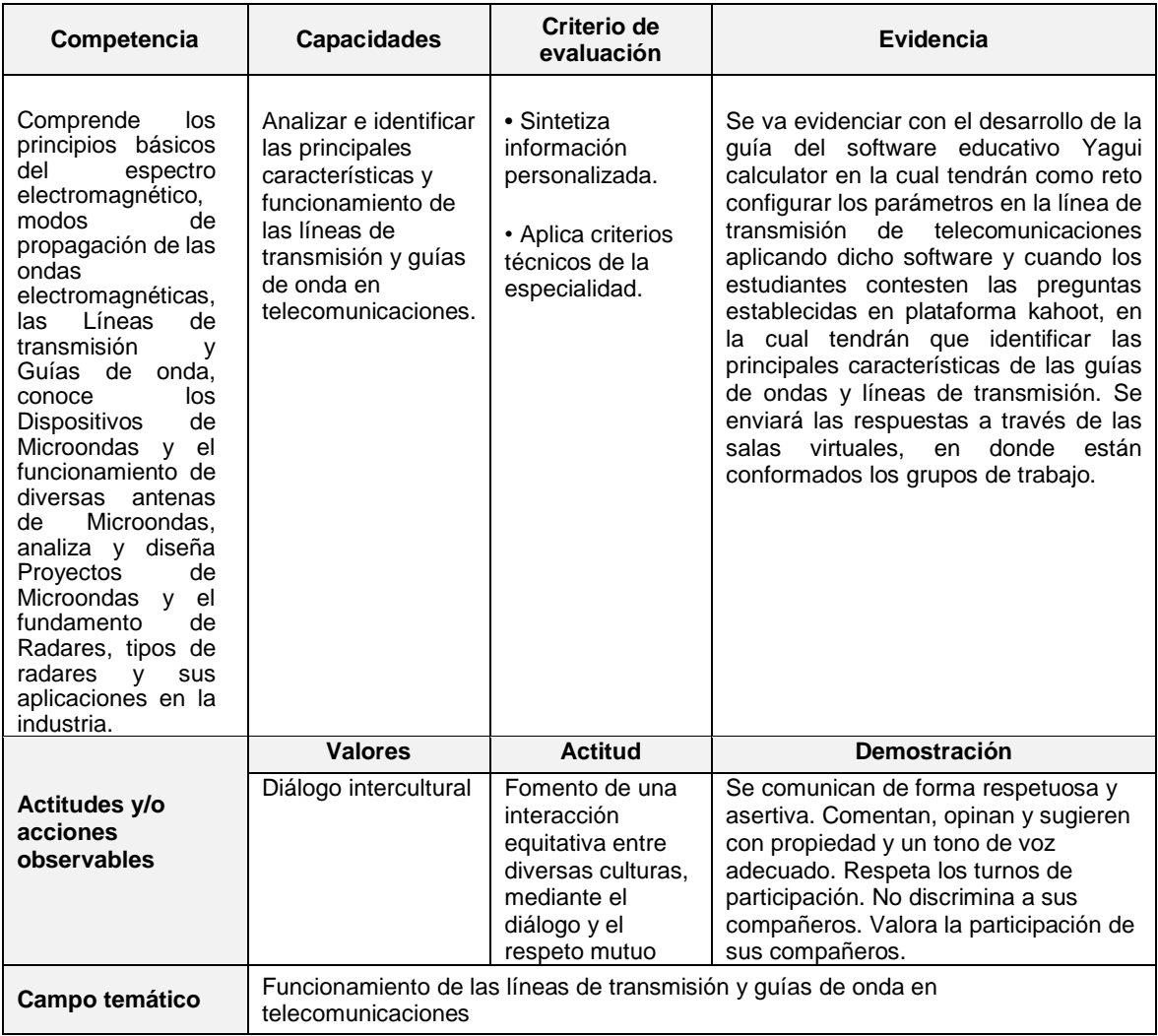

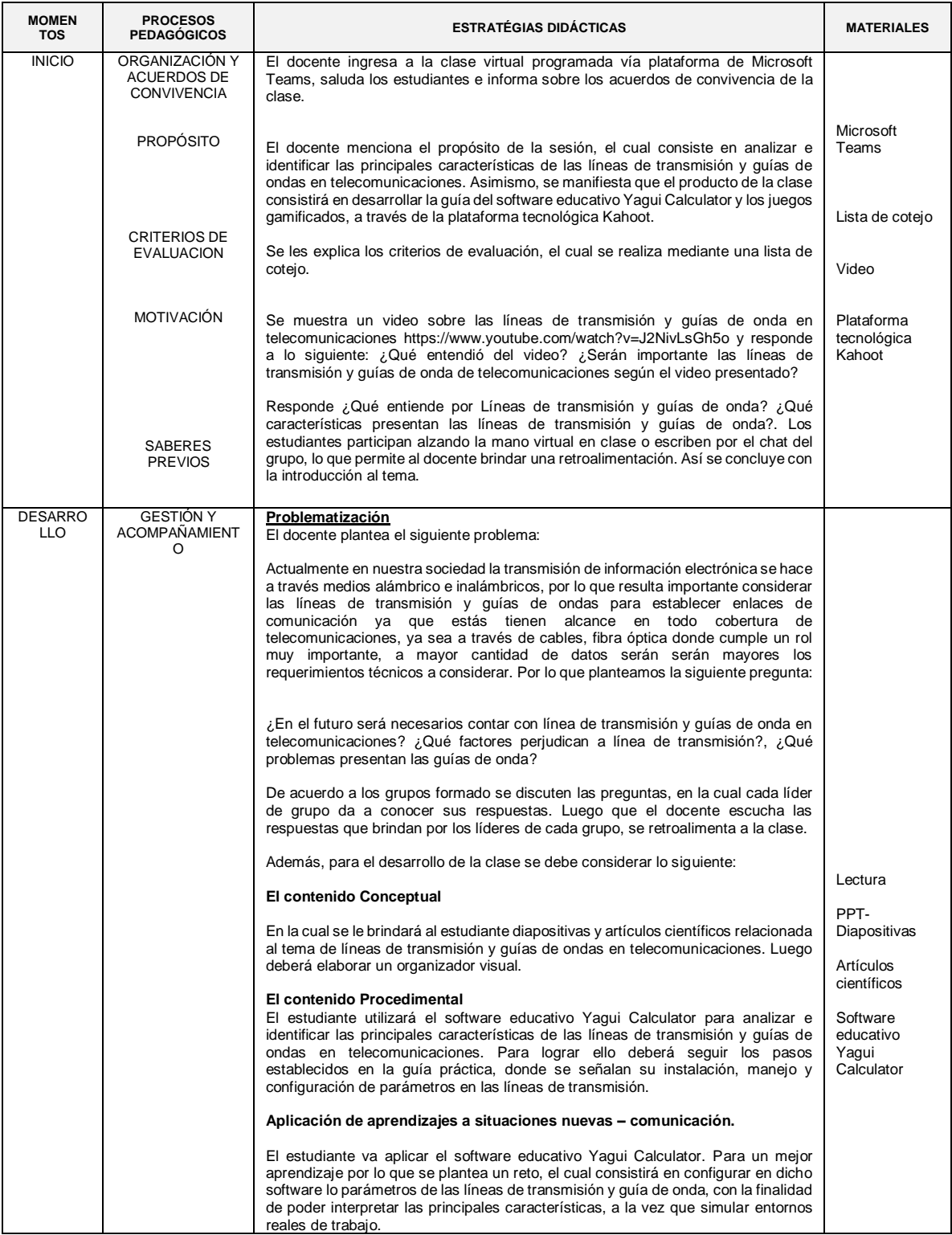

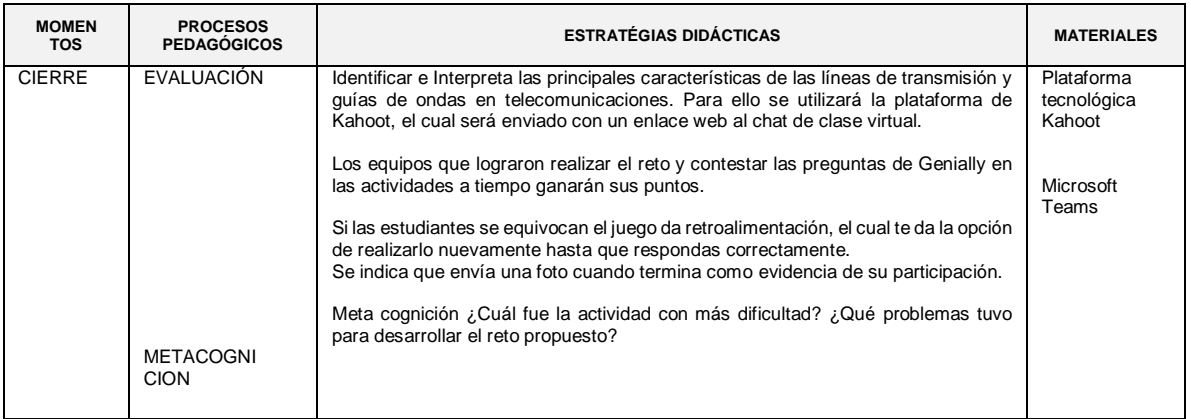

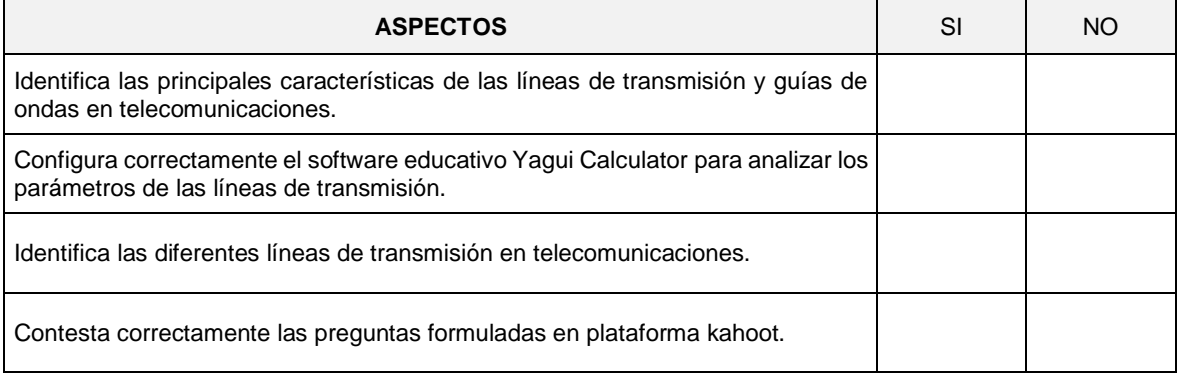

## SESIÓN DE APRENDIZAJE N° 6 – II UNIDAD

# Título: "Diseño de la antena Microondas tipo yagui - I"

## I. DATOS GENERALES:

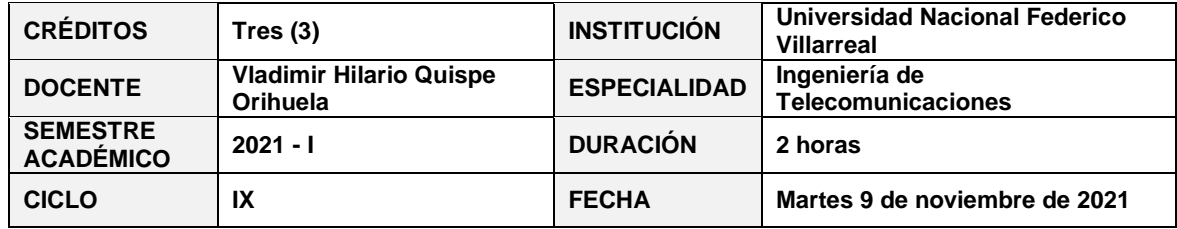

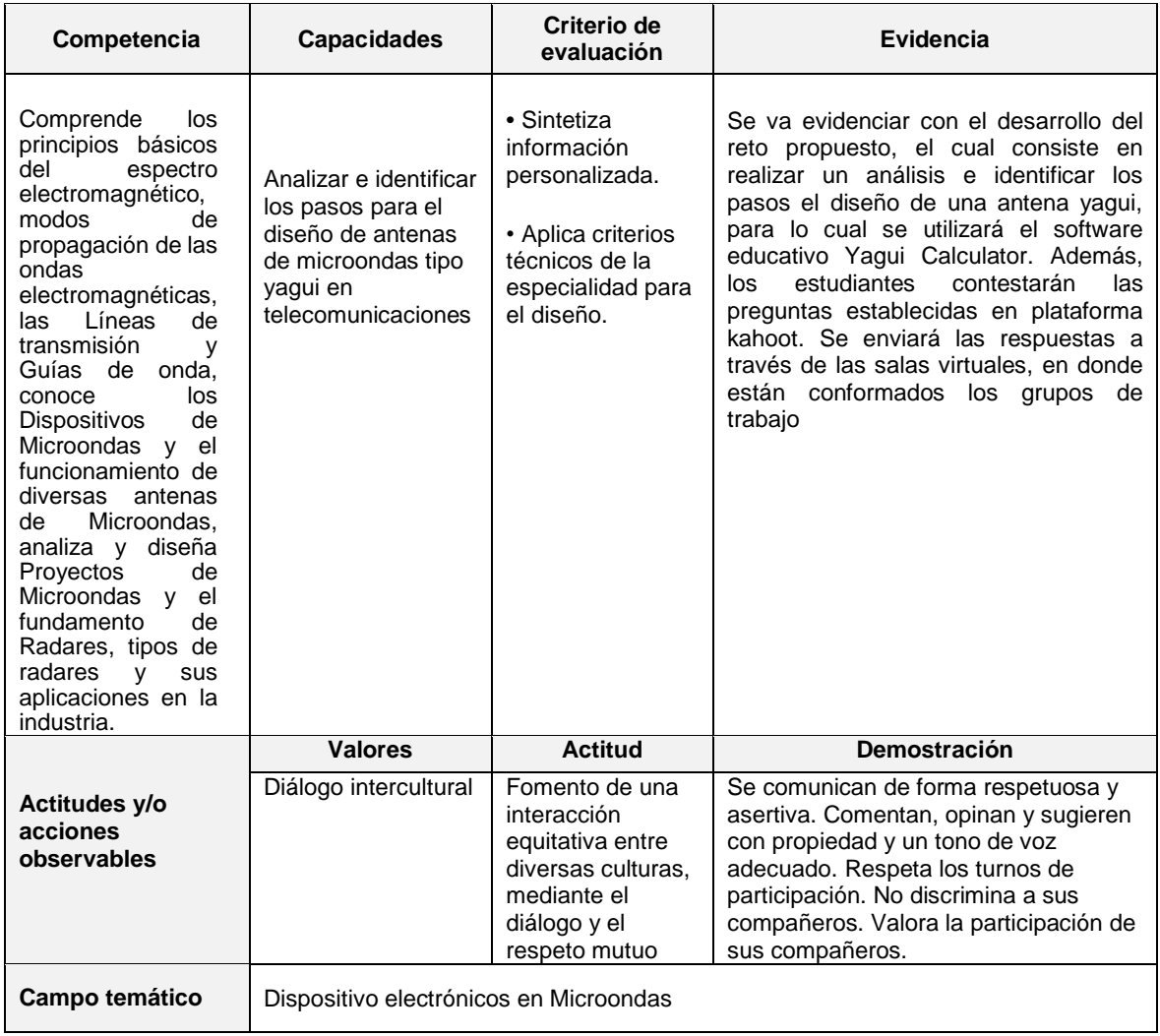

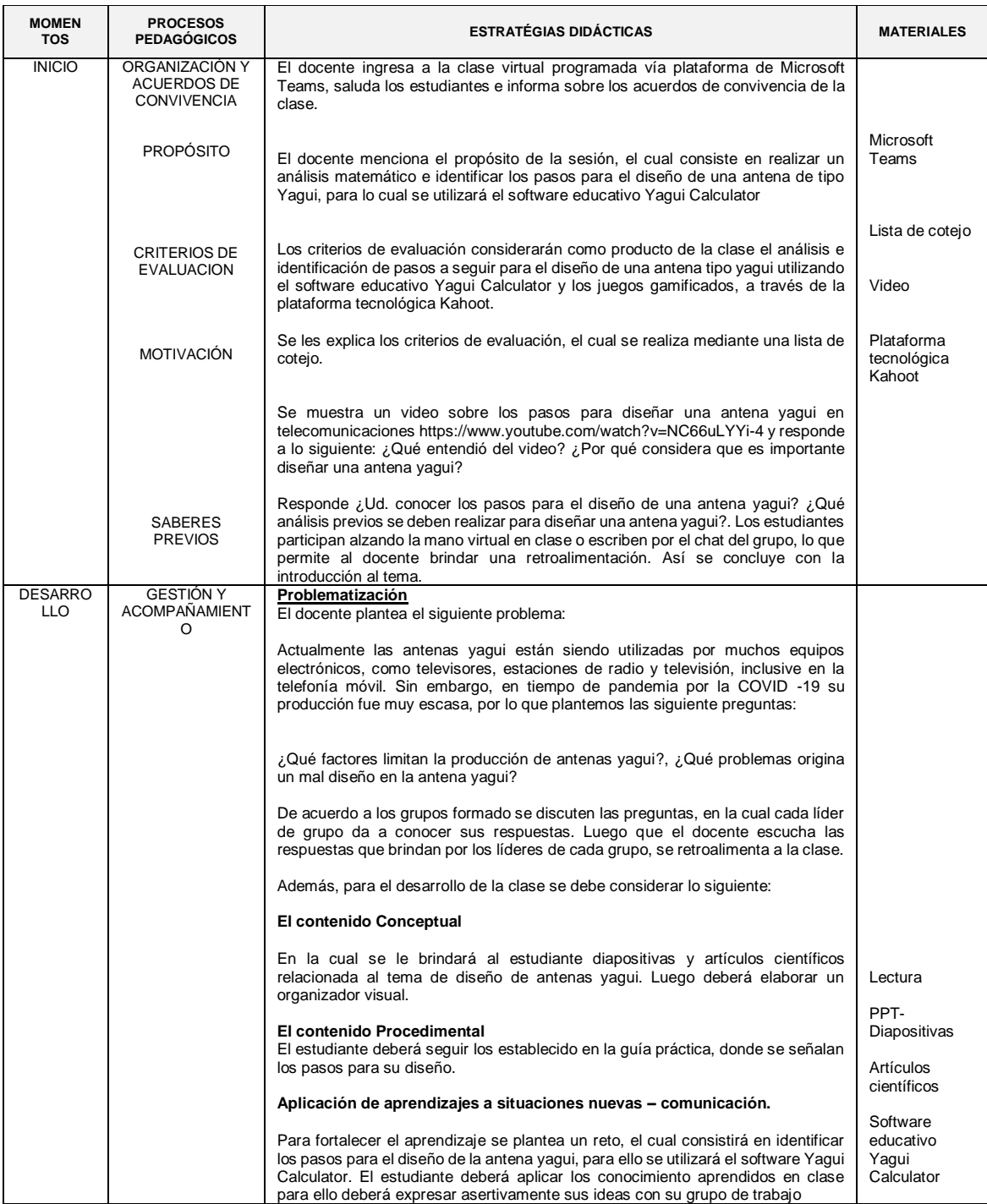

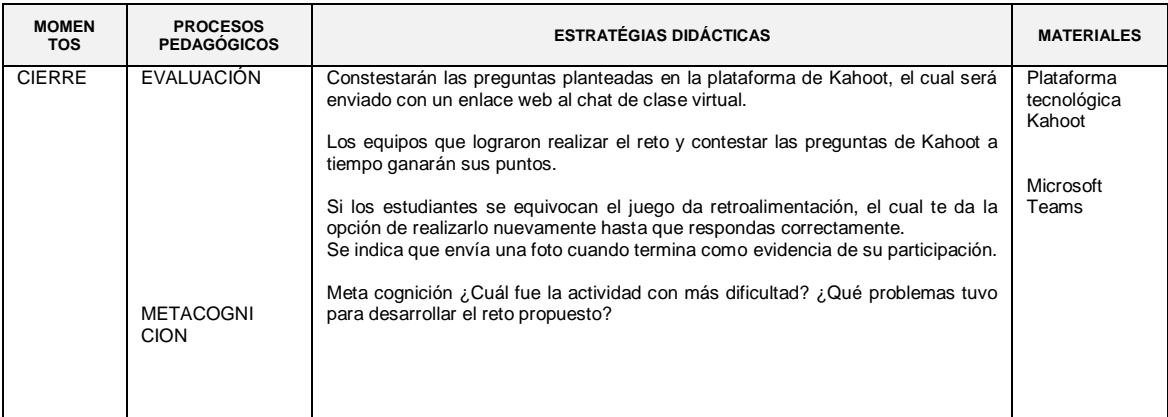

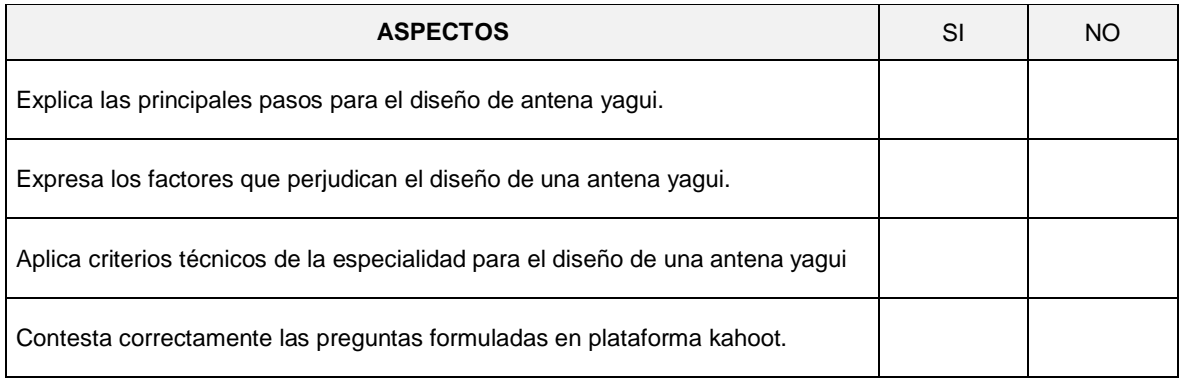

## SESIÓN DE APRENDIZAJE N° 7 – II UNIDAD

# Título: "Diseño de la antena Microondas tipo yagui - II"

## I. DATOS GENERALES:

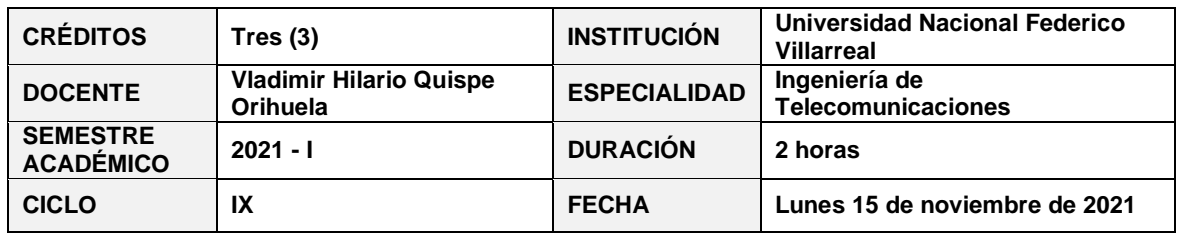

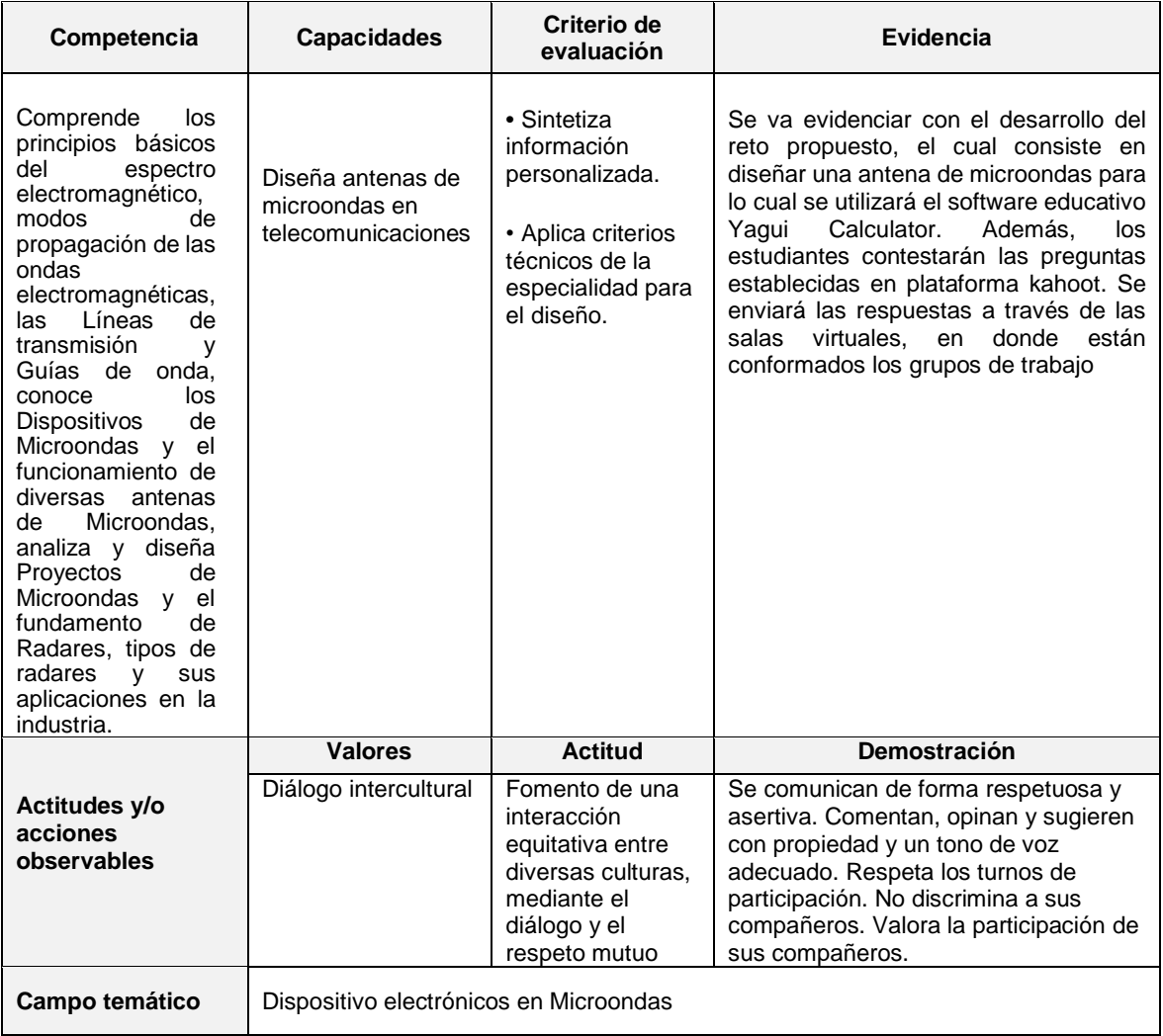

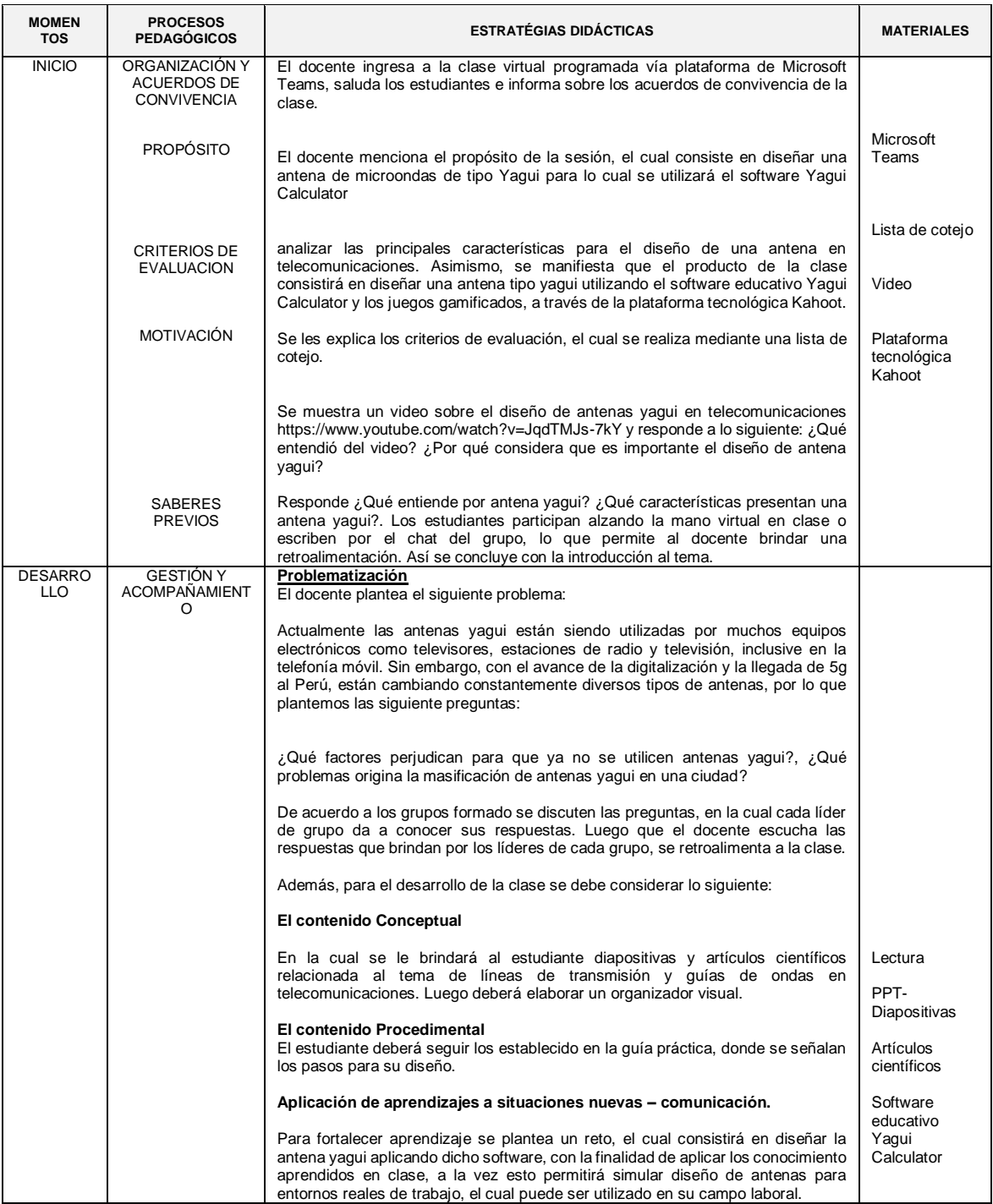

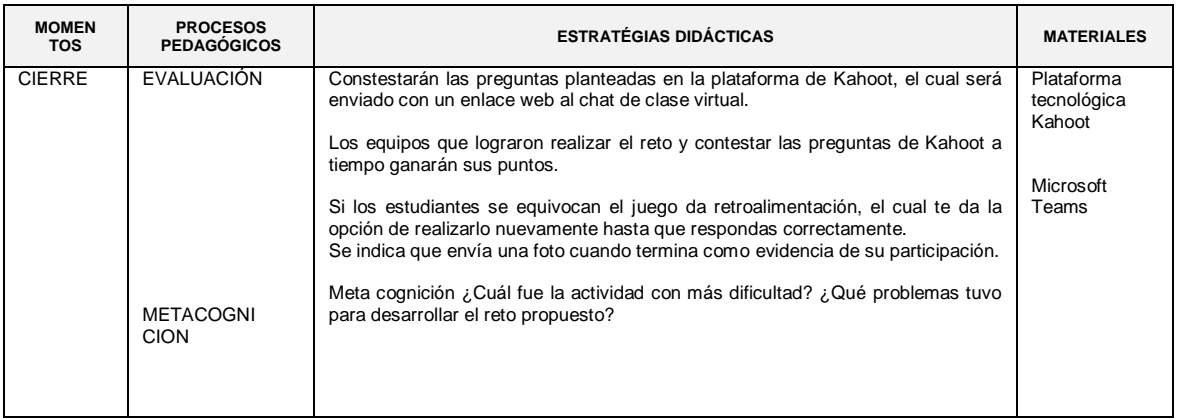

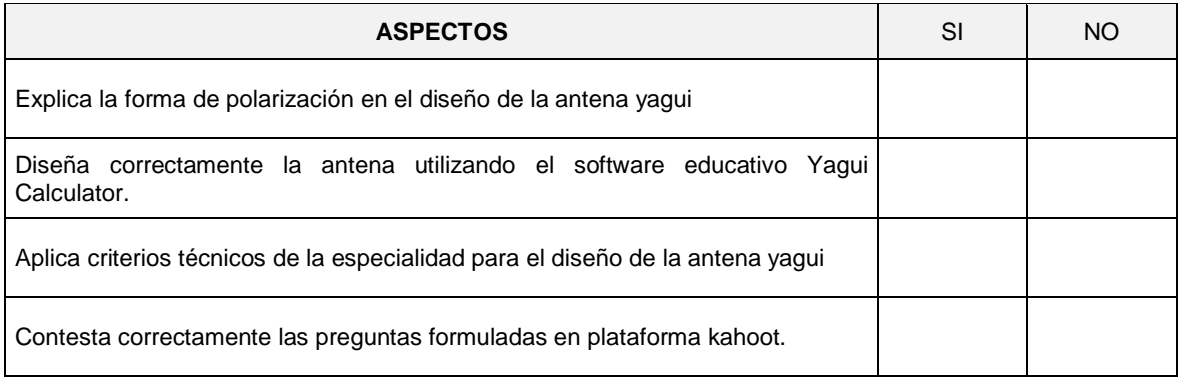

## SESIÓN DE APRENDIZAJE N° 8 – II UNIDAD

### Título: "Modulación en Telecomunicaciones"

#### I. DATOS GENERALES:

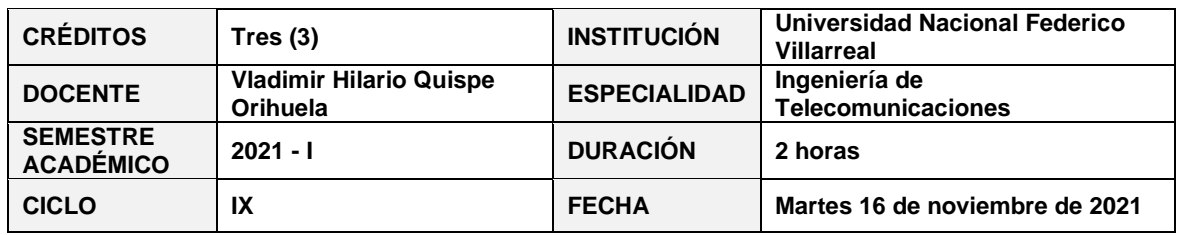

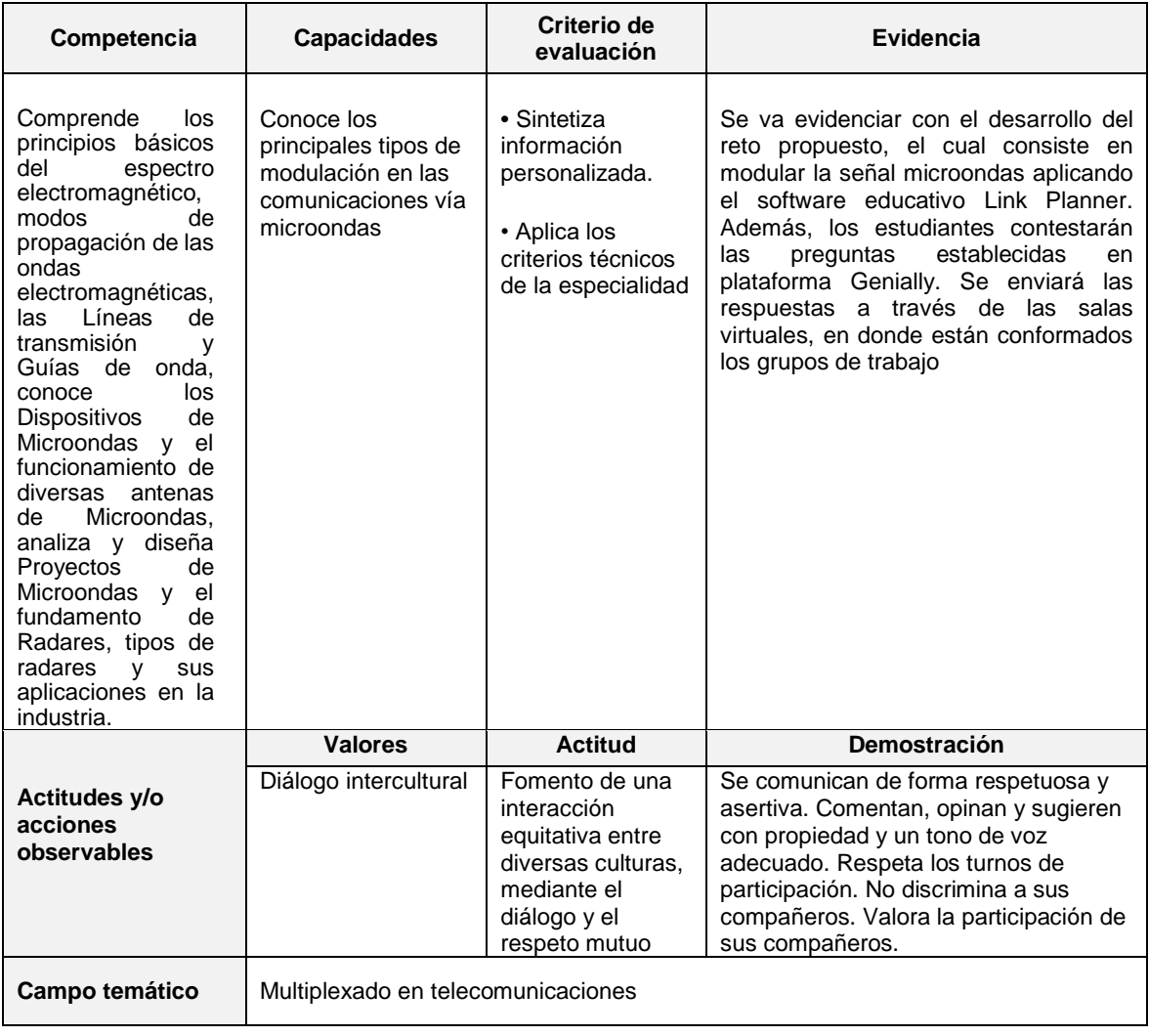

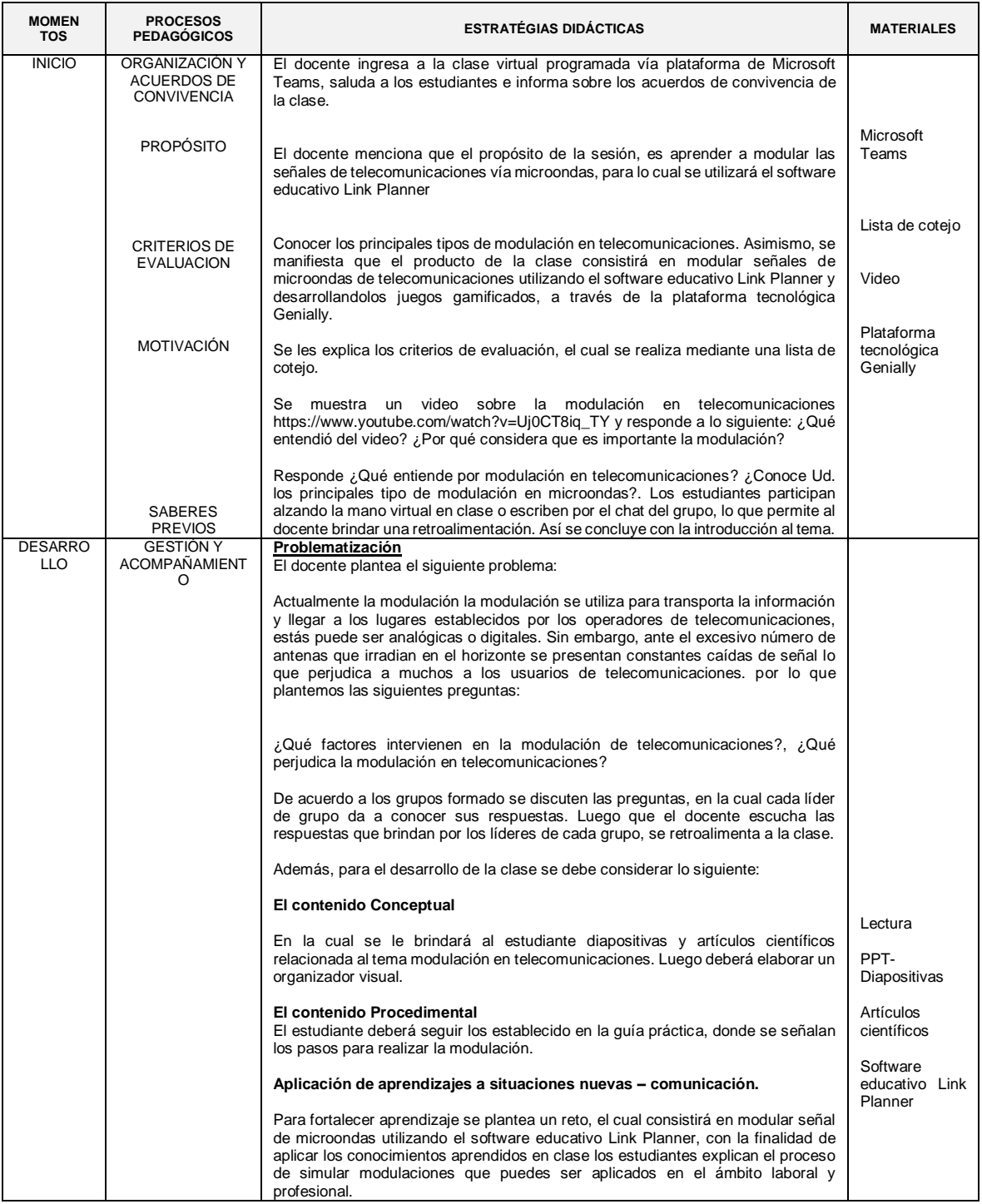

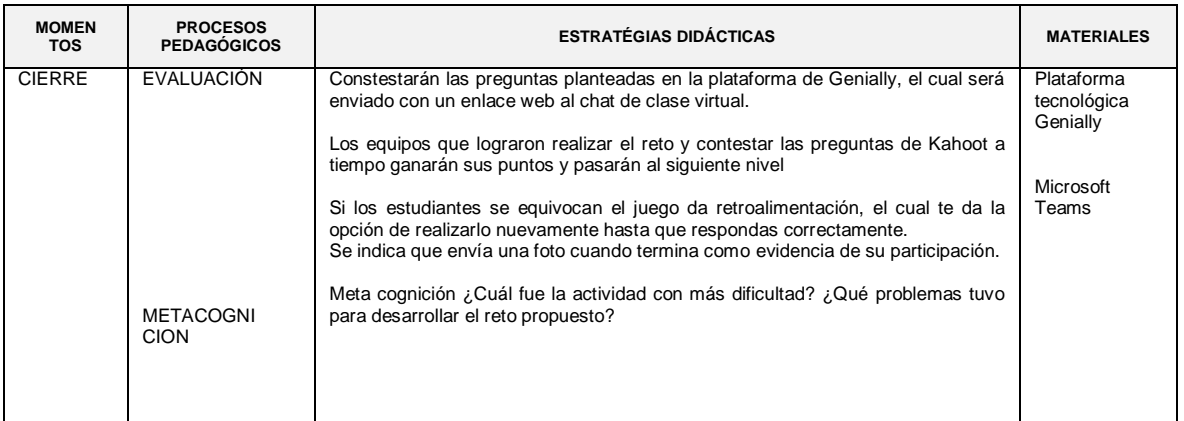

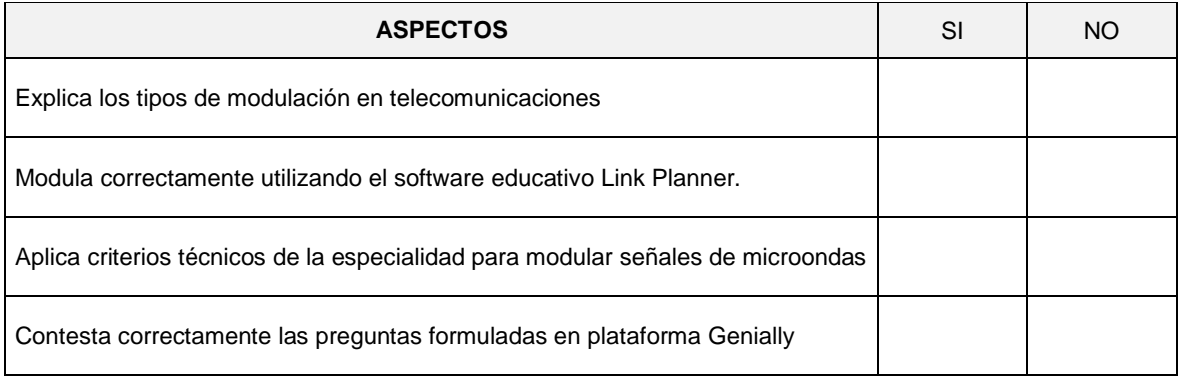

# SESIÓN DE APRENDIZAJE N° 9 – III UNIDAD

Título: "Proyectos de Microondas en telecomunicaciones"

### I. DATOS GENERALES:

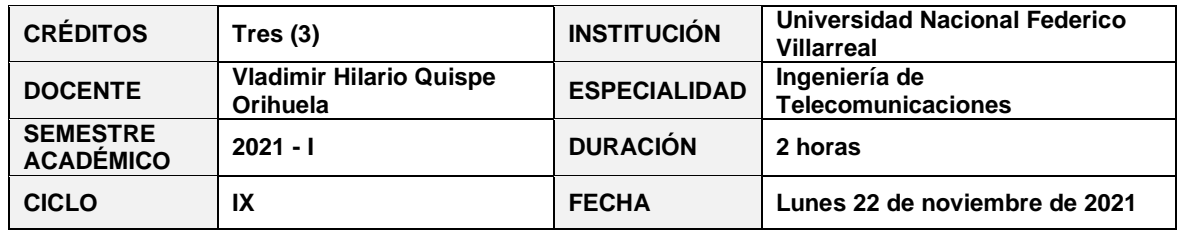

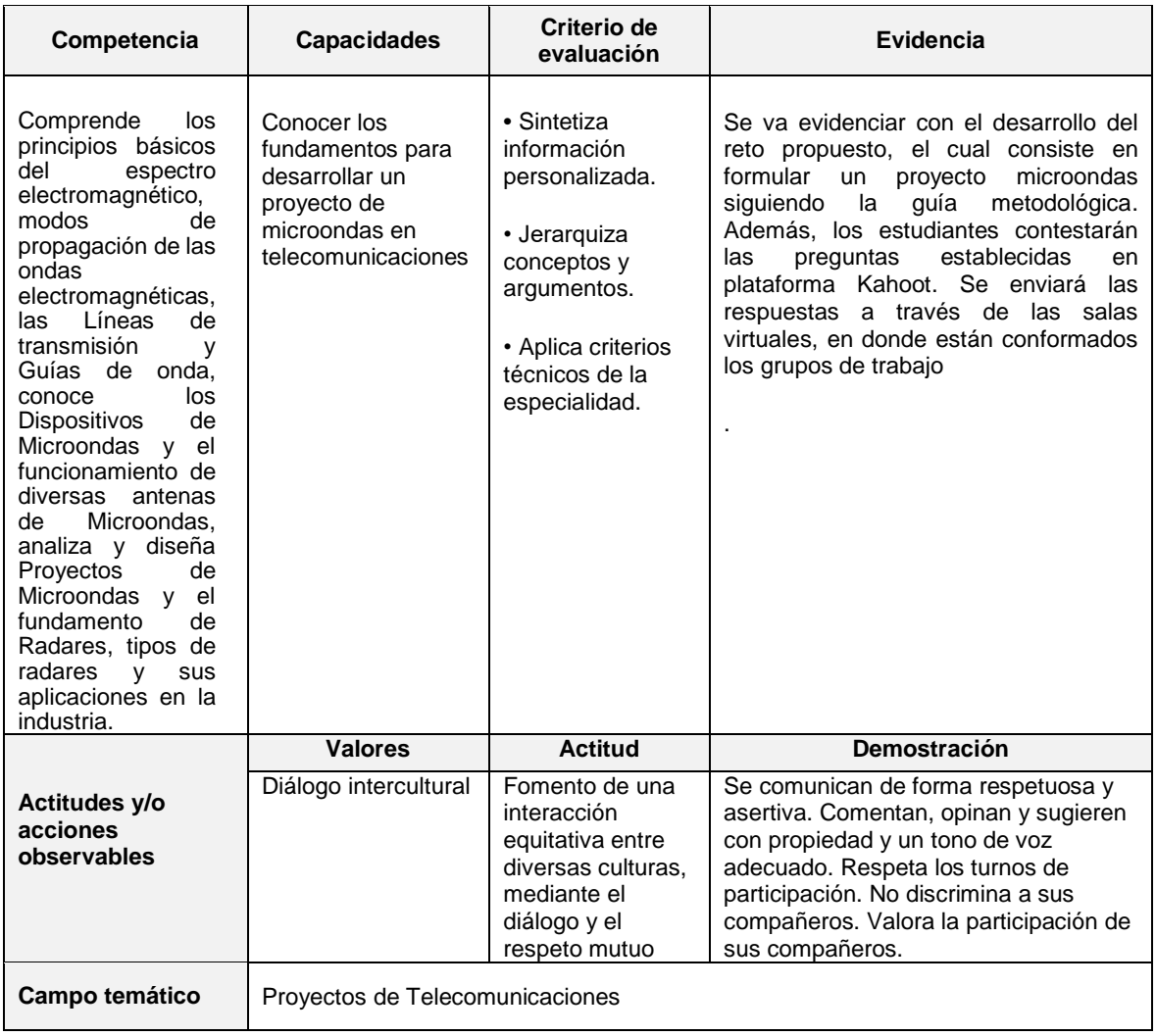

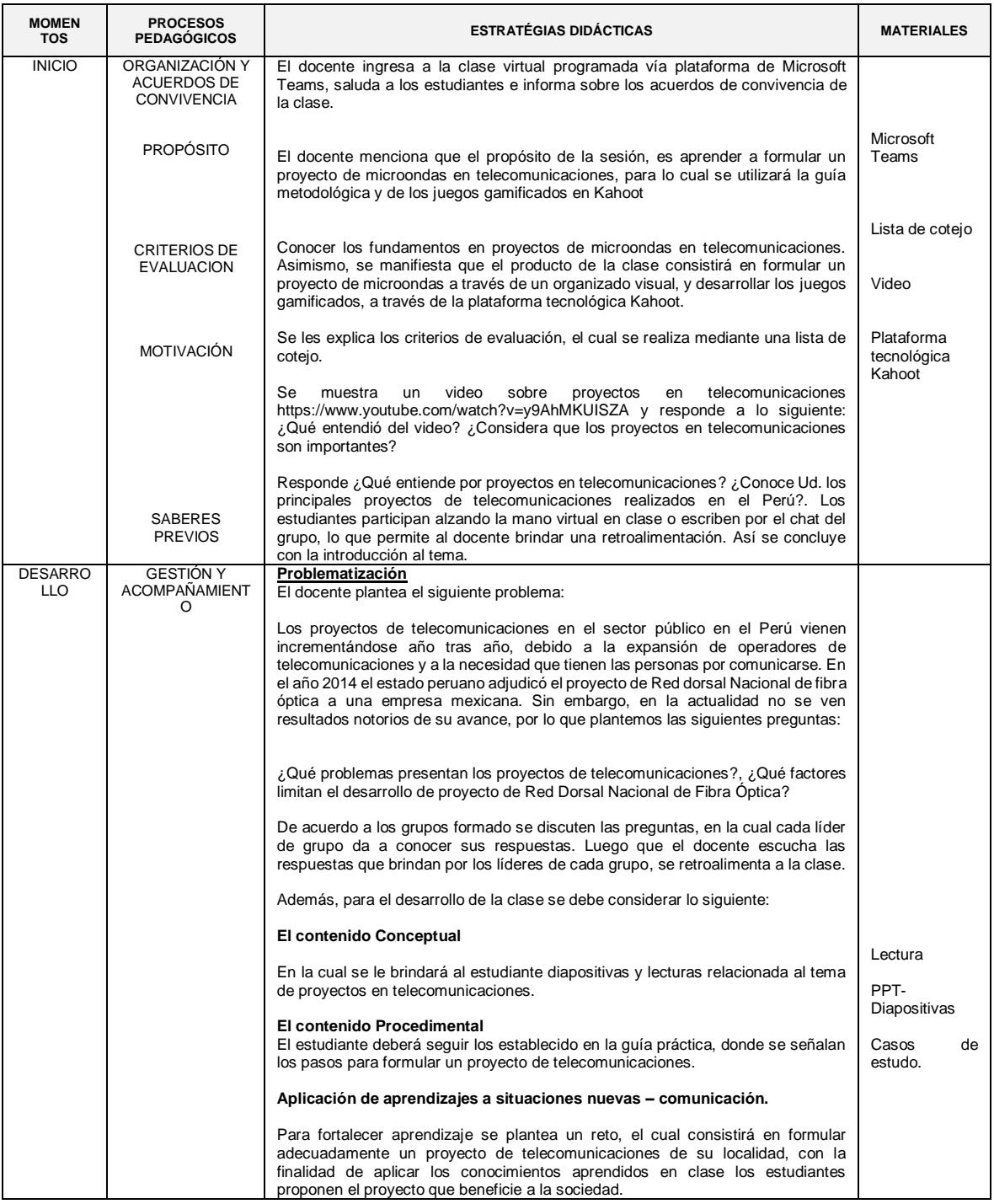

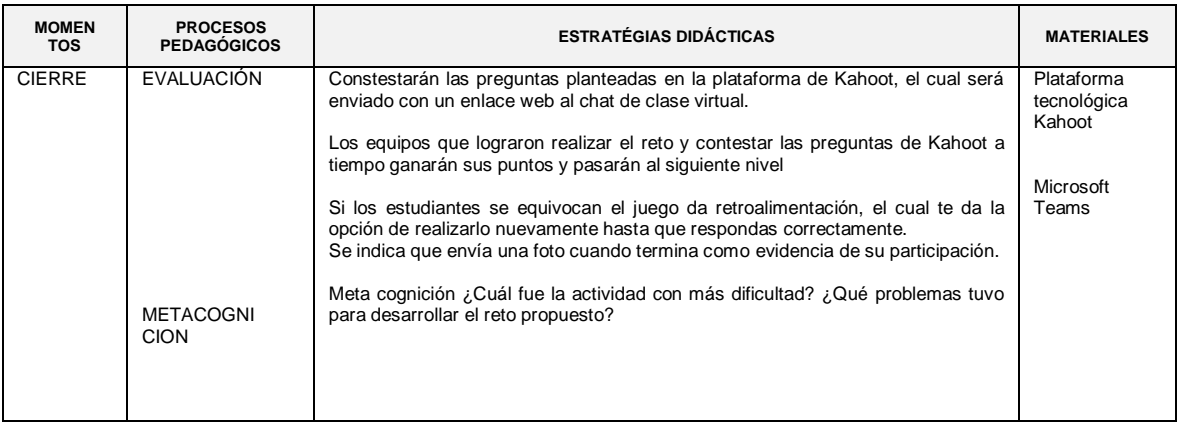

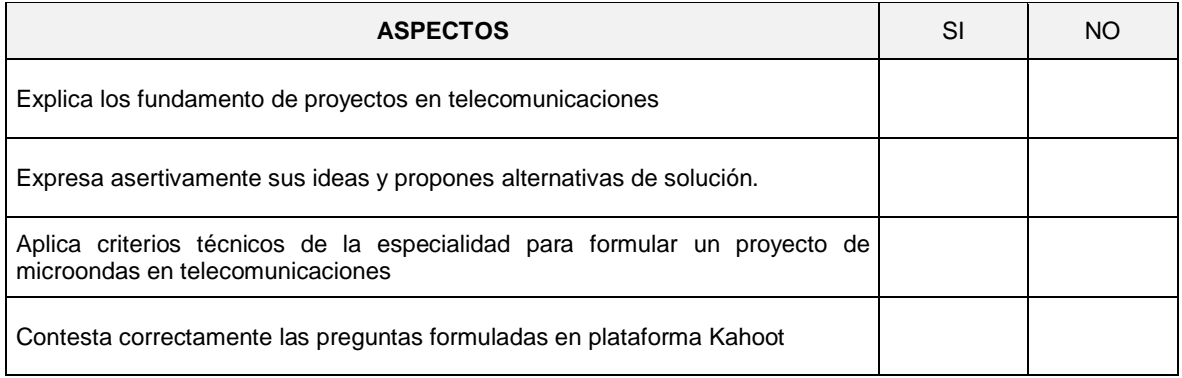

## SESIÓN DE APRENDIZAJE N° 10 – III UNIDAD

Título: "Ciclo de vida de un proyecto de Microondas en telecomunicaciones"

### I. DATOS GENERALES:

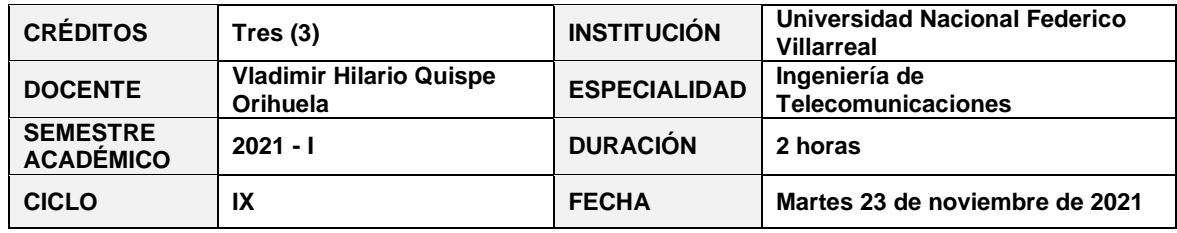

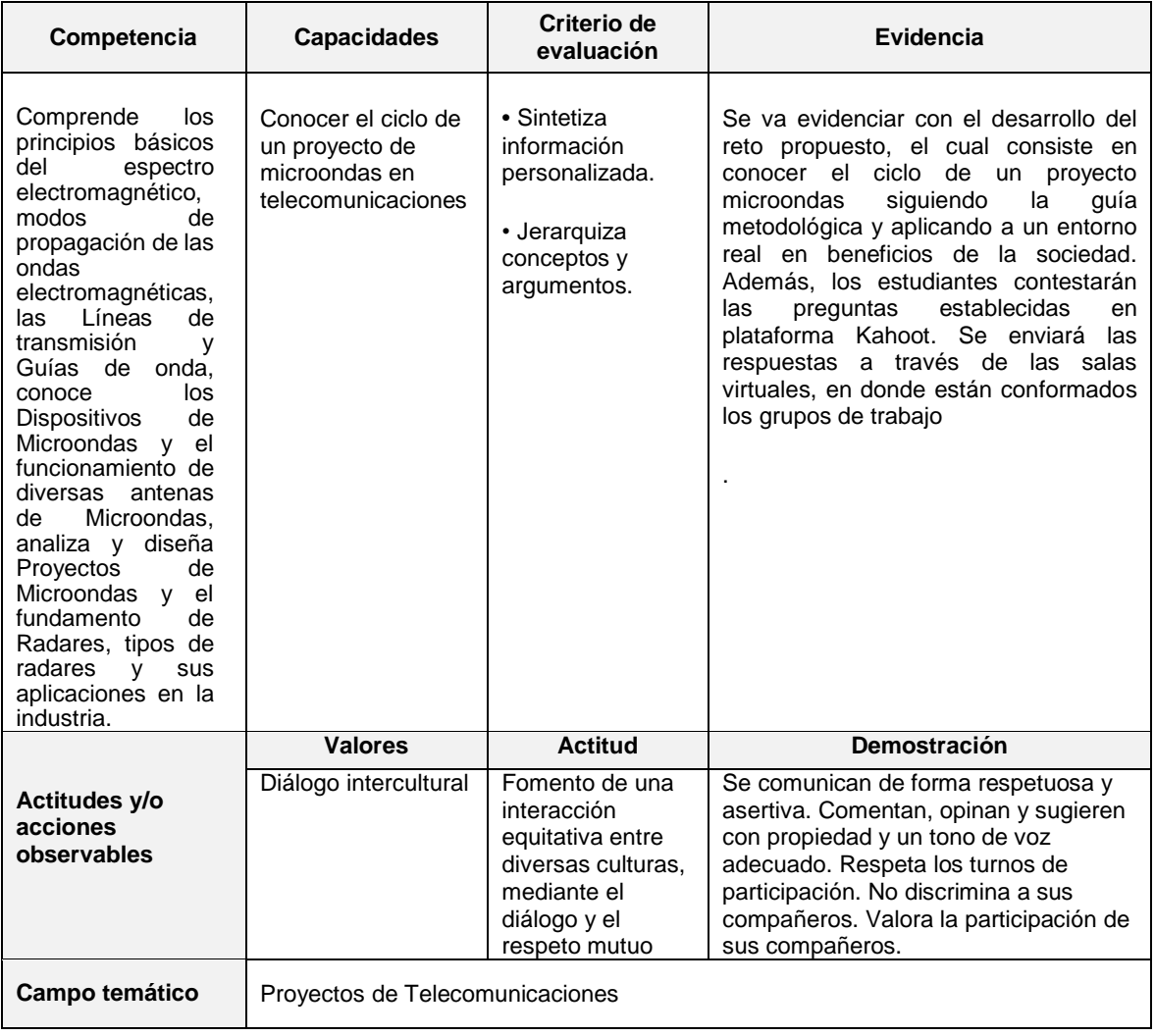

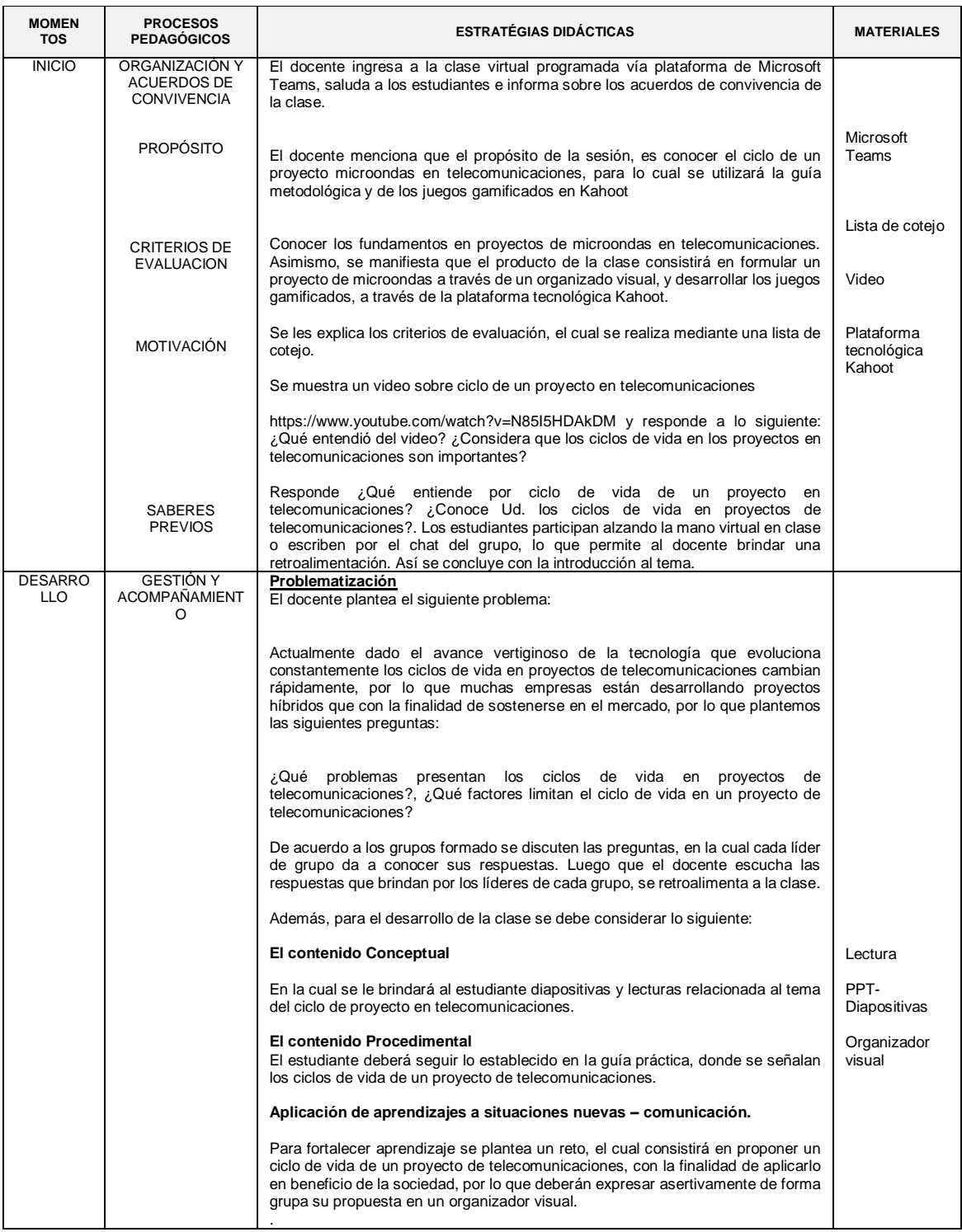

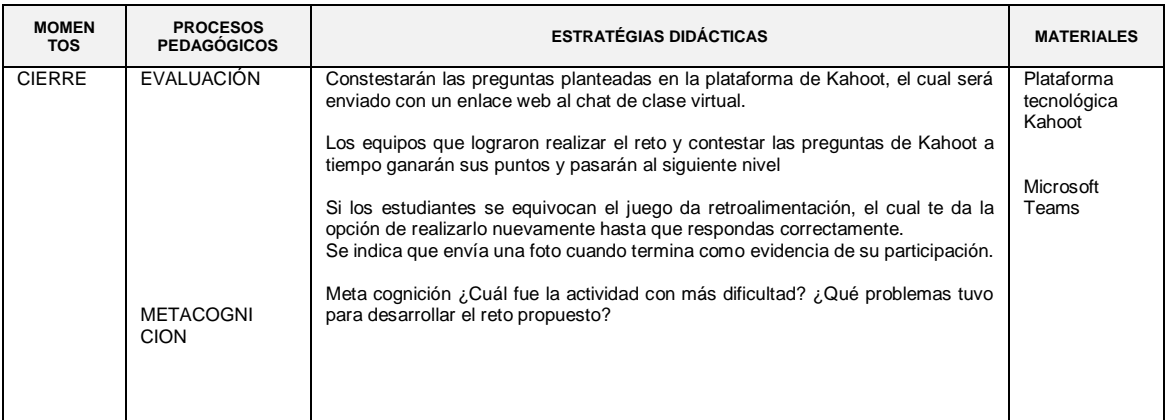

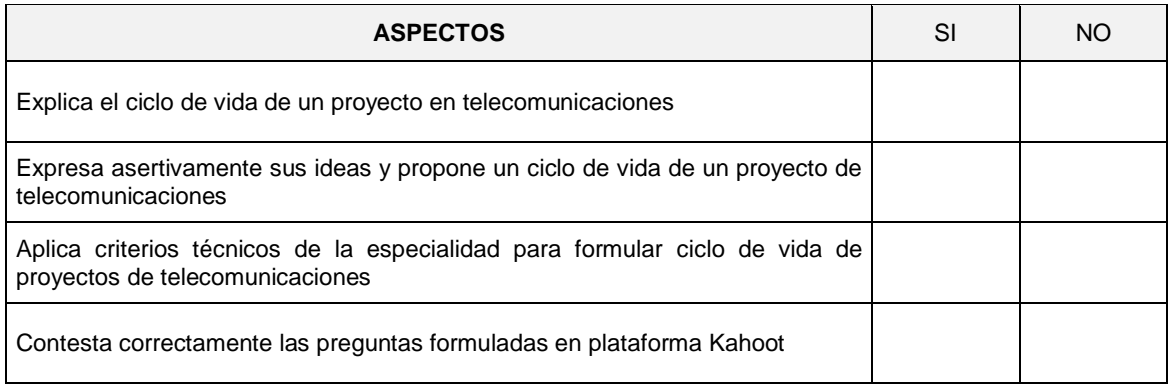

## SESIÓN DE APRENDIZAJE N° 11 – III UNIDAD

Título: "Diseño de un proyecto de microondas para enlaces punto a punto"

### I. DATOS GENERALES:

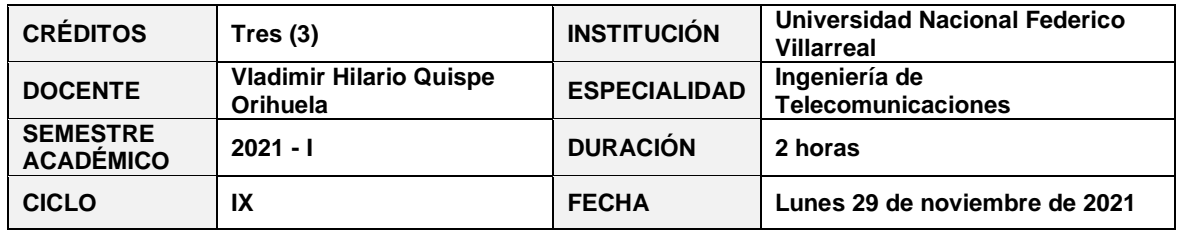

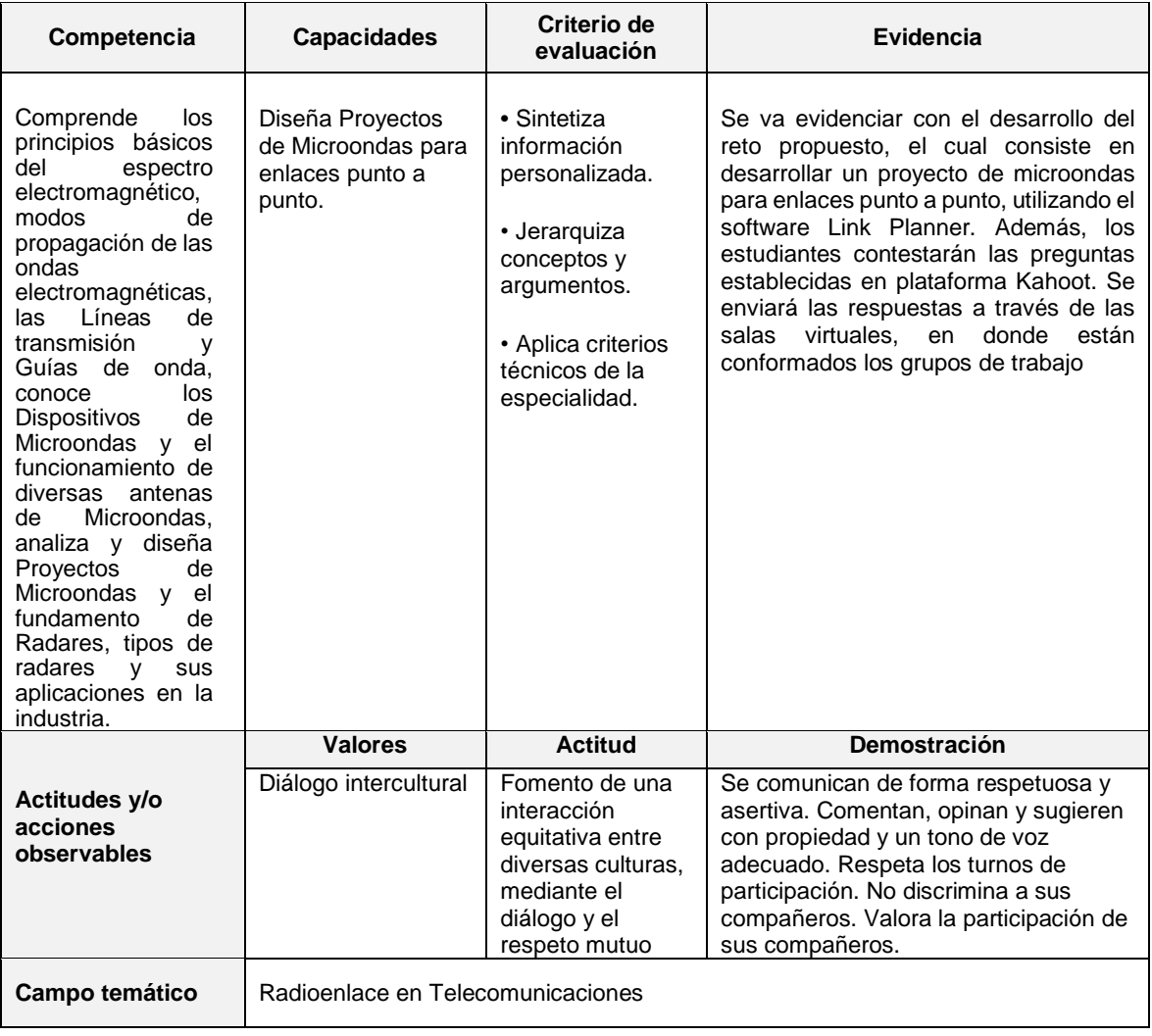

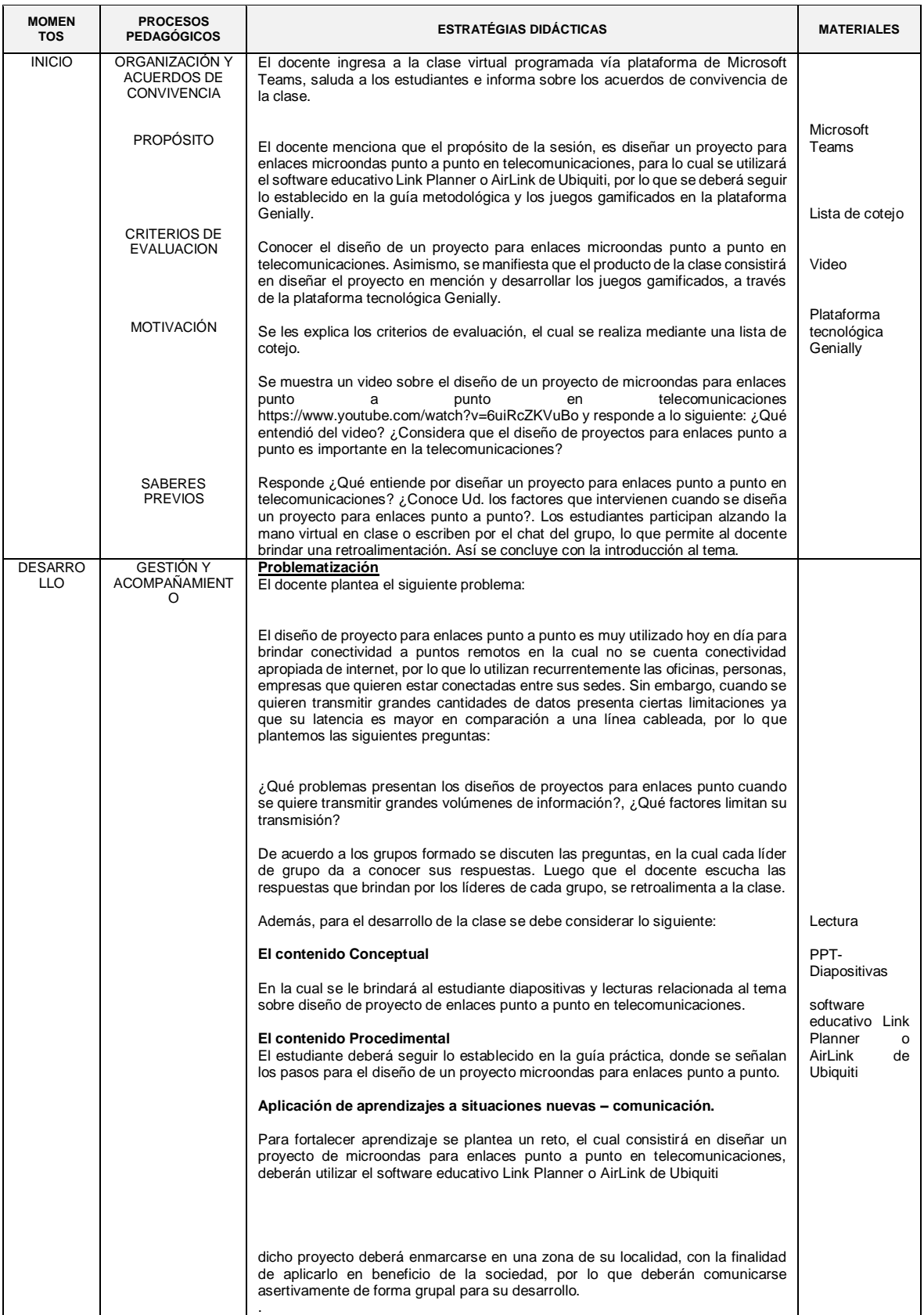

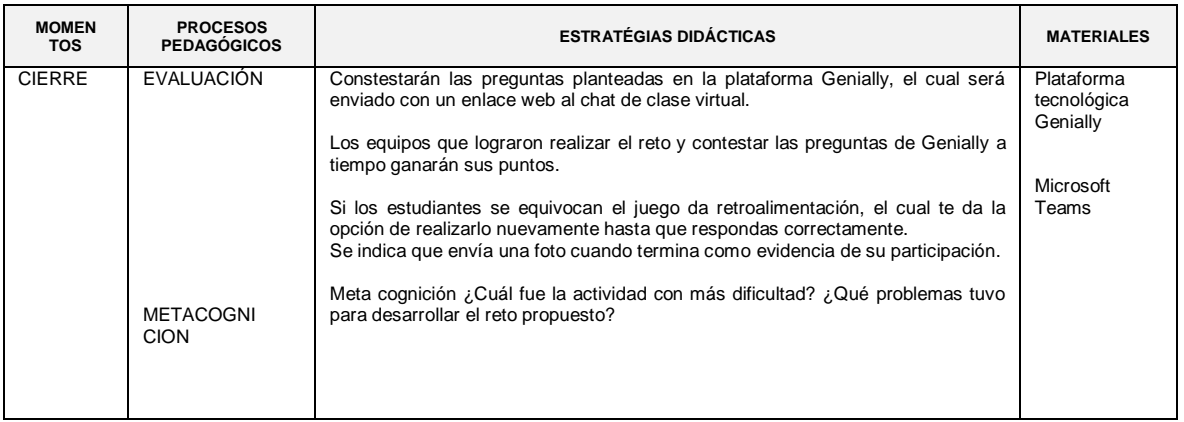

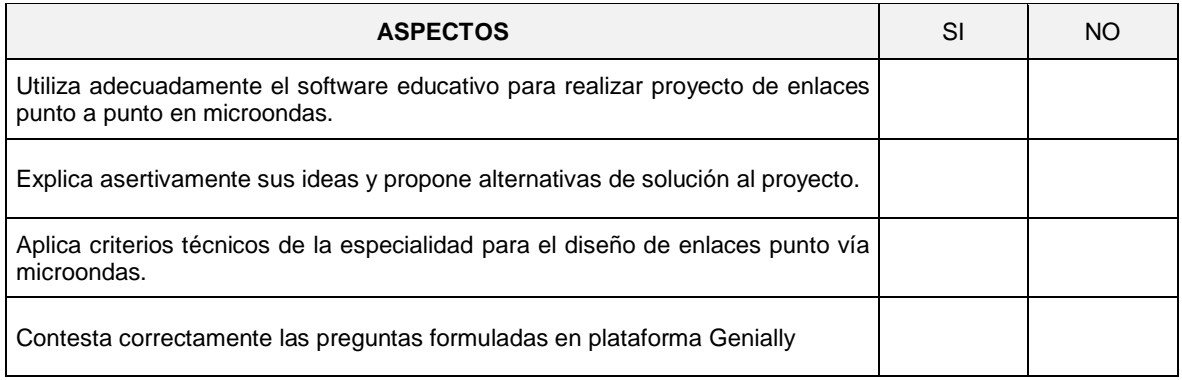

## SESIÓN DE APRENDIZAJE N° 12 – III UNIDAD

Título: "Diseño de un proyecto de microondas para enlaces punto a multipunto"

### I. DATOS GENERALES:

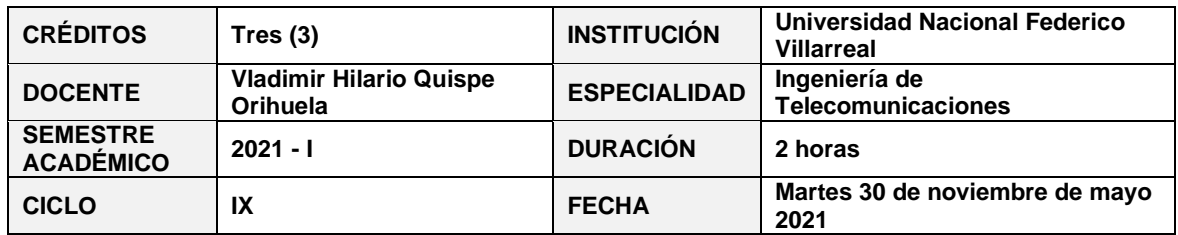

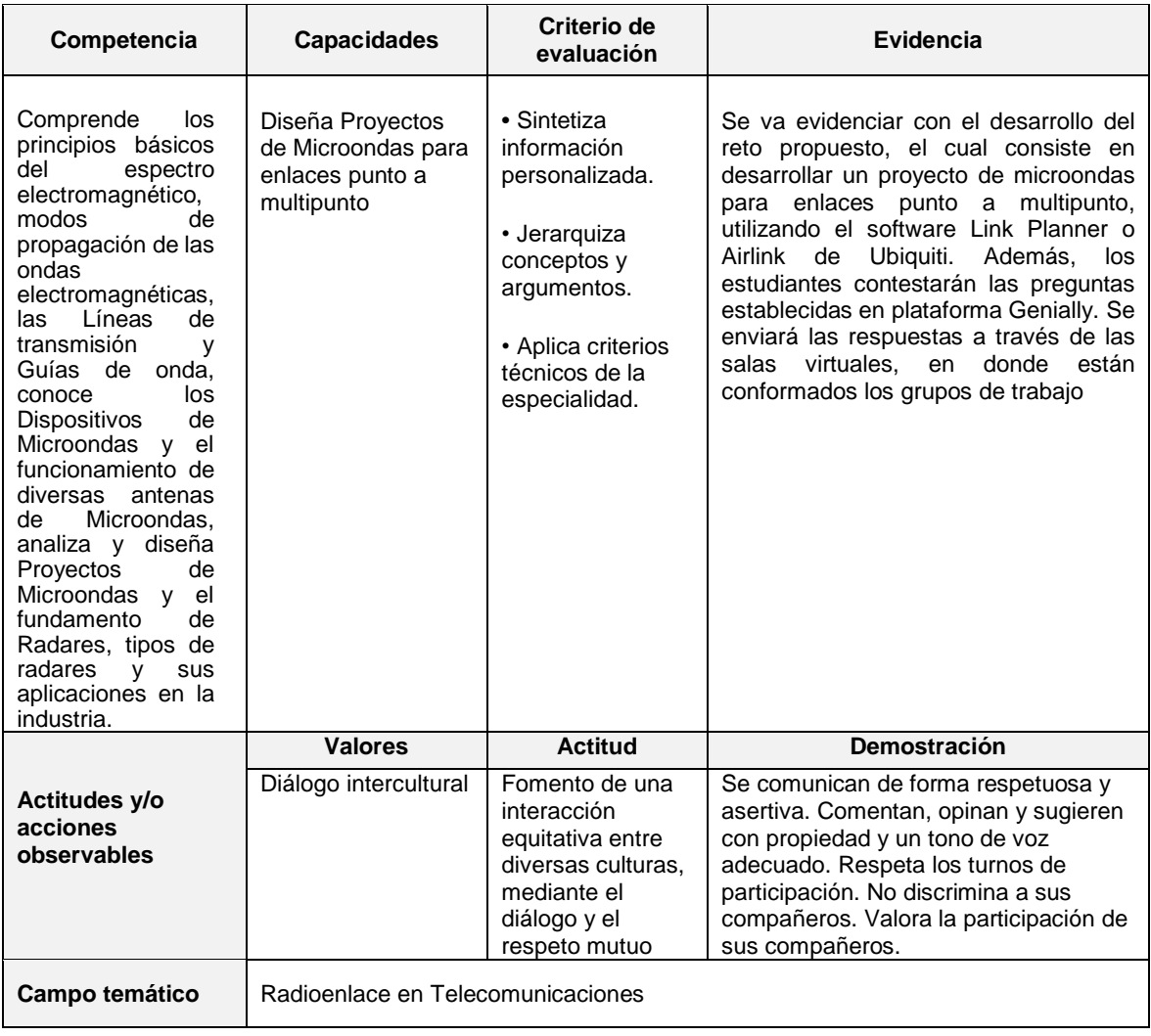
## III. MOMENTOS DE LA SESIÓN:

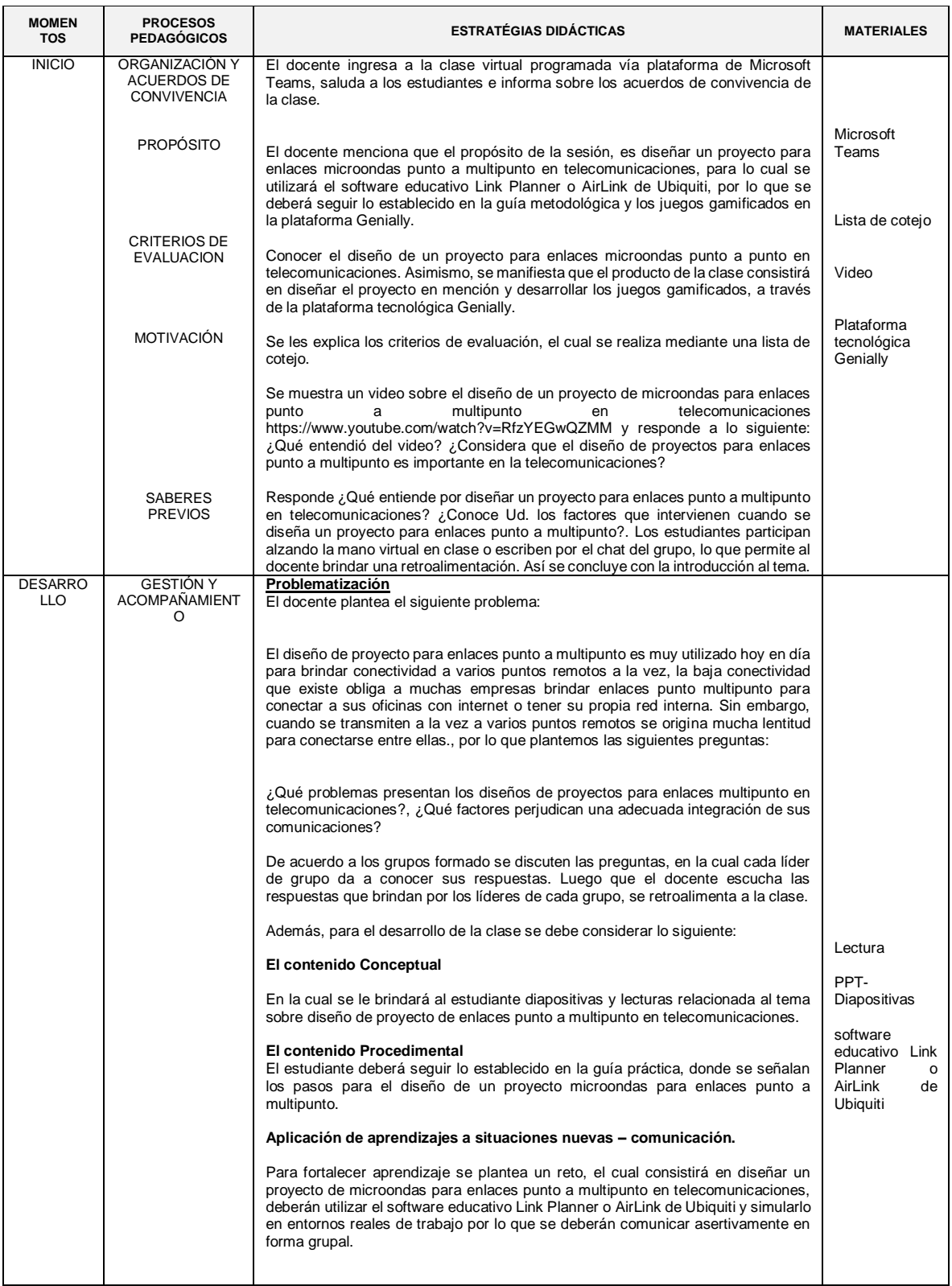

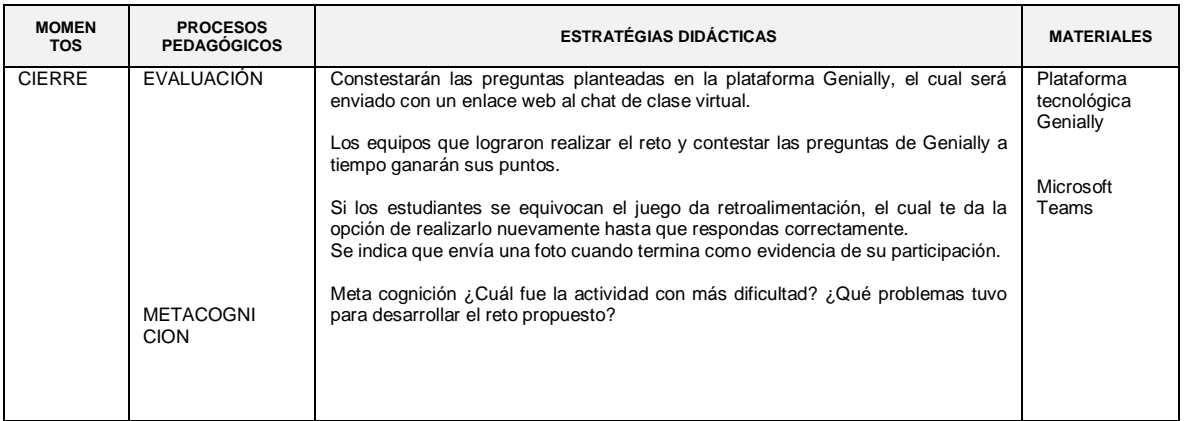

## LISTA DE COTEJO

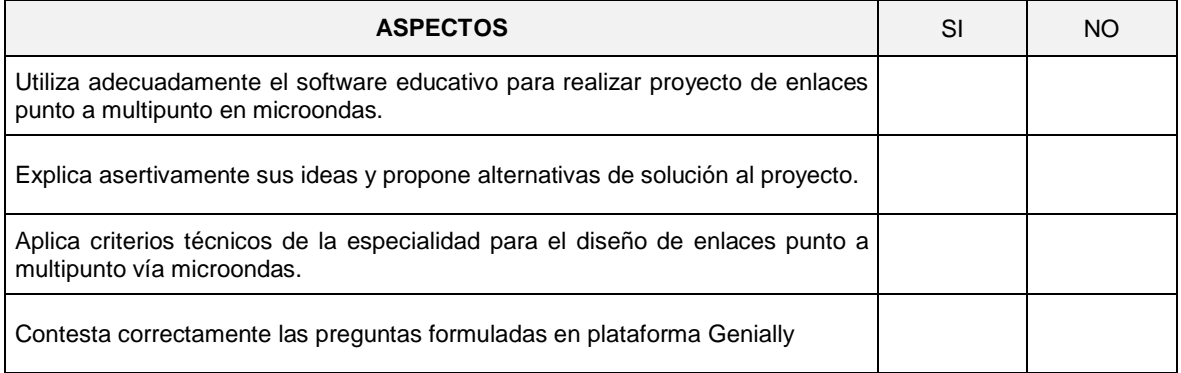

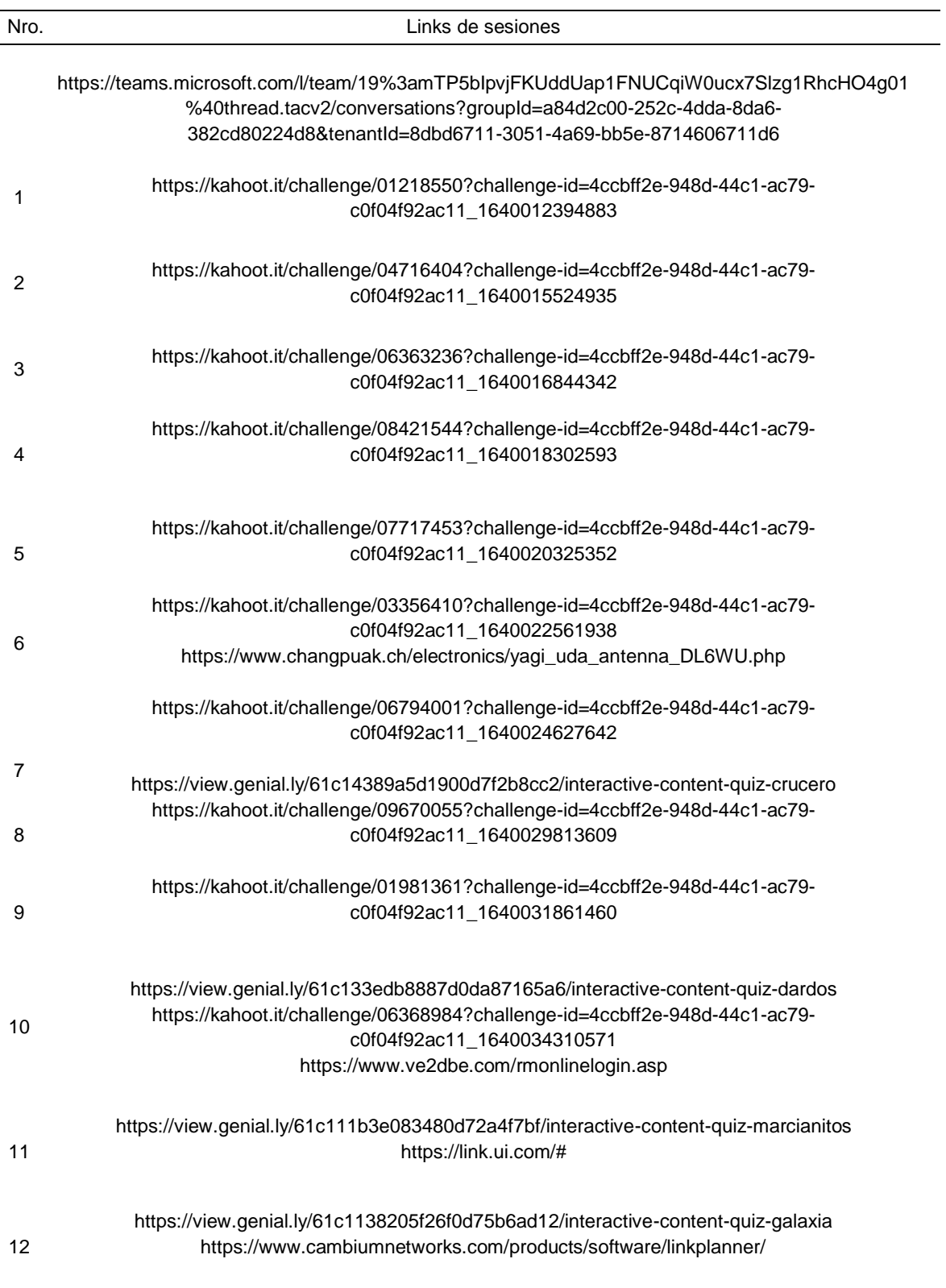

Anexo 4. Links de sesiones clases

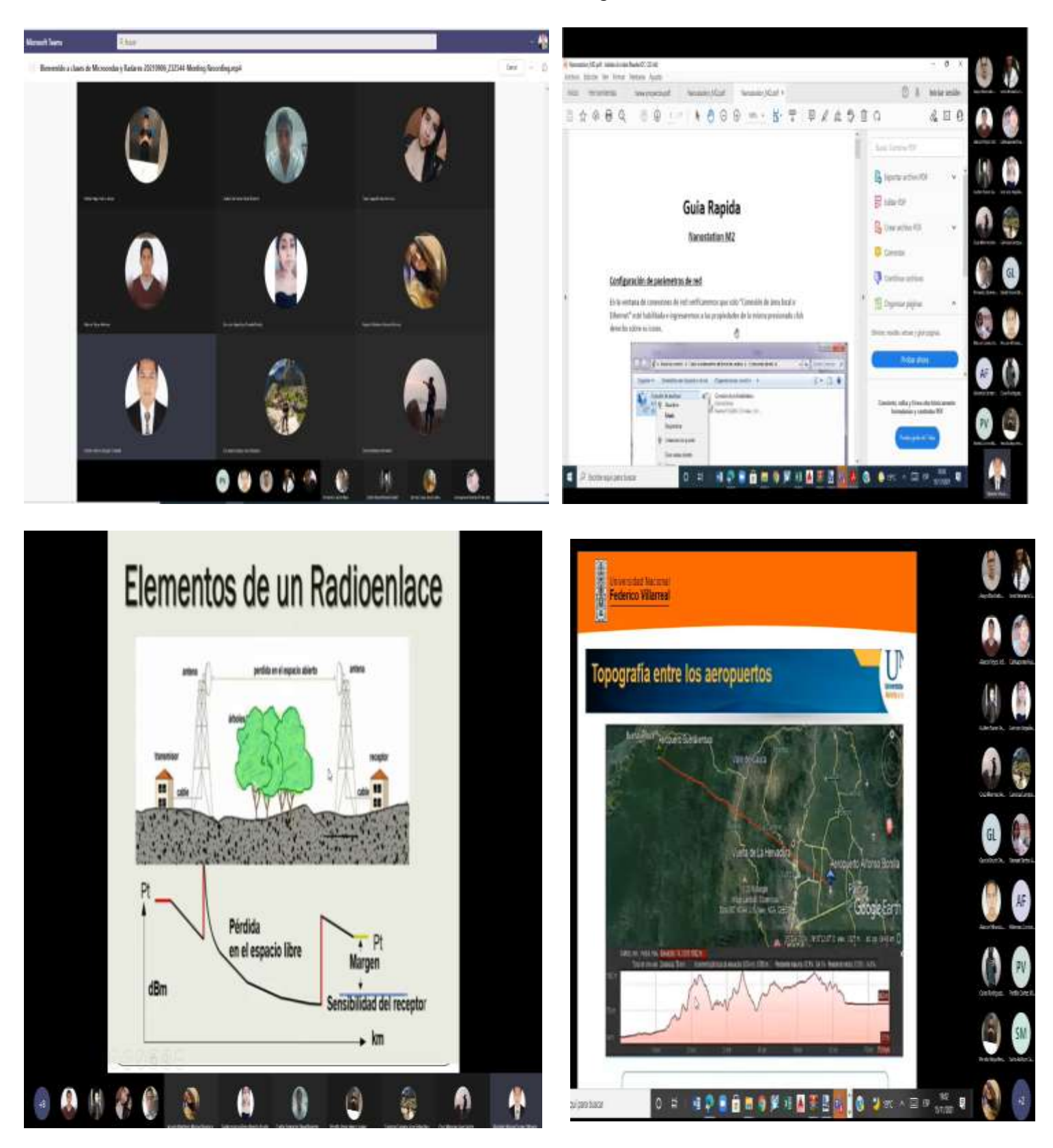

Anexo 5. Evidencias fotográficas

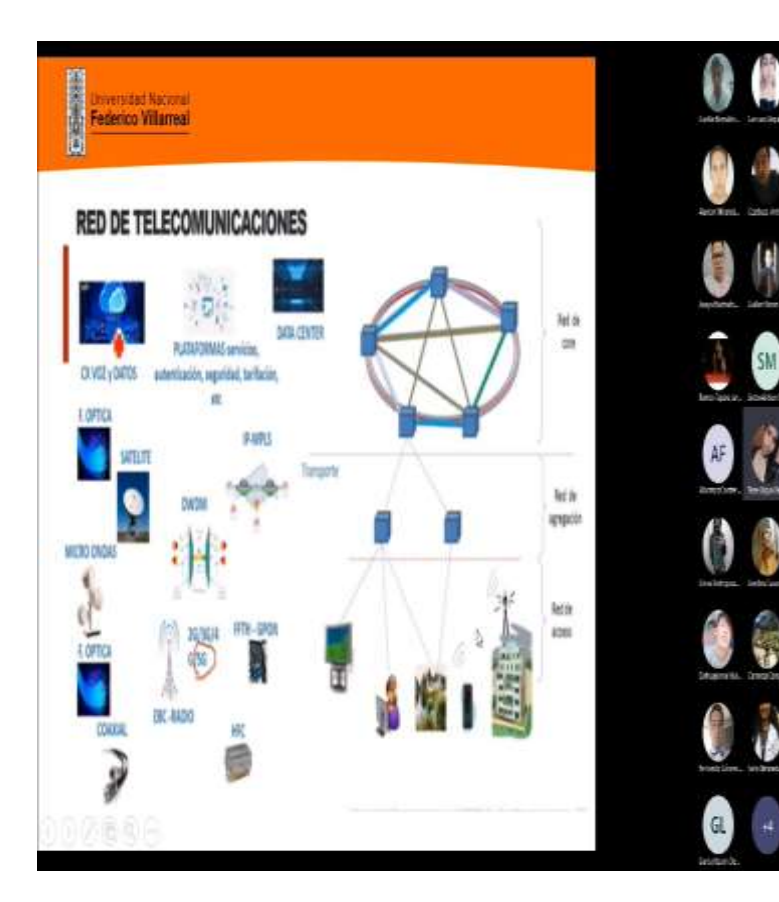

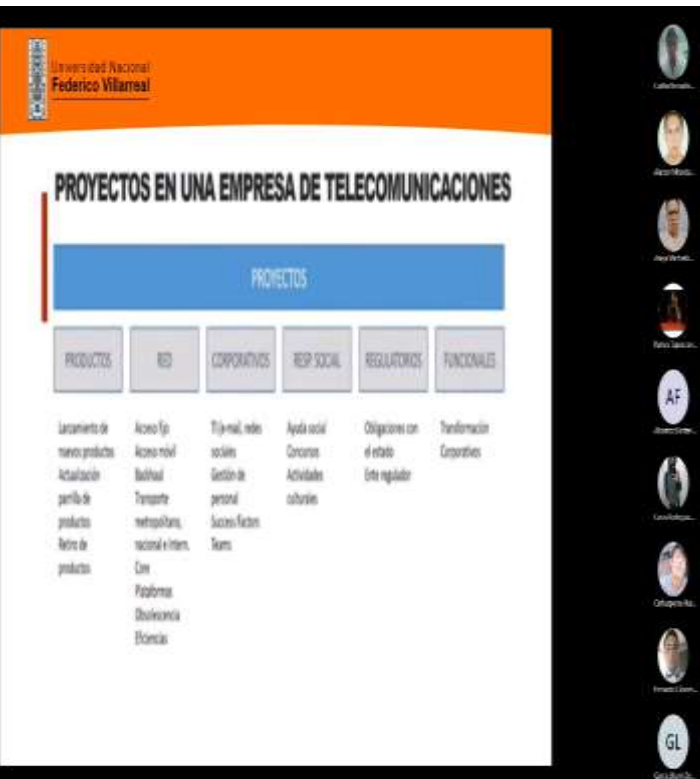

Q

SM

e<br>J

J

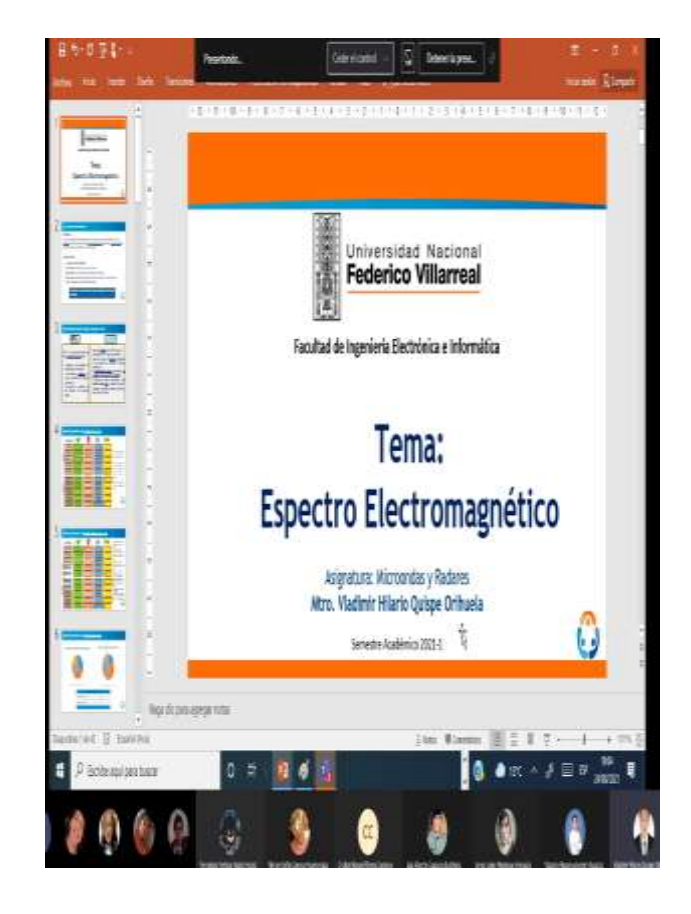

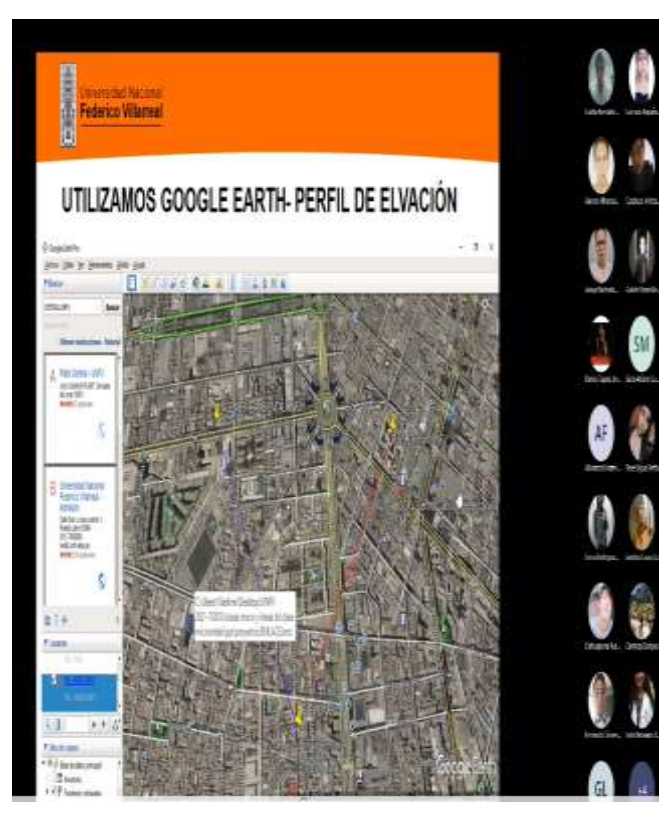

### Anexo 6. Cuestionario para el recojo de datos de la variable aprendizaje significativo de las telecomunicaciones

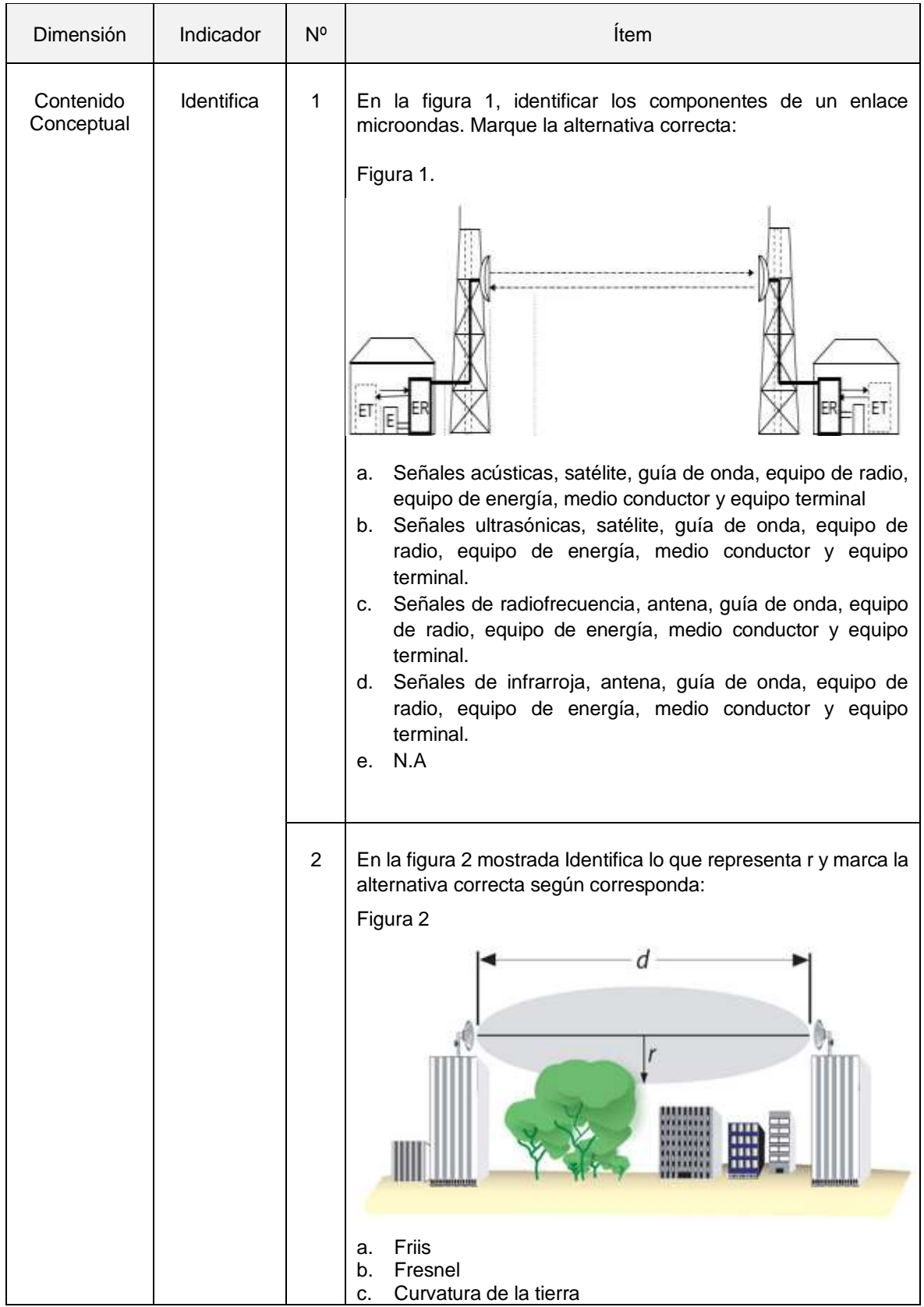

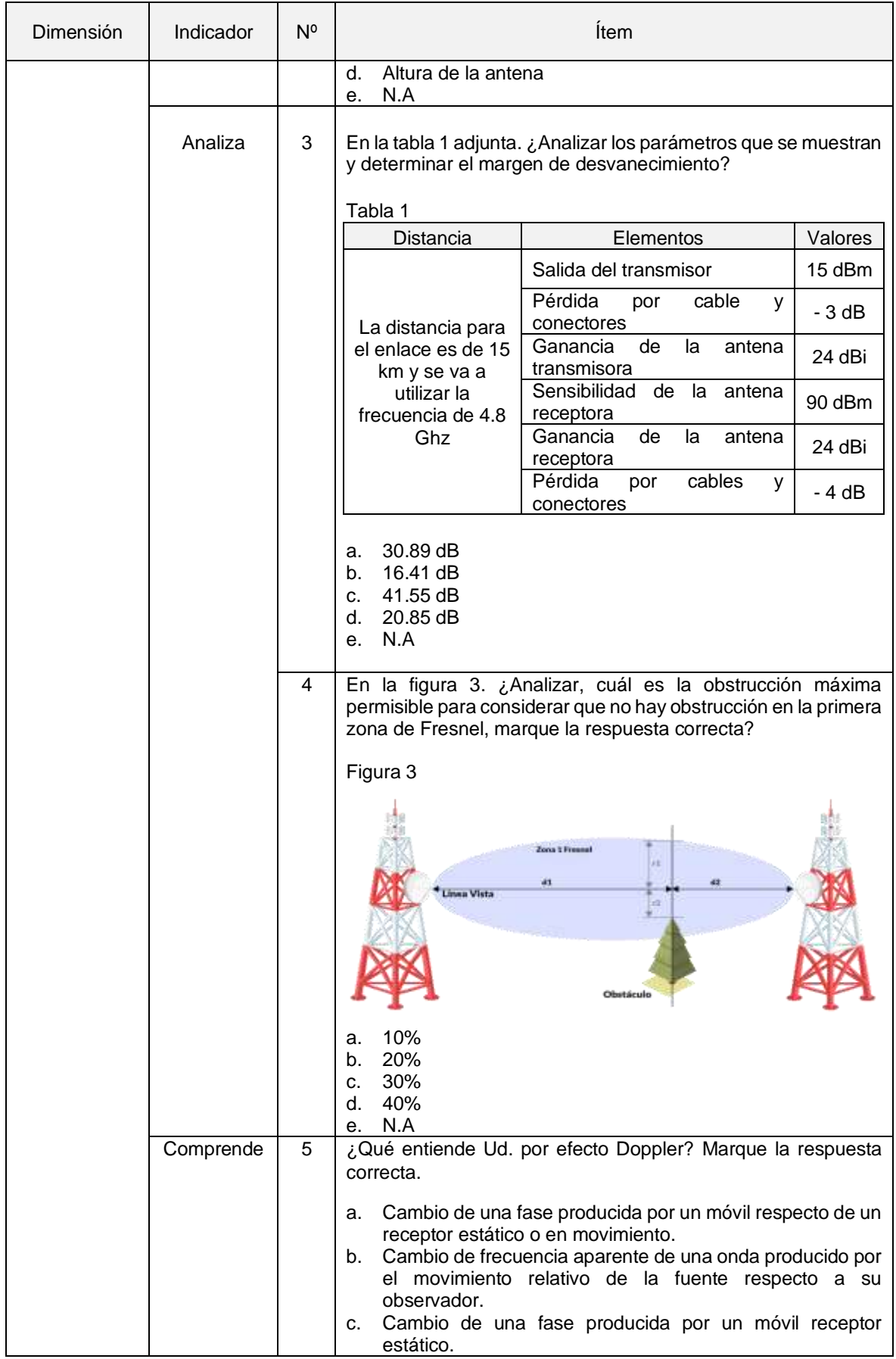

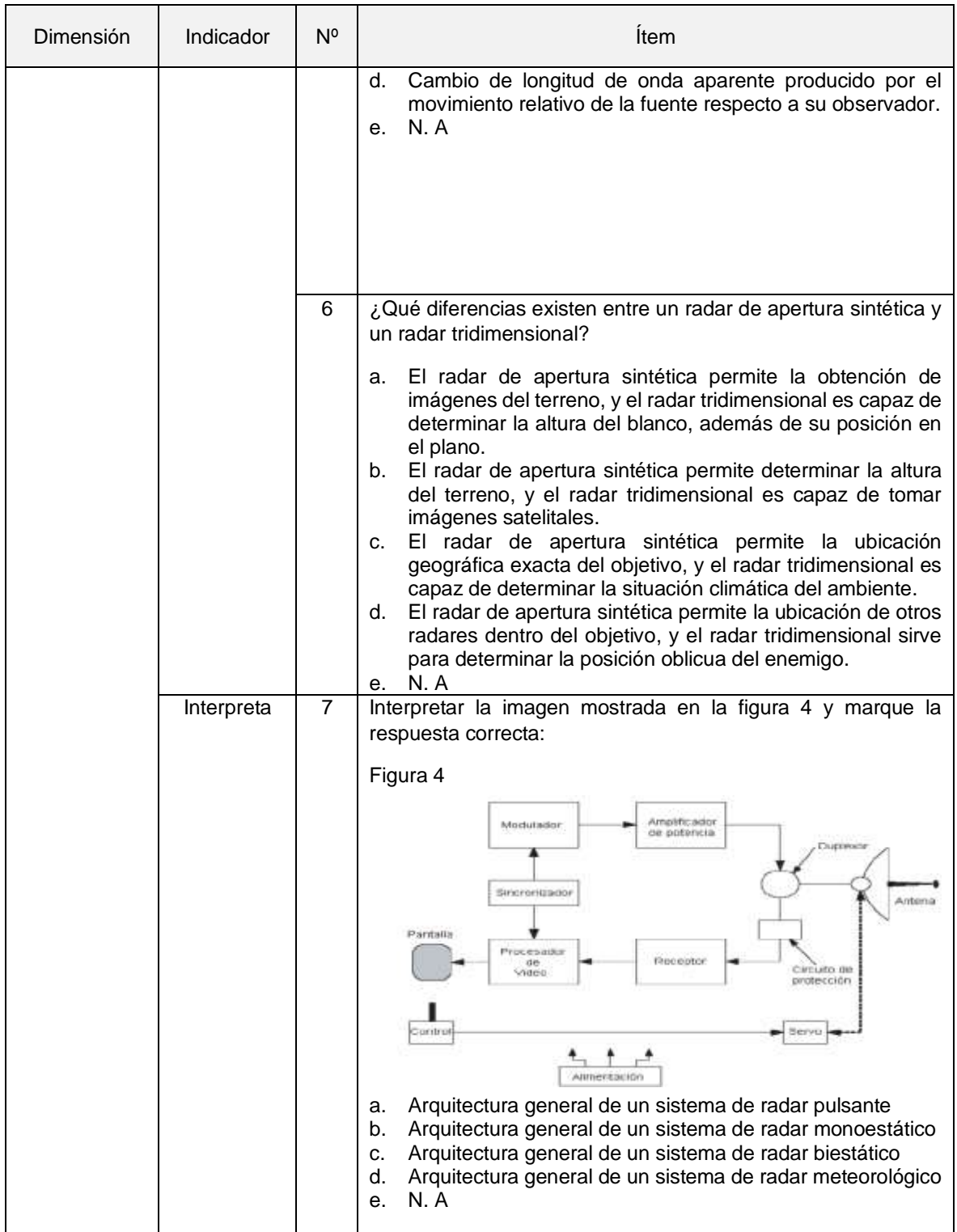

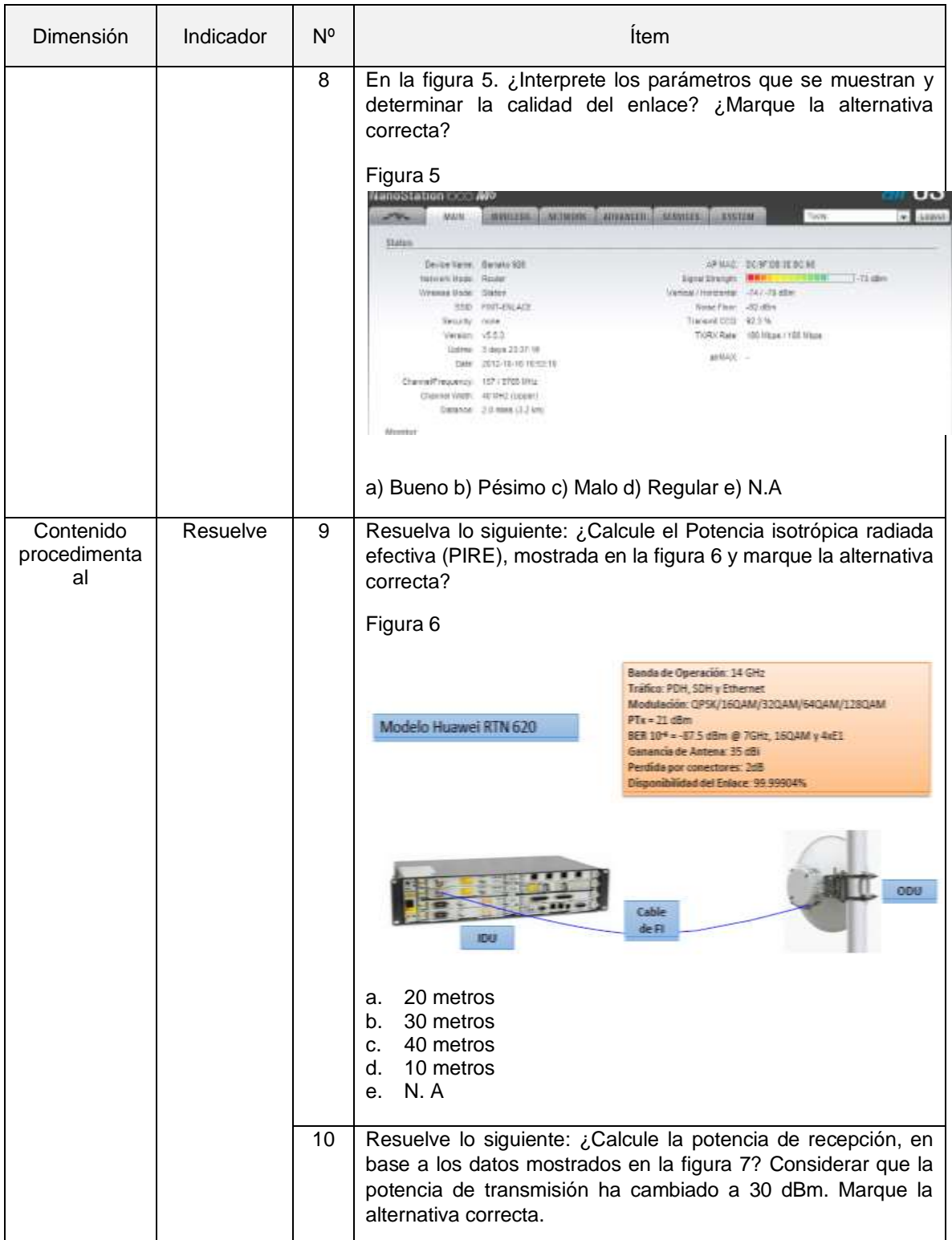

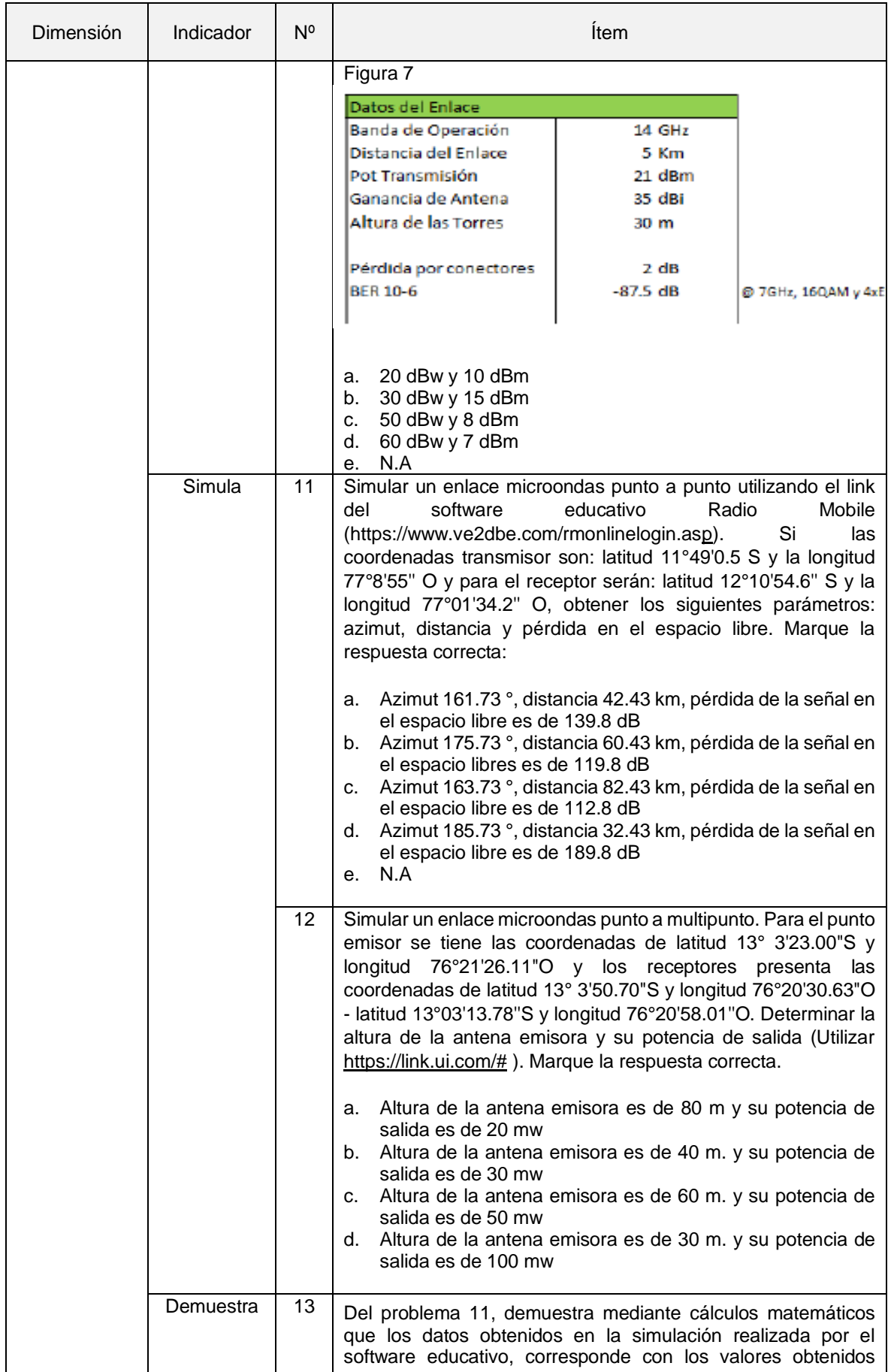

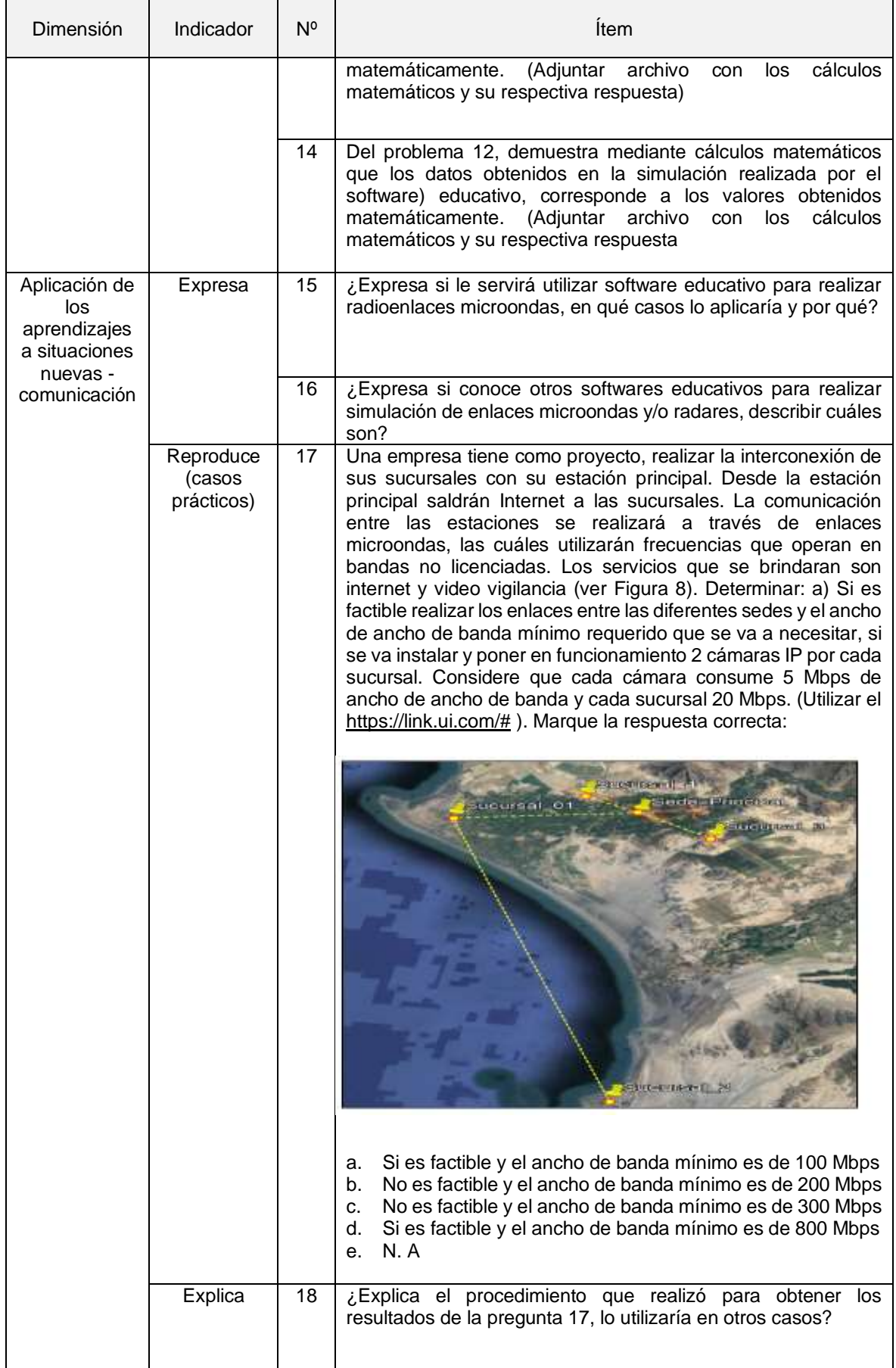

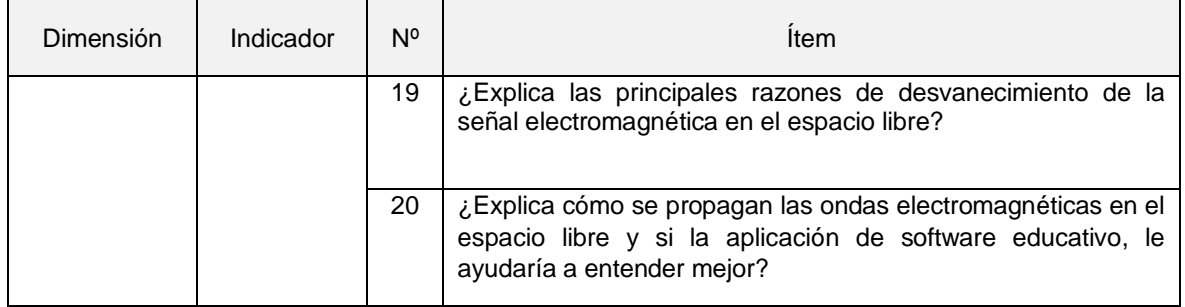

### Anexo 7. Documentos de aprobación de juicio de expertos

Observaciones (precisar si hay suficiencia): Existe Suficiencia

Opinión de aplicabilidad: Aplicable [X] Aplicable después de corregir [ ]

No aplicable [ ]

Apellidos y nombres del juez validador. Dr.: Padilla Caballero, Jesús Emilio Agustín DNI: 25861074

Especialidad del validador: Temático y Metodólogo

07 de octubre del 2021

<sup>1</sup> Pertinencia: El item corresponde al concepto teórico formulado. <sup>2</sup> Relevancia: El ítem es apropiado para representar al componente o dimensión específica del constructo <sup>3</sup> Claridad: Se entiende sin dificultad alguna el enunciado del ítem, es conciso, exacto y directo

Nota: Suficiencia, se dice suficiencia cuando los ítems planteados son suficientes para medir la dimensión

ትበትነብ

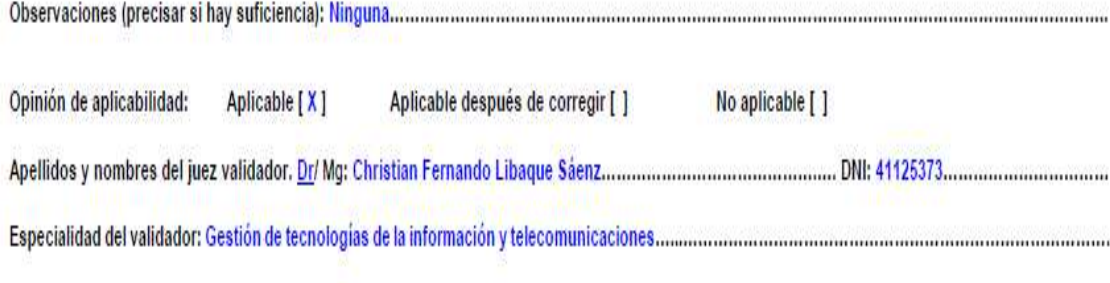

<sup>1</sup> Pertinencia: El ítem corresponde al concepto teórico formulado.

<sup>2</sup> Relevancia: El item es apropiado para representar al componente o dimensión específica del constructo <sup>3</sup> Claridad: Se entiende sin dificultad alguna el enunciado del ítem, es conciso, exacto y directo

Nota: Suficiencia, se dice suficiencia cuando los items planteados son suficientes para medir la dimensión

07 de octubre del 2021

Firma del Experto Informante

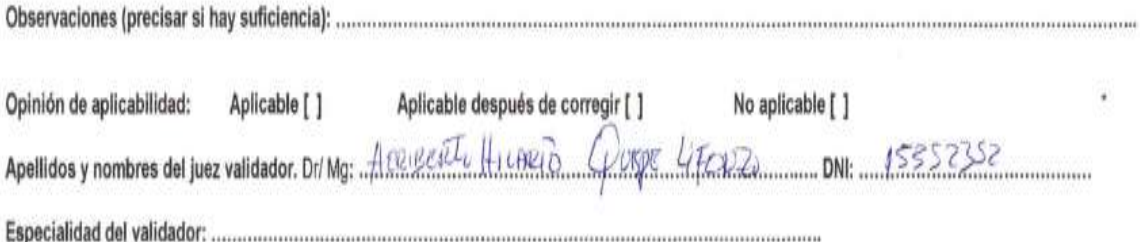

07 de octubre del 2021

<sup>1</sup> Pertinencia: El item corresponde al concepto teórico formulado.

<sup>2</sup> Relevancia: El llem es apropiado para representar al componente o dimensión específica del constructo<br><sup>3</sup> Claridad: Se entiende sin dificultad alguna el enunciado del item, es conciso, exacto y directo

Nota: Suficiencia, se dice suficiencia cuando los items planteados son suficientes para medir la dimensión

Firma del Experto Informante

|                | <b>ITEMS</b>   |                |              |              |                |              |                  |              |              |              |              |              |              |              |              |              |              |              |              |              |         |     |
|----------------|----------------|----------------|--------------|--------------|----------------|--------------|------------------|--------------|--------------|--------------|--------------|--------------|--------------|--------------|--------------|--------------|--------------|--------------|--------------|--------------|---------|-----|
|                | Ite            | Ite            |              |              | Ite            | Ite          | Ite              |              | Ite          |              |              | Item         | Item         | Item         |              |              | Item         | Item         | Item         |              |         |     |
| Nro            | m <sub>1</sub> | m <sub>2</sub> | Item 3       | Item 4       | m <sub>5</sub> | m 6          | m <sub>7</sub>   | Item 8       | m 9          | Item 10      | Item 11      | 12           | 13           | 14           | Item 15      | Item 16      | 17           | 18           | 19           | Item 20      |         |     |
| 1              | 1              | 1              | 1            | 1            | 1              | 1            | 1                | 1            | 1            | 1            | 1            | 1            | 1            | 1            | 1            | 1            | 1            | 1            | 1            | 0            |         | 19  |
| $\overline{2}$ | $\mathbf{1}$   | 1              | $\mathbf{1}$ | $\mathbf{1}$ | $\mathbf{1}$   | 1            | $\mathbf{1}$     | $\mathbf{1}$ | 1            | $\mathbf{1}$ | $\mathbf{1}$ | 1            | $\mathbf{1}$ | $\mathbf{1}$ | 0            | 0            | $\mathbf 0$  | $\Omega$     | 0            | 0            |         | 14  |
| 3              | $\mathbf{1}$   | 1              | 0            | 0            | 0              | $\mathbf{1}$ | $\mathbf{1}$     | $\mathbf{1}$ | $\mathbf{1}$ | $\mathbf{1}$ | $\mathbf{1}$ | 1            | $\mathbf{1}$ | 1            | $\mathbf{1}$ | 0            | 0            | $\Omega$     | 0            | 0            |         | 12  |
| 4              | 1              | 1              | 0            | $\Omega$     | 0              | 0            | 1                | $\mathbf{1}$ | 1            | $\mathbf{1}$ | $\mathbf{1}$ | 1            | 1            | 1            | 1            | 0            | $\Omega$     | 0            | 0            | 0            |         | 11  |
| 5              | $\mathbf{1}$   | $\mathbf{1}$   | 1            | 1            | 1              | 1            | 1                | $\mathbf{1}$ | 1            | 1            | 1            | 1            | $\mathbf{1}$ | 1            | $\mathbf{1}$ | 0            | 0            | 0            | 0            | 0            |         | 15  |
| 6              | 1              | 1              | $\Omega$     | $\Omega$     | 1              | 1            | 1                | 1            | 1            | 1            | $\mathbf{1}$ | 1            | 1            | 1            | 1            | 0            | $\Omega$     | $\Omega$     | 0            | 0            |         | 13  |
| 7              | 1              | 1              | 1            | 1            | $\mathbf{1}$   | 1            | 1                | $\mathbf{1}$ | 1            | $\mathbf{1}$ | $\mathbf{1}$ | 1            | $\mathbf{1}$ | $\mathbf{1}$ | 1            | 0            | $\Omega$     | $\Omega$     | 0            | 0            |         | 15  |
| 8              | 1              | 1              | 0            | $\mathbf 0$  | 0              | 0            | 1                | $\mathbf{1}$ | $\mathbf{1}$ | 0            | 0            | 1            | 1            | 0            | 1            | 0            | 0            | 0            | 0            | 0            |         | 8   |
| 9              | -1             | 1              | 0            | $\mathbf 0$  | $\mathbf{1}$   | 1            | 1                | $\mathbf{1}$ | 1            | 0            | 0            | 1            | 1            | 0            | $\Omega$     | 0            | 0            | $\Omega$     | 0            | 0            |         | 9   |
| 10             | $\mathbf{1}$   | 1              | 0            | $\mathbf 0$  | 1              | $\mathbf 0$  | 0                | $\mathbf{1}$ | 0            | 0            | 0            | 1            | $\mathbf{1}$ | 0            | $\mathbf{1}$ | 0            | 0            | 0            | 0            | 0            |         | 7   |
| 11             | 1              | 1              | $\Omega$     | $\Omega$     | 1              | 1            | 0                | 0            | 0            | $\Omega$     | 0            | 1            | 1            | 0            | 1            | 0            | $\Omega$     | 0            | 0            | 0            |         | 7   |
| 12             | -1             | 1              | $\mathbf{1}$ | 1            | 1              | 1            | 1                | $\mathbf{1}$ | 1            | 1            | $\mathbf{1}$ | 1            | $\mathbf{1}$ | $\Omega$     | 1            | 0            | $\Omega$     | $\Omega$     | 0            | 0            |         | 14  |
| 13             | -1             | 1              | 1            | 1            | 1              | 1            | 0                | 0            | 0            | 0            | $\mathbf{1}$ | $\mathbf{1}$ | 1            | 0            | 1            | 0            | 0            | 0            | 0            | 0            |         | 10  |
| 14             | 1              | 1              | 1            | $\mathbf{1}$ | 1              | 1            | $\mathbf{1}$     | $\mathbf{1}$ | 1            | $\mathbf{1}$ | $\mathbf{1}$ | 1            | $\mathbf{1}$ | $\mathbf{1}$ | $\mathbf{1}$ | 0            | $\mathbf{1}$ | $\mathbf{1}$ | 1            | 1            |         | 19  |
| 15             | 1              | $\mathbf{1}$   | $\mathbf{1}$ | $\mathbf{1}$ | 1              | $\mathbf{1}$ | $\mathbf{1}$     | $\mathbf{1}$ | 1            | $\mathbf{1}$ | $\mathbf{1}$ | 1            | $\mathbf{1}$ | $\mathbf{1}$ | 1            | $\mathbf{1}$ | 1            | $\mathbf{1}$ | $\mathbf{1}$ | $\mathbf{1}$ |         | 20  |
|                |                |                | 0.5333       | 0.53333      |                |              |                  | 0.86666      |              | 0.66666      | 0.73333      |              |              |              | 0.86666      | 0.13333      |              |              |              | 0.13333      |         | 18. |
| P              | 1              | 1              | 333          | 333          | 0.8            | 0.8          | 0.8              | 667          | 0.8          | 667          | 333          | 1            | $\mathbf{1}$ | 0.6          | 667          | 333          | 0.2          | 0.2          | 0.2          | 333          | Vt      | 41  |
| $q = (1)$      |                |                | 0.4666       | 0.46666      |                |              |                  | 0.13333      |              | 0.33333      | 0.26666      |              |              |              | 0.13333      | 0.86666      |              |              |              | 0.86666      |         |     |
| -p)            | 0              | 0              | 667          | 667          | 0.2            | 0.2          | 0.2              | 333          | 0.2          | 333          | 667          | 0            | 0            | 0.4          | 333          | 667          | 0.8          | 0.8          | 0.8          | 667          |         |     |
|                |                |                | 0.2488       | 0.24888      |                |              |                  | 0.11555      |              | 0.22222      | 0.19555      |              |              |              | 0.11555      | 0.11555      |              |              |              | 0.11555      | 2.73777 |     |
| Pq             | 0              | 0              | 889          | 889          |                |              | $0.16$ 0.16 0.16 |              | 556 0.16     | 222          | 556          | 0            | 0            | 0.24         | 556          | 556          | 0.16         | 0.16         | 0.16         | 556          | 778     |     |

Anexo 8*. Confiabilidad de la prueba piloto*

**Fórmula Kuder y Richardson**

$$
\mathsf{KR}\text{-}20=\left(\frac{n}{n-1}\right)\left(\frac{\mathsf{Vt}\cdot\Sigma\ \rho q}{\mathsf{Vt}}\right)
$$

**Aplicando la fórmula se obtuvo:**

 $KR-20 = 0.85$ 

Anexo 9. Base de datos

| <b>Test</b>    | Grupo        | D <sub>1</sub> |                 |             |              |              |              |          |              |                | D <sub>2</sub>  |             |              |                 |                 |                 |                 | D <sub>3</sub> |                 |                 |                 |                         |                |                | Total          |  |  |  |
|----------------|--------------|----------------|-----------------|-------------|--------------|--------------|--------------|----------|--------------|----------------|-----------------|-------------|--------------|-----------------|-----------------|-----------------|-----------------|----------------|-----------------|-----------------|-----------------|-------------------------|----------------|----------------|----------------|--|--|--|
|                |              | P01            | P <sub>02</sub> | P03         | P04          | P05          | P06          | P07      | P08          | P09            | P <sub>10</sub> | P11         | P12          | P <sub>13</sub> | P <sub>14</sub> | P <sub>15</sub> | P <sub>16</sub> | P17            | P <sub>18</sub> | P <sub>19</sub> | P <sub>20</sub> | D <sub>1</sub>          | D <sub>2</sub> | D <sub>3</sub> | <b>VAR</b>     |  |  |  |
| $\overline{1}$ | $\mathbf{1}$ | 0              | 0               | 0           | 0            | 0            | 0            | 0        | 0            | 0              | 0               | 0           | 0            | 0               | 0               | 0               | 0               | 1              | 0               | 0               | 0               | 0                       | 0              | $\mathbf{1}$   | $\mathbf{1}$   |  |  |  |
| $\mathbf{1}$   | 1            | 1              | $\mathbf 0$     | 1           | $\mathbf{1}$ | 0            | 0            | 0        | $\mathbf 1$  | 0              | 0               | 0           | 0            | $\mathbf{1}$    | 0               | 0               | 0               | 0              | $\mathbf{1}$    | 0               | 0               | 4                       | 1              | $\mathbf{1}$   | 6              |  |  |  |
| $\mathbf{1}$   | 1            | 1              | 0               | 0           | $\mathbf{1}$ | 0            | $\mathbf{1}$ | 0        | $\mathbf{1}$ | 0              | 0               | 0           | 0            | 0               | 0               | 0               | 1               | 0              | 0               | 0               | 0               | 4                       | 0              | $\mathbf{1}$   | 5              |  |  |  |
| $\mathbf{1}$   | -1           | 0              | $\mathbf 0$     | 0           | 0            | 0            | 0            | 0        | 0            | 0              | $\mathbf{1}$    | 0           | 0            | $\mathbf{1}$    | 0               | 0               | 0               | 0              | $\mathbf{1}$    | 0               | $\mathbf{1}$    | 0                       | $\overline{2}$ | 2              | 4              |  |  |  |
| 1              | 1            | 1              | 0               | 0           | 0            | 0            | 0            | 0        | 1            | 0              | 0               | 0           | 0            | 0               | 0               | 1               | $\mathbf{1}$    | 0              | 0               | 0               | 0               | 2                       | 0              | 2              | 4              |  |  |  |
| $\mathbf 1$    | 1            | 1              | 0               | 0           | 0            | 0            | 0            | 0        | 1            | 0              | 0               | 0           | 0            | 0               | 0               | 1               | 0               | 0              | $\mathbf{1}$    | 0               | 0               | 2                       | 0              | 2              | 4              |  |  |  |
| $\mathbf{1}$   | $\mathbf 1$  | 0              | $\mathbf{1}$    | $\mathbf 0$ | 0            | $\mathbf{1}$ | 0            | 0        | 1            | 0              | 0               | 0           | 0            | $\mathbf 0$     | $\mathbf 0$     | $\mathbf{1}$    | $\mathbf{1}$    | 0              | 0               | $\mathbf 0$     | $\mathbf 0$     | 3                       | 0              | $\overline{2}$ | 5              |  |  |  |
| $\mathbf{1}$   | 1            | -1             | $\mathbf{1}$    | $\mathbf 0$ | $\mathbf{1}$ | 0            | $\mathbf{1}$ | 1        | 0            | 0              | 0               | $\mathbf 0$ | 0            | $\mathbf 0$     | $\mathbf 0$     | $\mathbf{1}$    | $\mathbf 0$     | 0              | $\mathbf{1}$    | $\mathbf 0$     | $\mathbf 0$     | 5                       | 0              | 2              | $\overline{7}$ |  |  |  |
| $\mathbf{1}$   | $\mathbf 1$  | 1              | 0               | 0           | 1            | 0            | 0            | 0        | 1            | 0              | 1               | 0           | 0            | $\mathbf{1}$    | 0               | 1               | $\mathbf{1}$    | 0              | 0               | 0               | 0               | 3                       | 2              | $\overline{c}$ | $\overline{7}$ |  |  |  |
| $\mathbf{1}$   | 1            | 1              | $\mathbf{1}$    | 0           | 0            | $\mathbf{1}$ | 0            | -1       | 1            | -1             | 0               | 0           | 0            | $\mathbf{1}$    | 0               | 1               | 1               | 0              | 1               | 0               | 0               | 5                       | 2              | 3              | 10             |  |  |  |
| $\mathbf{1}$   | 1            | 0              | $\mathbf 0$     | -1          | $\mathbf{1}$ | 0            | $\mathbf{1}$ | -1       | 1            | $\overline{1}$ | 0               | 0           | 0            | $\mathbf{1}$    | 1               | $\mathbf{1}$    | 1               | 0              | 0               | 0               | $\mathbf{1}$    | 5                       | 3              | 3              | 11             |  |  |  |
| $\mathbf{1}$   | 1            | 0              | 0               | 0           | 0            | 1            | 0            | 0        | 1            | 0              | 0               | 0           | 0            | 0               | 0               | 1               | $\mathbf{1}$    | 0              | 0               | 0               | $\mathbf{1}$    | $\overline{\mathbf{c}}$ | 0              | 3              | 5              |  |  |  |
| $\mathbf{1}$   | -1           | 0              | $\mathbf 0$     | 0           | 1            | $\mathbf{1}$ | 0            | 0        | 1            | 0              | 0               | 0           | 0            | $\mathbf{1}$    | 0               | 1               | $\mathbf{1}$    | 0              | 0               | 0               | 1               | 3                       | 1              | 3              | $\overline{7}$ |  |  |  |
| $\mathbf{1}$   | $\mathbf{1}$ | 0              | 0               | 0           | 0            | 0            | 0            | 0        | 1            | 0              | 0               | 1           | 0            | $\mathbf{1}$    | 0               | 1               | -1              | 0              | $\mathbf{1}$    | 0               | 0               | 1                       | 2              | 3              | 6              |  |  |  |
| $\mathbf{1}$   | $\mathbf{1}$ | 1              | $\mathbf 0$     | 0           | 0            | 0            | 0            | 0        | 1            | 0              | 0               | 0           | 0            | $\mathbf{1}$    | 0               | $\mathbf{1}$    | $\overline{1}$  | 1              | 0               | 0               | 0               | $\overline{\mathbf{c}}$ | 1              | 3              | 6              |  |  |  |
| $\mathbf{1}$   | $\mathbf{1}$ | 0              | 0               | 0           | $\mathbf{1}$ | $\mathbf{1}$ | $\mathbf{1}$ | 1        | $\mathbf{1}$ | $\overline{1}$ | $\mathbf{1}$    | 0           | $\mathbf{1}$ | $\mathbf{1}$    | 0               | 1               | 0               | 0              | $\mathbf{1}$    | 0               | $\mathbf{1}$    | 5                       | 4              | 3              | 12             |  |  |  |
| $\mathbf{1}$   | $\mathbf 1$  | -1             | $\mathbf 0$     | 0           | 0            | 0            | 0            | 0        | 1            | 0              | 1               | 0           | 0            | $\mathbf{1}$    | $\mathbf{1}$    | 0               | $\mathbf 1$     | 0              | 0               | $\mathbf{1}$    | $\mathbf{1}$    | $\overline{2}$          | 3              | 3              | 8              |  |  |  |
| $\mathbf{1}$   | $\mathbf 1$  | 0              | 0               | 0           | $\mathbf 0$  | $\mathbf 0$  | 0            | 0        | 1            | 0              | 0               | $\mathbf 0$ | 0            | $\mathbf{1}$    | 0               | 1               | $\mathbf{1}$    | 0              | $\mathbf{1}$    | $\mathbf 0$     | $\mathbf 0$     | 1                       | 1              | 3              | 5              |  |  |  |
| -1             | 1            | 0              | 0               | 0           | 0            | 0            | 1            | 0        | 0            | 0              | -1              | 0           | $\mathbf 1$  | $\mathbf{1}$    | 0               | 0               | 1               | 1              | 0               | $\mathbf{1}$    | 0               | 1                       | 3              | 3              | 7              |  |  |  |
| $\overline{1}$ | 1            | $\Omega$       | $\mathbf 1$     | 0           | $\mathbf{1}$ | $\mathbf{1}$ | 0            | 0        | 1            | $\mathbf 0$    | $\mathbf{1}$    | 0           | $\mathbf{1}$ | $\mathbf{1}$    | 1               | 1               | $\mathbf 0$     | 1              | $\mathbf 0$     | $\mathbf{1}$    | $\mathbf{1}$    | 4                       | 4              | $\overline{4}$ | 12             |  |  |  |
| $\mathbf{1}$   | $\mathbf 1$  | 0              | $\mathbf 0$     | 0           | 0            | 0            | 0            | 0        | 1            | 0              | 0               | 0           | 0            | $\mathbf{1}$    | $\mathbf 0$     | $\mathbf{1}$    | 1               | 0              | $\mathbf{1}$    | $\mathbf 0$     | $\mathbf{1}$    | 1                       | 1              | $\overline{4}$ | 6              |  |  |  |
| $\mathbf{1}$   | 1            | 0              | $\mathbf 0$     | 0           | $\mathbf{1}$ | 0            | 0            | 0        | 0            | 0              | 1               | 0           | 0            | $\mathbf{1}$    | 0               | 1               | -1              | 1              | 0               | $\mathbf{1}$    | 0               |                         | 2              | 4              | $\overline{7}$ |  |  |  |
| $\mathbf{1}$   | 1            | 0              | 0               | 0           | 0            | 1            | 0            | 0        | 1            | 0              | 0               | -1          | 0            | 1               | 0               | 1               | 1               | 0              | 0               | $\mathbf{1}$    | $\mathbf{1}$    | 2                       | 2              | 4              | 8              |  |  |  |
| $\mathbf{1}$   | $\mathbf 1$  | 1              | $\mathbf 0$     | 1           | 0            | $\mathbf 0$  | 0            | $\Omega$ | 0            | 0              | 0               | 1           | $\mathbf 0$  | $\mathbf{1}$    | 1               | 1               | 1               | 1              | $\mathbf 0$     | 0               | $\mathbf{1}$    | $\overline{2}$          | 3              | $\overline{4}$ | 9              |  |  |  |

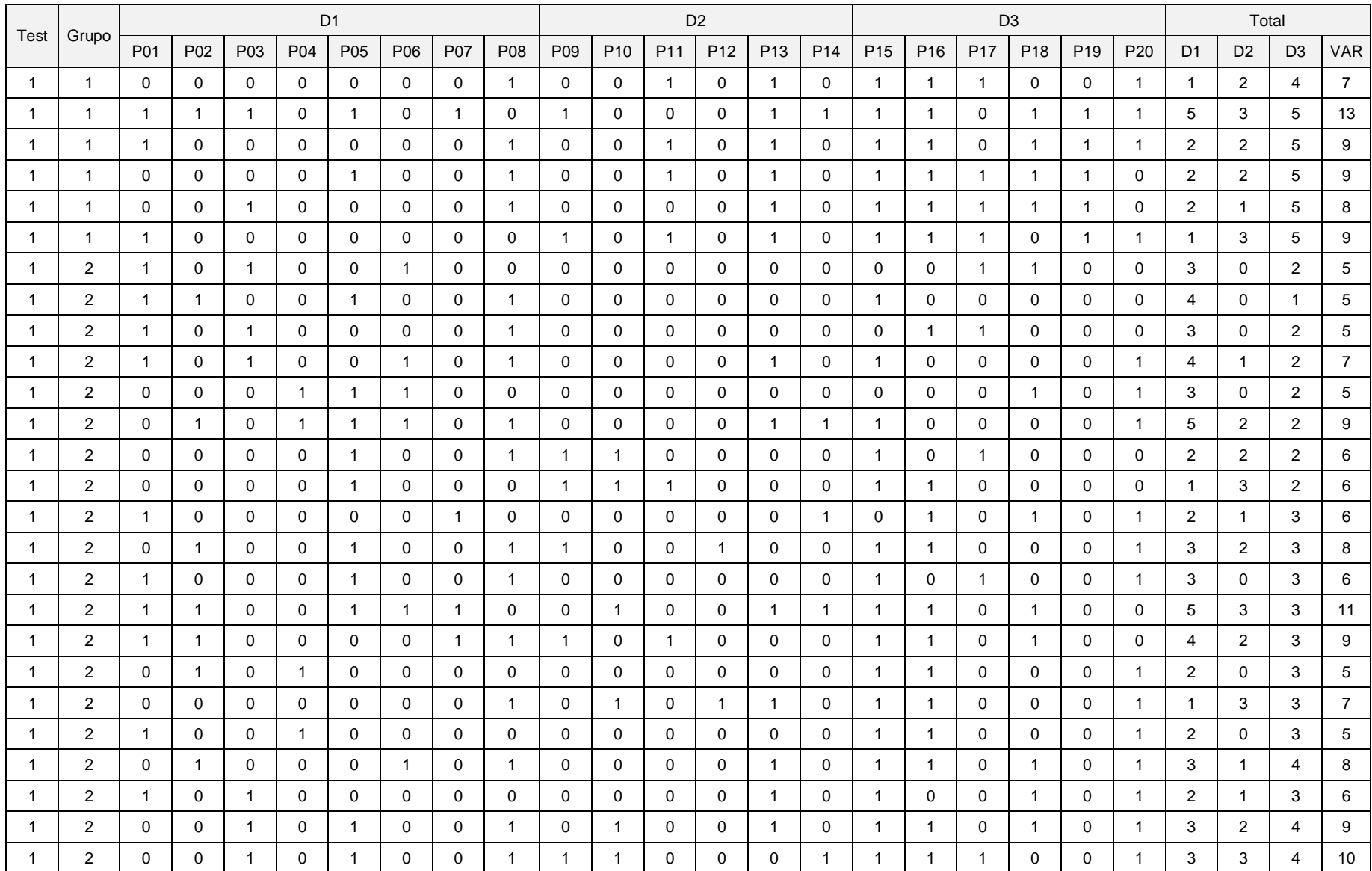

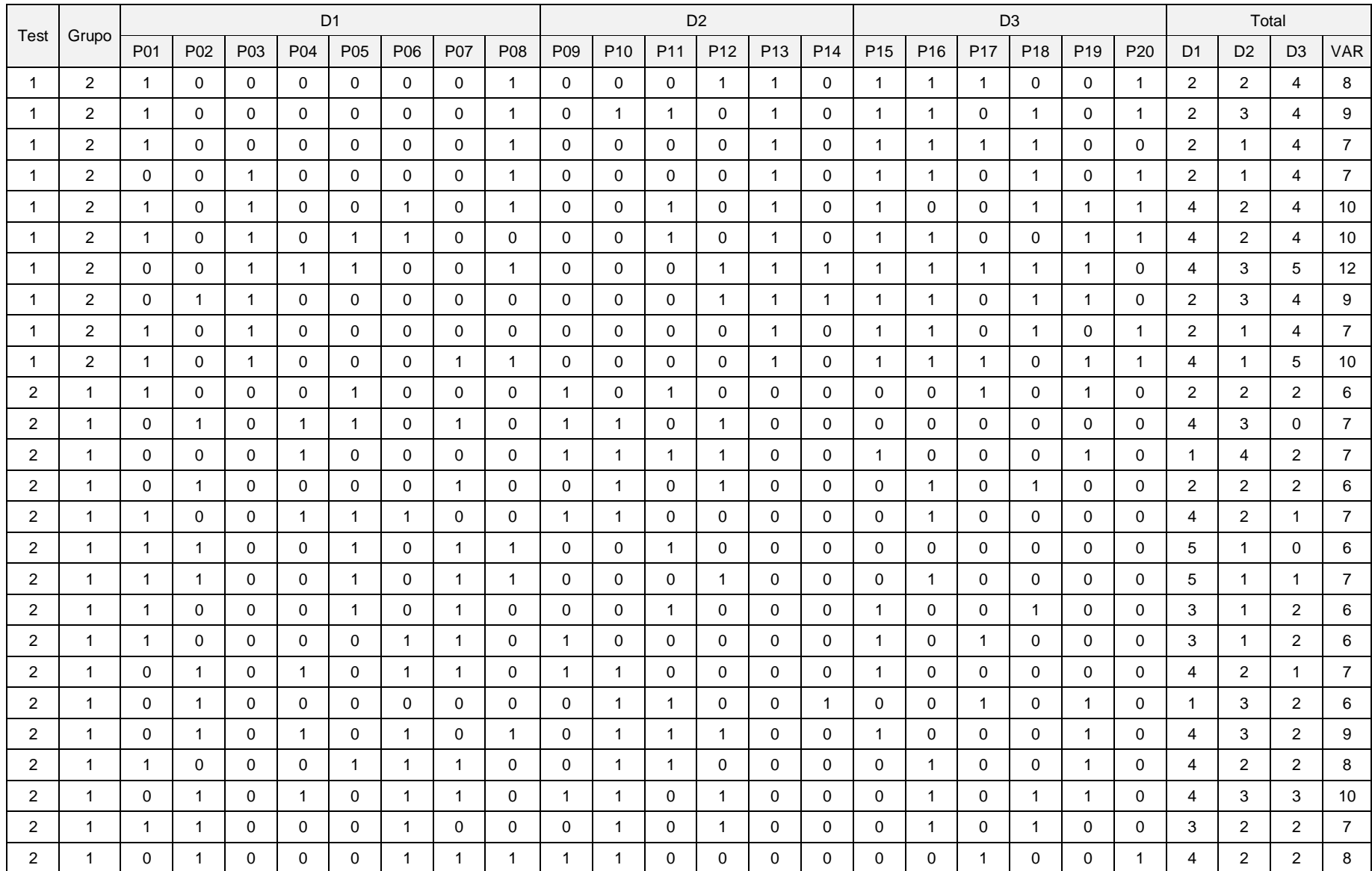

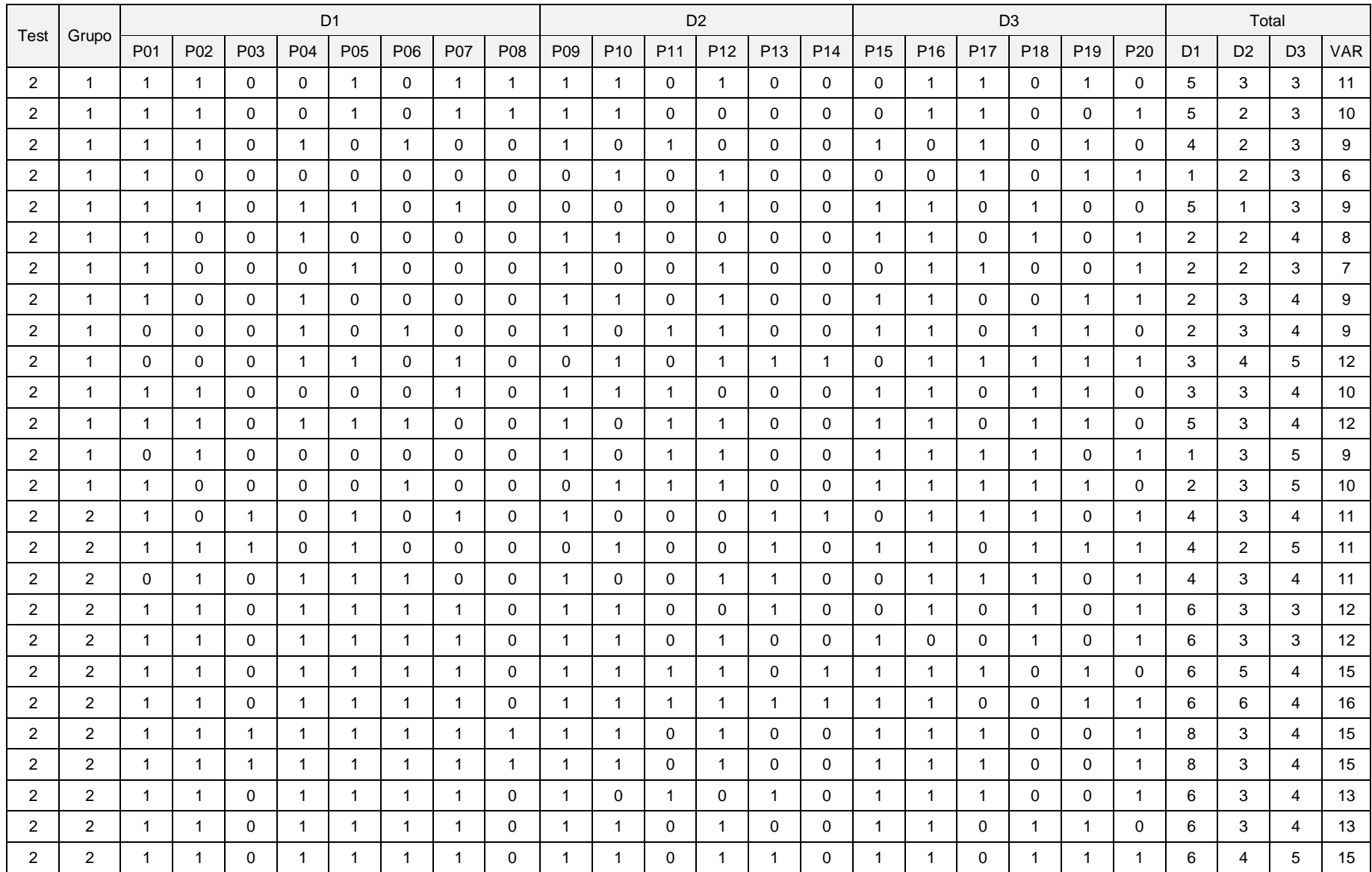

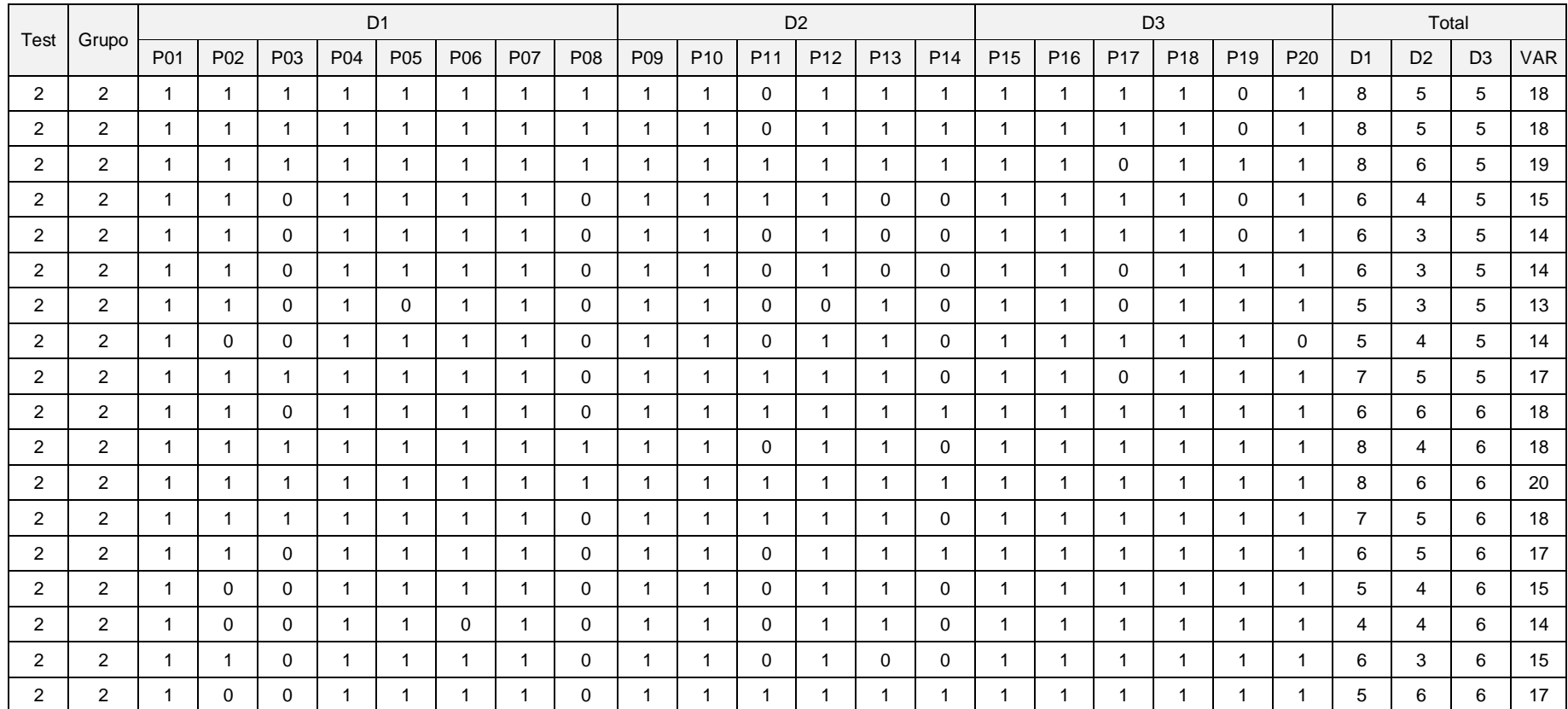

#### **Nota**:

Test :  $1 =$  Pretest  $2 =$  Postest

Grupo : 1 = Control 2 = Experimental

## Anexo 10. Reporte prueba de Normalidad Shapiro-wilk

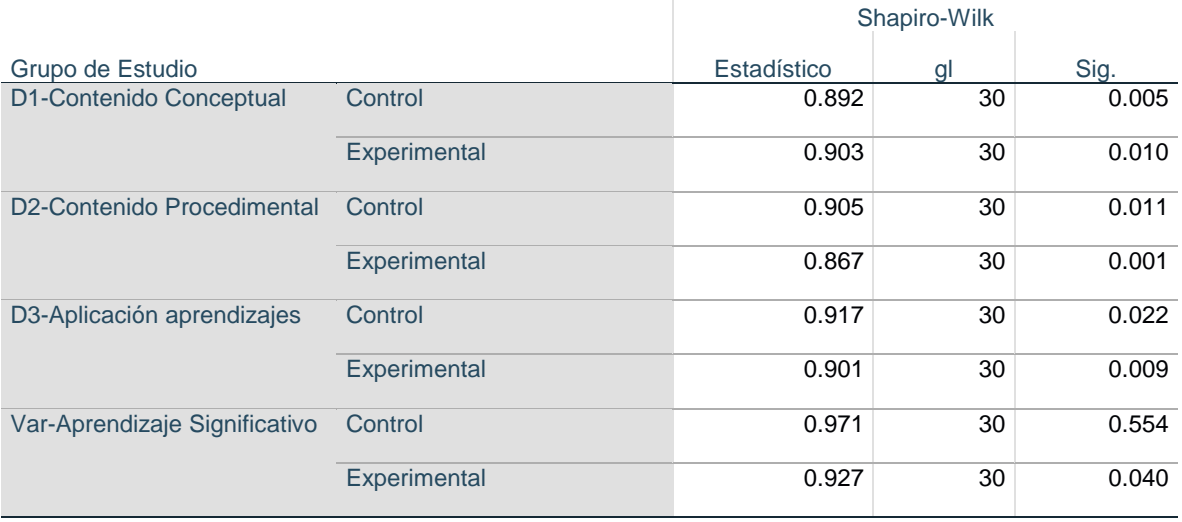

#### Pruebas de normalidad<sup>a</sup>

a. Tipo Estudio = PreTest

b. Corrección de significación de Lilliefors

### Pruebas de normalidad<sup>a</sup>

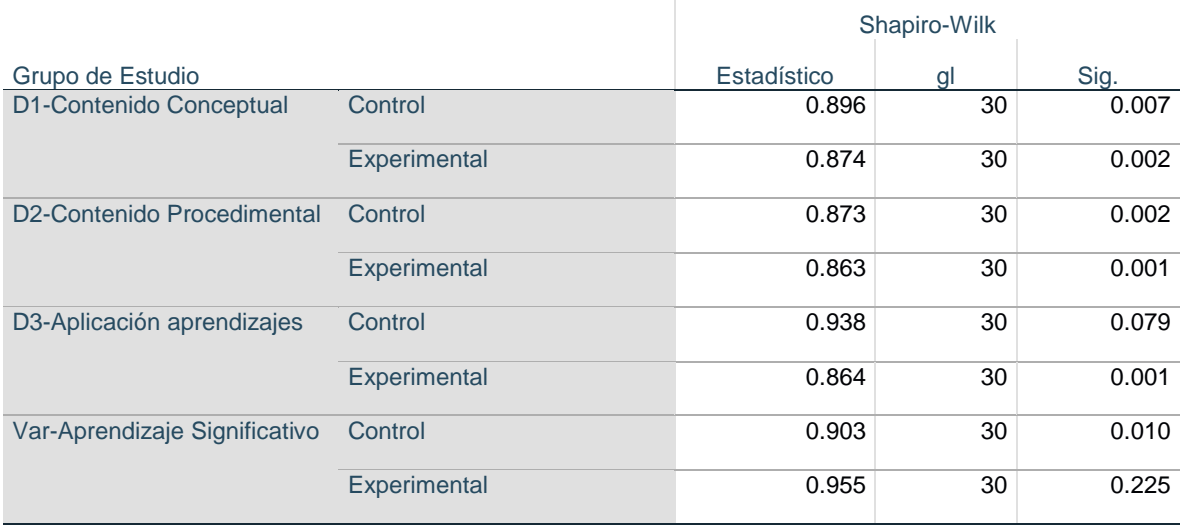

a. Tipo Estudio = PosTest

b. Corrección de significación de Lilliefors

# **Tipo Estudio = PreTest**

## **Prueba de Mann-Whitney**

### Rangos<sup>a</sup>

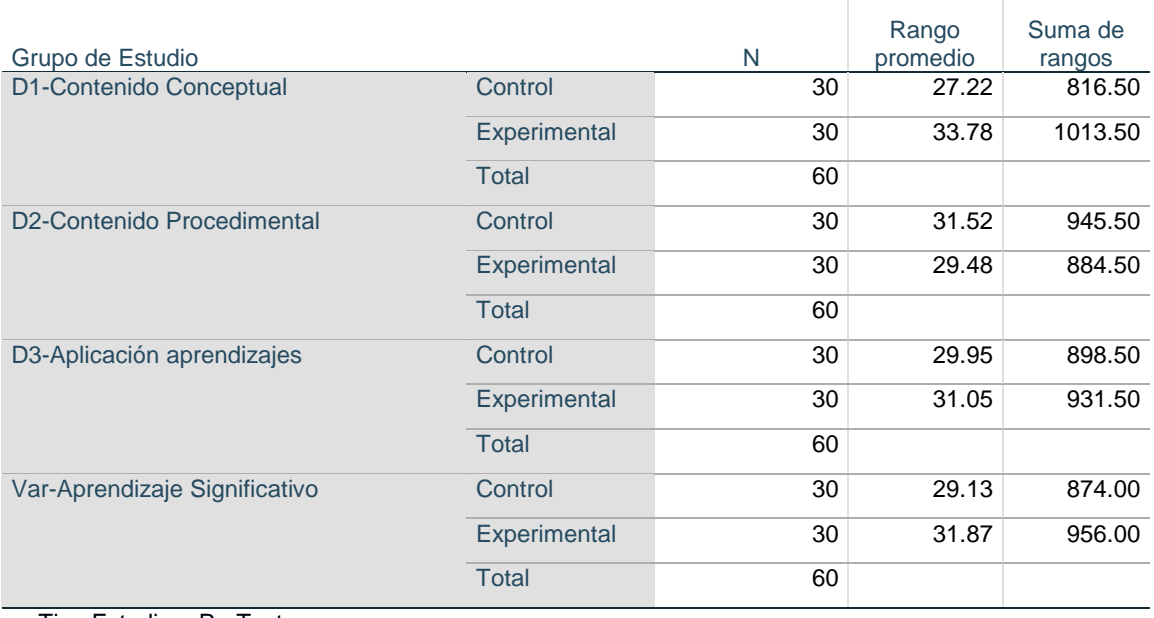

a. Tipo Estudio = PreTest

## Estadísticos de prueba<sup>a,b</sup>

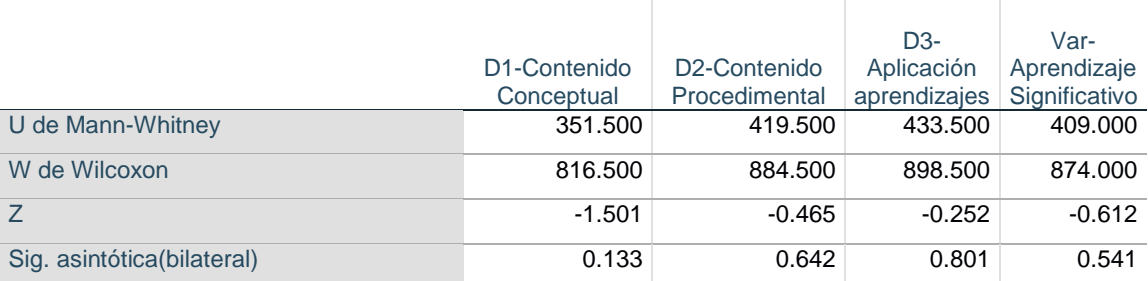

a. Tipo Estudio = PreTest

b. Variable de agrupación: Grupo de Estudio

# **Tipo Estudio = PosTest**

# **Prueba de Mann-Whitney**

## Rangos<sup>a</sup>

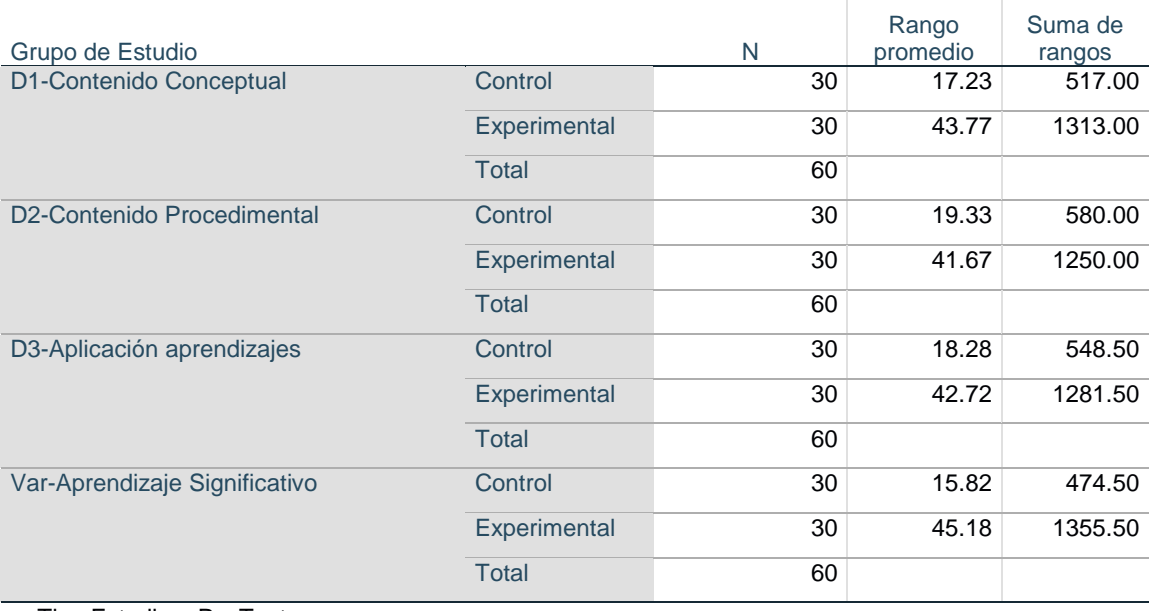

a. Tipo Estudio = PosTest

# Estadísticos de prueba<sup>a,b</sup>

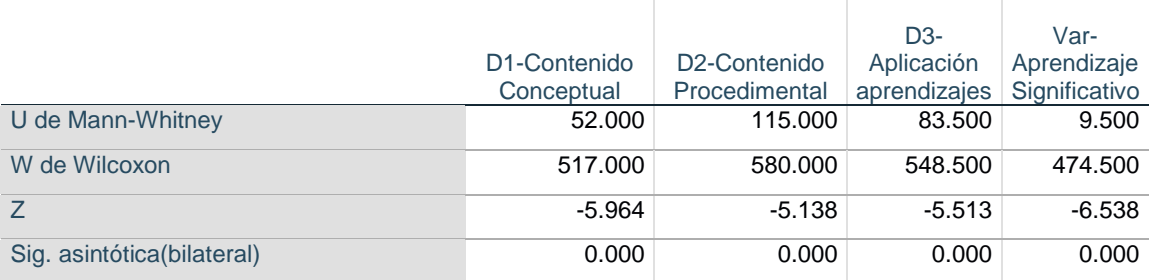

a. Tipo Estudio = PosTest

b. Variable de agrupación: Grupo de Estudio

#### Anexo 12. Documento de autorización para la ejecución del Programa

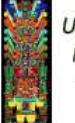

**Universidad Nacional Federico Villarreal** 

> FACULTAD DE INGENIERIA ELECTRONICA E INFORMATICA **DECANATO** "Año del Bicentenario del Perú: 200 Años de Independencia"

> > Breña, 20 de octubre del 2021.

#### OFICIO Nº 101V-2021-D-FIEI-UNFV

**Doctor CARLOS VENTURO ORBEGOSO** Jefe de la Escuela de POSGRADO Universidad César Vallejo Presente.-

#### Asunto: Autorización para aplicación de Instrumentos de Investigación

#### Ref. Carta P.1029-2021-UCV-VA-EPG-F01/J

Es grato dirigirme a usted, para saludarlo cordialmente y a la vez en atención al documento de la referencia, se le comunica que este decanato brinda la autorización al Mg. QUISPE ORIHUELA VLADIMIR HILARIO, a fin de que realice la aplicación de las sesiones de aprendizaje e instrumento de recojo de datos, en los estudiantes de las secciones "A" y "B" de la Asignatura de MICROONDAS Y RADARES, del IX Ciclo de la Escuela Profesional de Ingeniería de Telecomunicaciones durante el semestre académico 2021-I.

Sin otro particular, aprovecho la oportunidad para expresarle las muestras de mi especial consideración y estima personal.

Atentamente,

#### Dr. LUIS HUMBERTO MANRIQUE SUAREZ

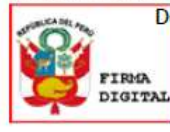

De damedé eligitalmente por:<br>MANRIQUE SUAREZ Luis Humberto FAU 20170934289 soft<br>Motivo: Soy el autor del documento<br>Fecha: 20/10/2021 12:26:00-0500

C.c. Mg. Quispe Orihuela Vladimir Director Escuela de Telecomunicaciones

LHMS/Rosa N.

Jr. Iquique 127 - Breña

© Teléfono: 330-9371 - 748-0888 -IP 9871

 $\overline{I}$ 

### Anexo 13. Carta en la que se solicita la autorización para la ejecución del Programa

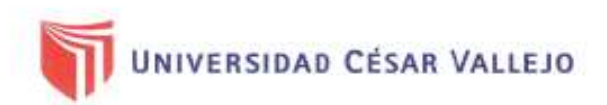

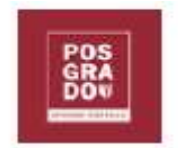

"Decenio de la Igualdad de Oportunidades para mujeres y hombres" "Año del Bicentenario del Perú: 200 años de Independencia"

Lima, 11 de octubre de 2021 Carta P. 1029-2021-UCV-VA-EPG-F01/J

Dr.

Luis Humberto Manrique Suárez Decano de la Facultad de Ingeniería Electrónica e Informática Universidad Nacional Federico Villarreal

De mi mayor consideración:

Es grato dirigirme a usted, para presentar a QUISPE ORIHUELA, VLADIMIR HILARIO; identificado con DNI Nº 41573618 y con código de matrícula Nº 6000157020; estudiante del programa de DOCTORADO EN EDUCACIÓN quien, en el marco de su tesis conducente a la obtención de su grado de DOCTOR, se encuentra desarrollando el trabajo de investigación titulado:

Programa "Gamificando con software educativo" para fortalecer el aprendizaje significativo de las Telecomunicaciones, en estudiantes de una universidad pública, 2021.

Con fines de investigación académica, solicito a su digna persona otorgar el permiso a nuestro estudiante, a fin de que pueda obtener información, en la institución que usted representa, que le permita desarrollar su trabajo de investigación. Nuestro estudiante investigador QUISPE ORIHUELA, VLADIMIR HILARIO asume el compromiso de alcanzar a su despacho los resultados de este estudio, luego de haber finalizado el mismo con la asesoría de nuestros docentes.

Agradeciendo la gentileza de su atención al presente, hago propicia la oportunidad para expresarle los sentimientos de mi mayor consideración.

Atentamente,

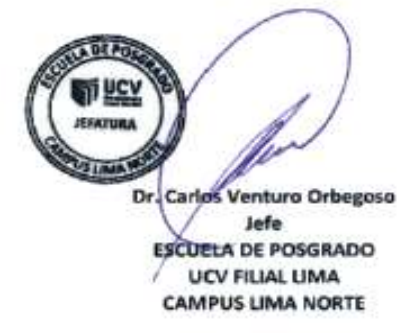

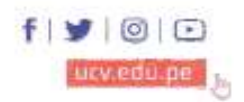

Somos la universidad de los que quieren salir adelante.